# **Introduction to Optimization Derivative-Free Optimization II: Benchmarking**

#### December 16, 2016 École Centrale Paris, Châtenay-Malabry, France

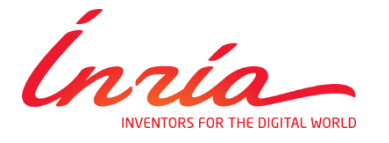

Dimo Brockhoff Inria Saclay – Ile-de-France

#### **Course Overview Exercise State**

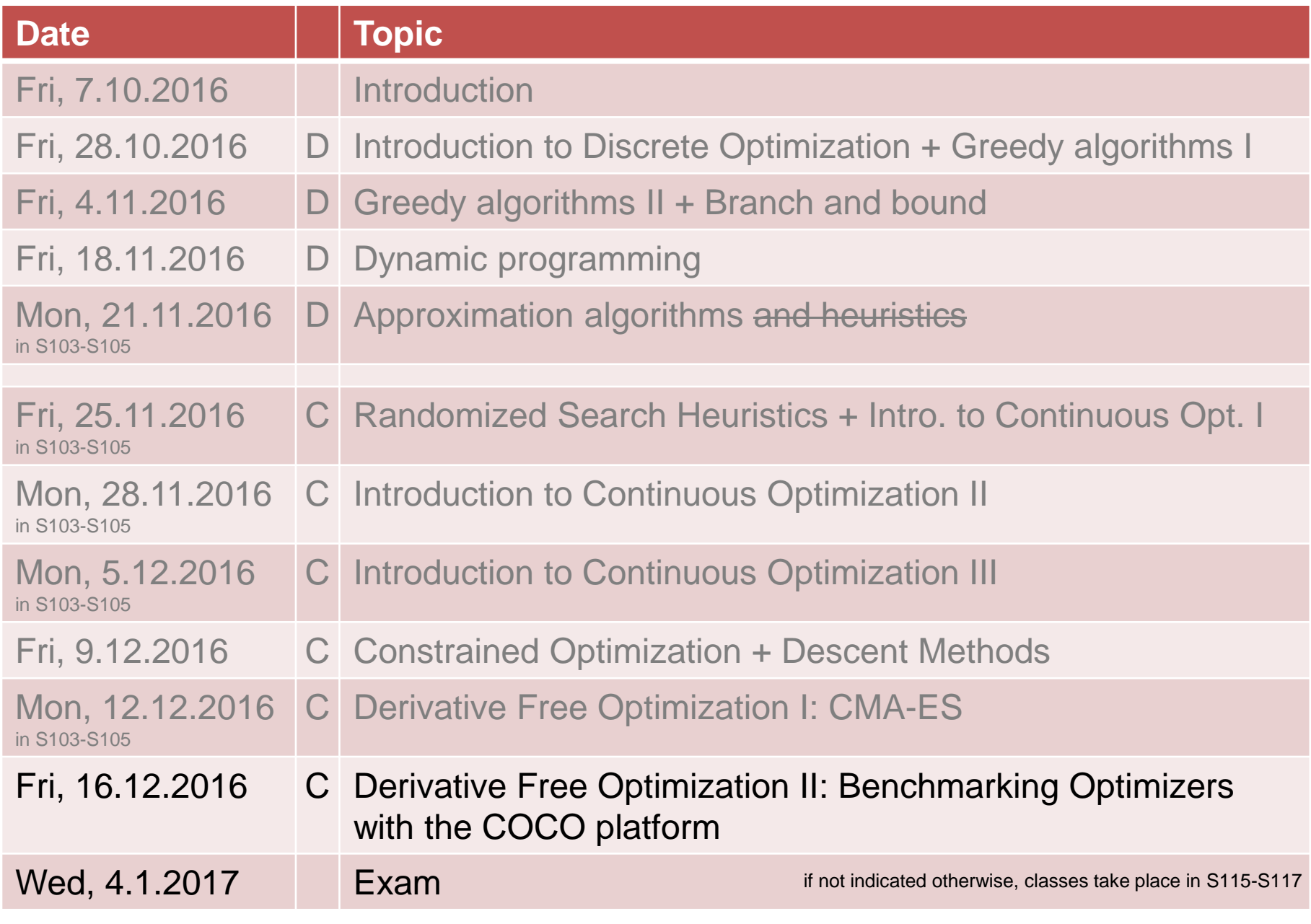

# **Experimental Considerations around CMA-ES**

## **Experimentum Crucis with CMA-ES**

**CMA-ES Summary** 

with CMA-ES

The Experimentum Crucis

## Experimentum Crucis (0)

What did we want to achieve?

• reduce any convex-quadratic function

$$
f(\mathbf{x}) = \mathbf{x}^{\mathrm{T}} \mathbf{H} \mathbf{x}
$$

$$
e.g. f(x) = \sum_{i=1}^{n} 10^{6 \frac{i-1}{n-1}} x_i^2
$$

to the sphere model

$$
f(\mathbf{x}) = \mathbf{x}^{\mathrm{T}} \mathbf{x}
$$

without use of derivatives

• lines of equal density align with lines of equal fitness

 $\mathbf{C} \propto H^{-1}$ 

in a stochastic sense

**EXAMPLE 17 From Hansen, p. 91** 

## **Experimentum Crucis with CMA-ES**

**CMA-ES Summary** 

The Experimentum Crucis

#### Experimentum Crucis (1)

#### $f$  convex quadratic, separable

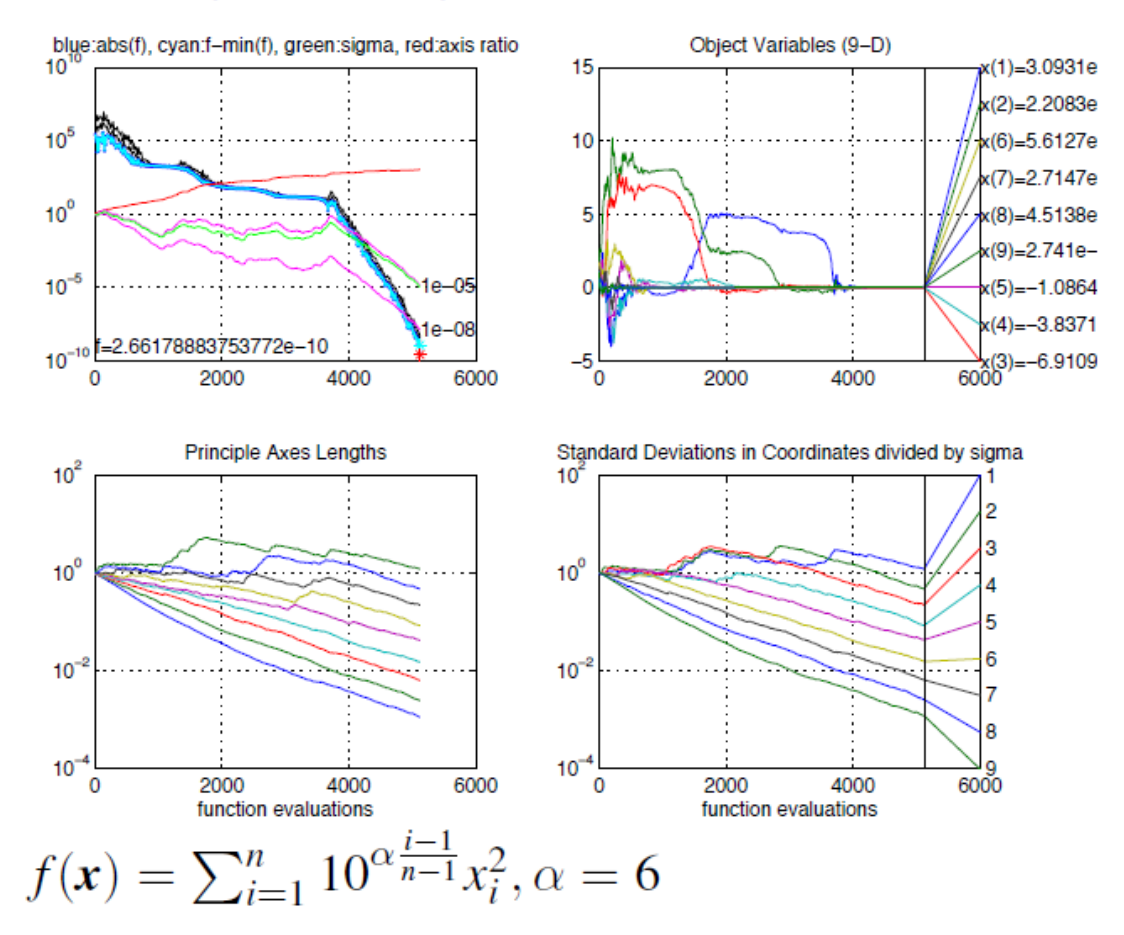

 $61/81$ 

**from [Hansen, p. 92]** 

## **Experimentum Crucis with CMA-ES**

**CMA-ES Summary** 

The Experimentum Crucis

#### Experimentum Crucis (2)

#### $f$  convex quadratic, as before but non-separable (rotated)

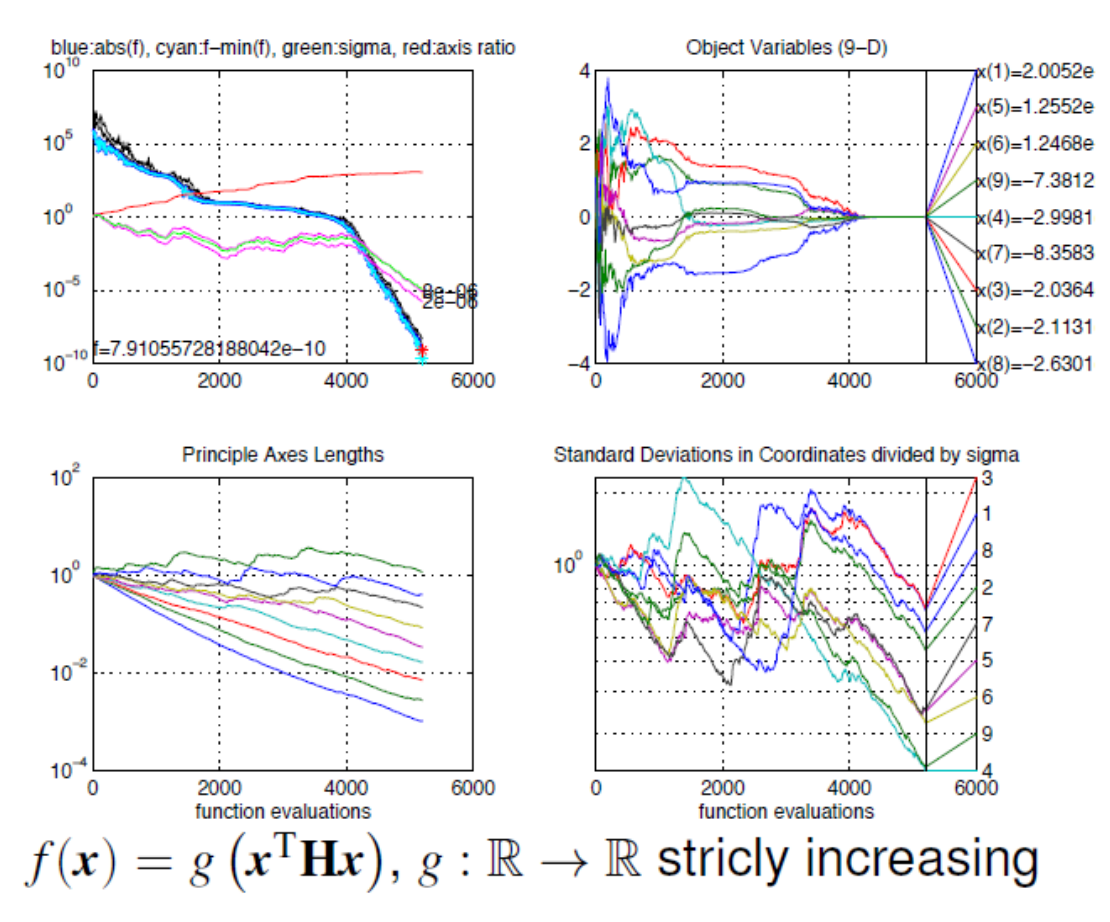

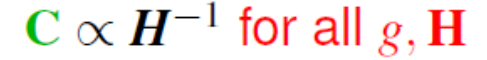

 $f \mapsto f \circ f$  from [Hansen, p. 93]

#### **Influence of Condition Number + Invariance**

**Comparing Experiments** 

## Comparison to BFGS, NEWUOA, PSO and DE

f convex quadratic, separable with varying condition number  $\alpha$ 

Ellipsoid dimension 20, 21 trials, tolerance 1e-09, eval max 1e+07

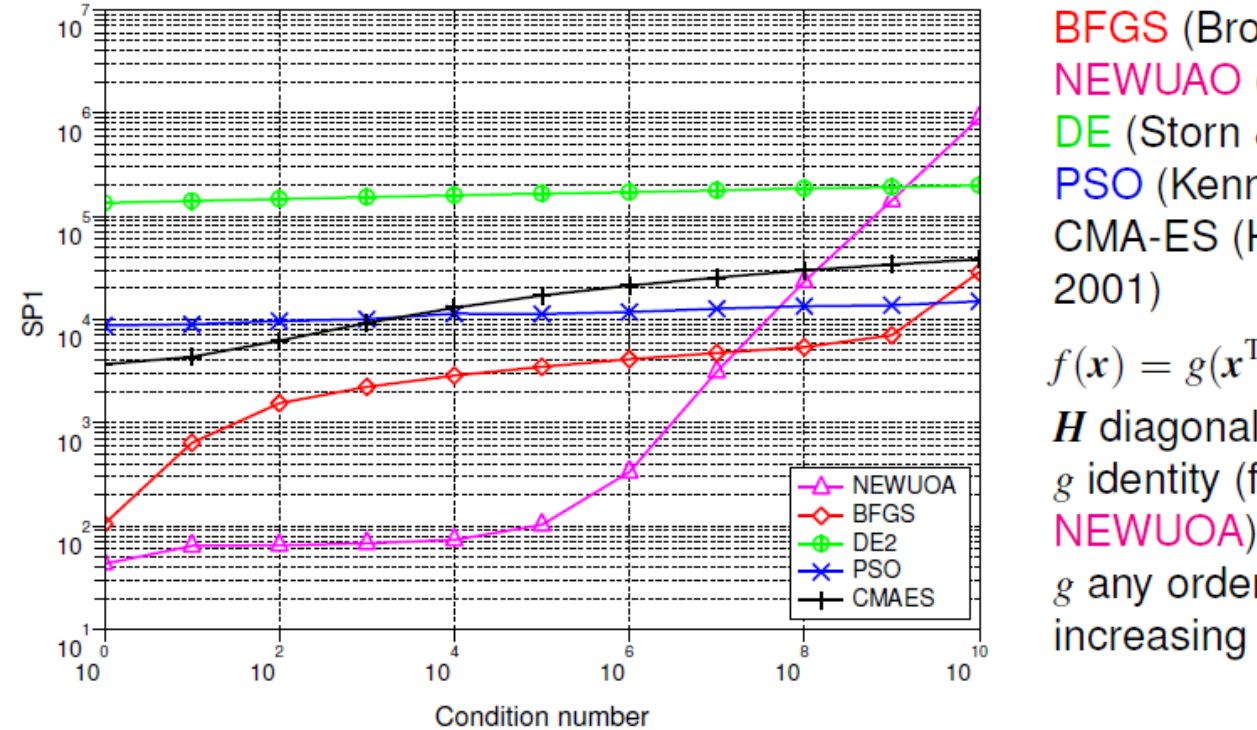

BFGS (Broyden et al 1970) NEWUAO (Powell 2004) DE (Storn & Price 1996) PSO (Kennedy & Eberhart 1995) **CMA-ES (Hansen & Ostermeier** 

 $f(x) = g(x^{\mathrm{T}}Hx)$  with

 $H$  diagonal  $g$  identity (for BFGS and NEWUOA)

g any order-preserving = strictly increasing function (for all other)

 $SP1$  = average number of objective function evaluations<sup>14</sup> to reach the target function value of  $g^{-1}(10^{-9})$ 

14 Auger et.al. (2009): Experimental comparisons of derivative free optimization algorithms, SEA  $\leftrightarrow$  $\Omega$ 

#### **Influence of Condition Number + Invariance**

**Comparing Experiments** 

## Comparison to BFGS, NEWUOA, PSO and DE

f convex quadratic, non-separable (rotated) with varying condition number  $\alpha$ 

Rotated Ellipsoid dimension 20, 21 trials, tolerance 1e-09, eval max 1e+07

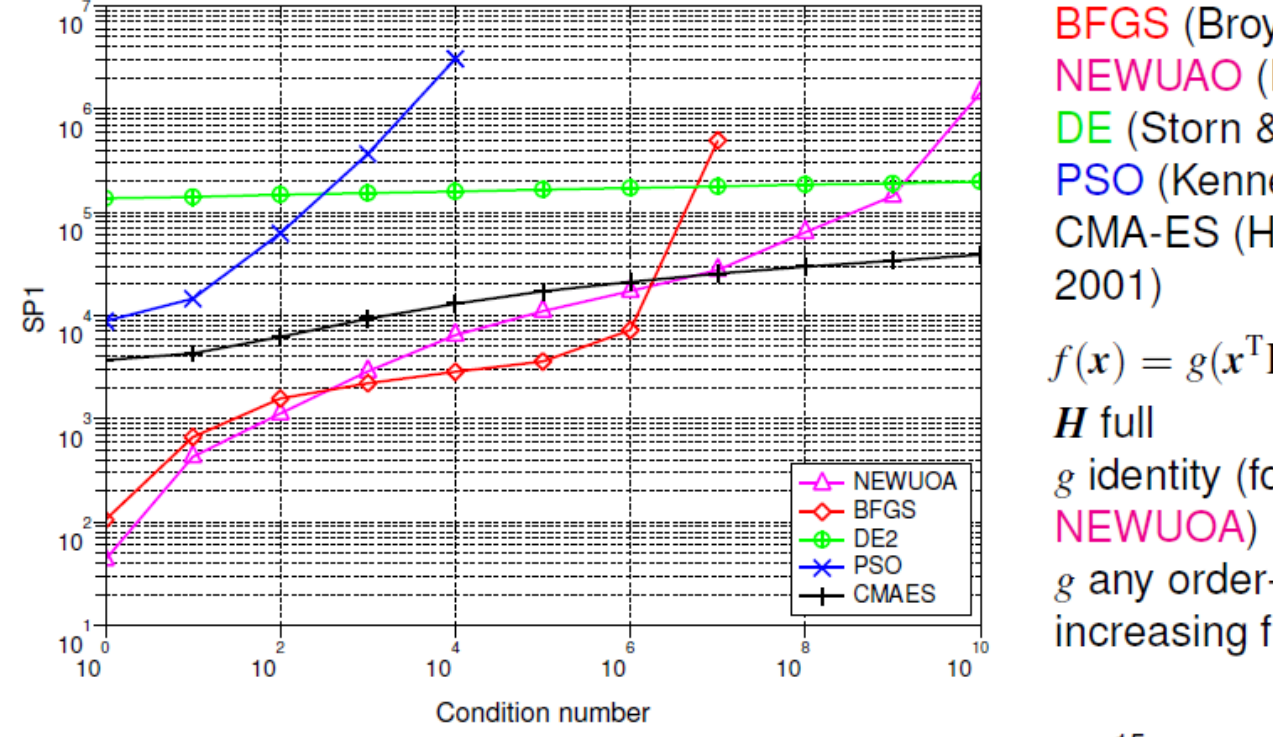

BFGS (Broyden et al 1970) NEWUAO (Powell 2004) DE (Storn & Price 1996) PSO (Kennedy & Eberhart 1995) **CMA-ES (Hansen & Ostermeier**  $f(x) = g(x^{\mathrm{T}}Hx)$  with g identity (for BFGS and

g any order-preserving = strictly increasing function (for all other)

 $SP1$  = average number of objective function evaluations<sup>15</sup> to reach the target function value of  $g^{-1}(10^{-9})$ 

15 Auger et.al. (2009): Experimental comparisons of derivative free optimization algorithms, SEA  $\leftrightarrow$  $\Omega$ 

#### **Influence of Condition Number + Invariance**

**Comparing Experiments** 

## Comparison to BFGS, NEWUOA, PSO and DE

f non-convex, non-separable (rotated) with varying condition number  $\alpha$ 

Sqrt of sqrt of rotated ellipsoid dimension 20, 21 trials, tolerance 1e-09, eval max 1e+07

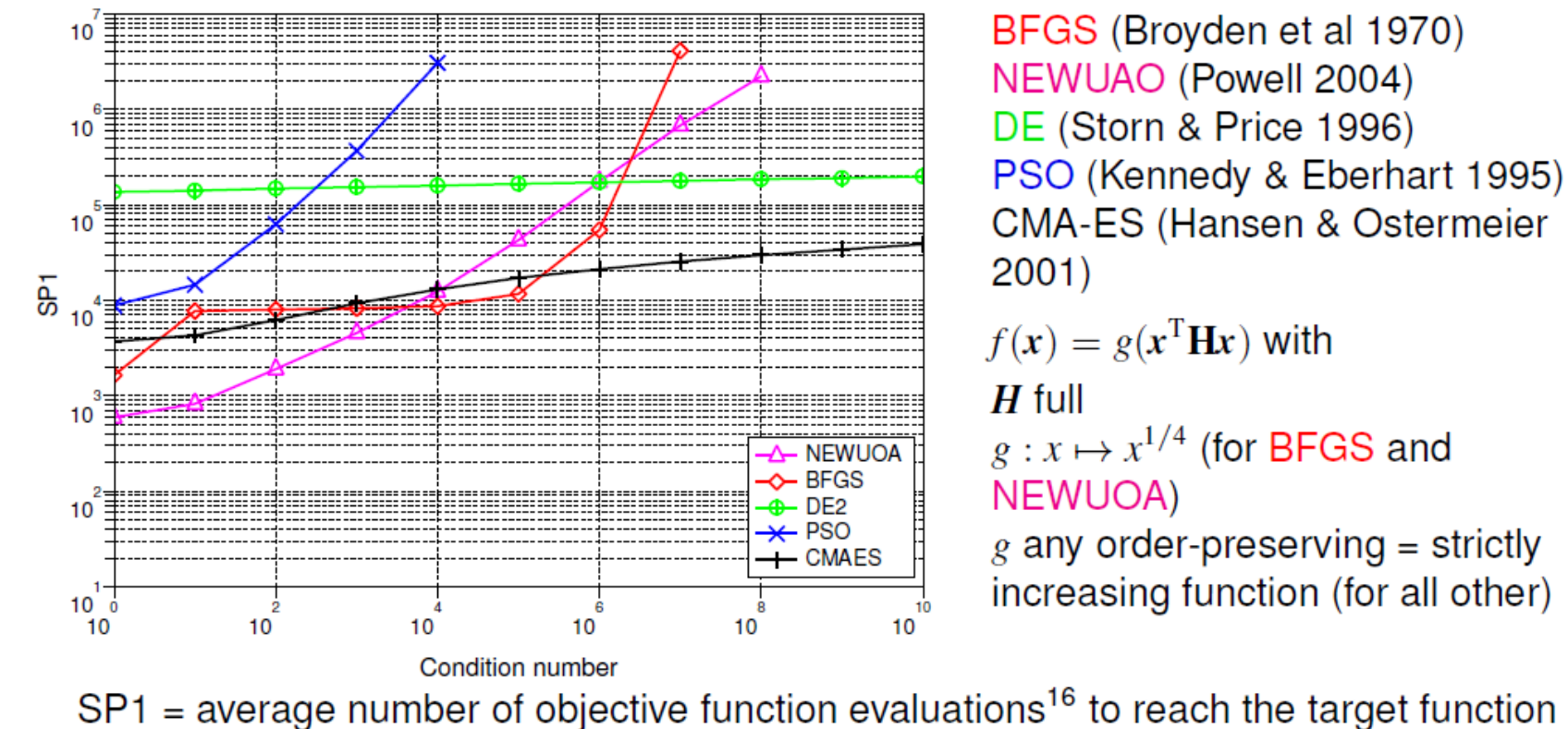

value of  $g^{-1}(10^{-9})$ 

16 Auger et.al. (2009): Experimental comparisons of derivative free optimization algorithms, SEA ( ) + = > ( ) つへへ

#### **Performance on BBOB Testbed: Data Profile**

**Comparing Experiments** 

#### Comparison during BBOB at GECCO 2009

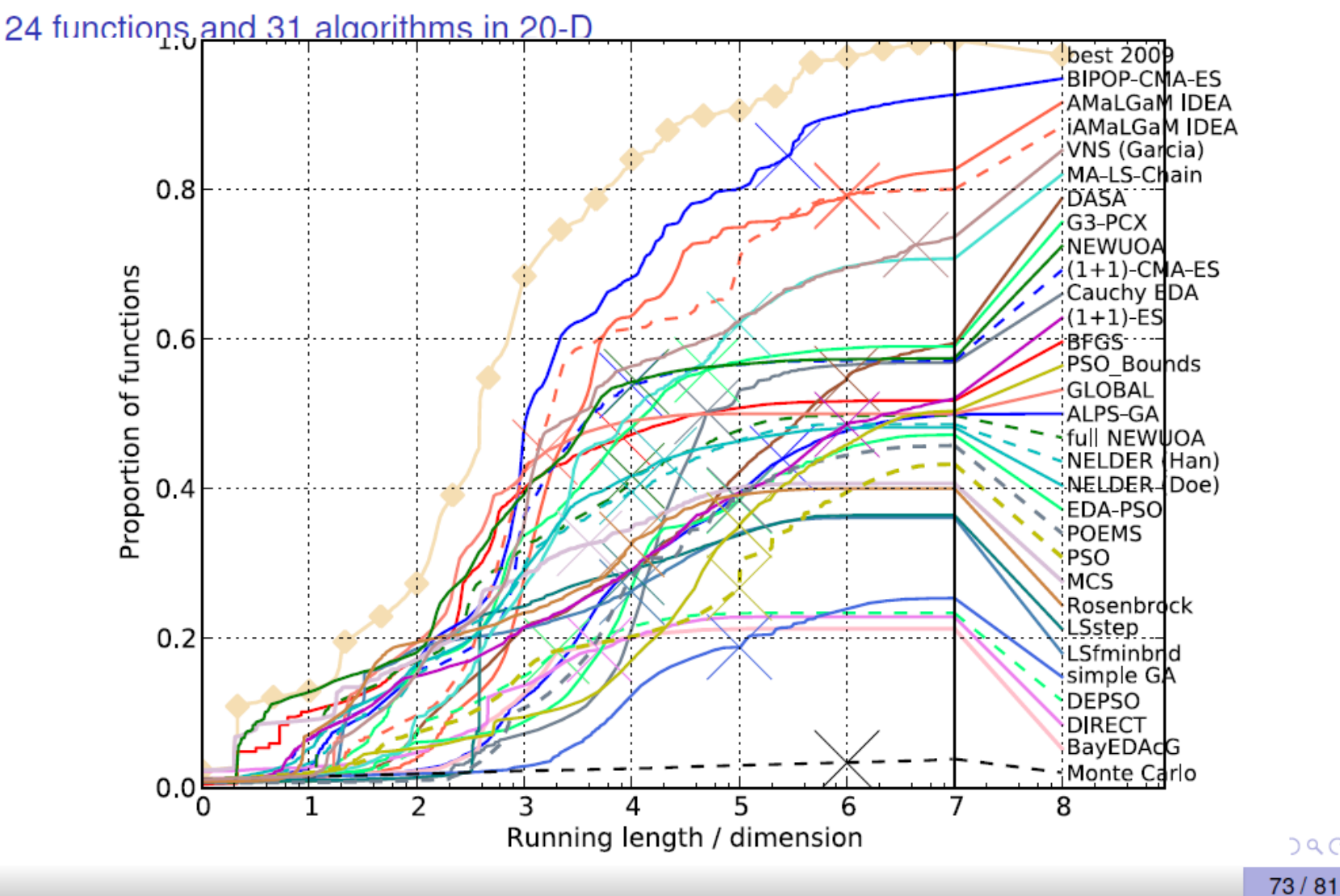

 $DQ$ 

## **Summary CMA-ES I**

**Summary and Final Remarks** 

#### Main Characteristics of (CMA) Evolution Strategies

- Multivariate normal distribution to generate new search points follows the maximum entropy principle
- **Rank-based selection** implies invariance, same performance on  $g(f(x))$  for any increasing g more invariance properties are featured
- Step-size control facilitates fast (log-linear) convergence and possibly linear scaling with the dimension in CMA-ES based on an evolution path (a non-local trajectory)
- Covariance matrix adaptation (CMA) increases the likelihood of previously successful steps and can improve performance by orders of magnitude

the update follows the natural gradient  $C \propto H^{-1} \Longleftrightarrow$  adapts a variable metric  $\iff$  new (rotated) problem representation  $\Rightarrow$  f :  $x \mapsto g(x^T H x)$  reduces to  $x \mapsto x^T x$ 

K ロ ▶ K @ ▶ K 할 ▶ K 할 ▶ ... 할 → 9 Q @

## **Summary CMA-ES II**

**Summary and Final Remarks** 

#### Limitations of CMA Evolution Strategies

- internal CPU-time:  $10^{-8}n^2$  seconds per function evaluation on a 2GHz PC, tweaks are available 1 000 000 f-evaluations in 100-D take 100 seconds internal CPU-time
- better methods are presumably available in case of
	- $\triangleright$  partly separable problems
	- $\triangleright$  specific problems, for example with cheap gradients

specific methods

► small dimension ( $n \ll 10$ )

for example Nelder-Mead

small running times (number of f-evaluations  $< 100n$ ) model-based methods

#### K ロ ▶ K @ ▶ K 할 ▶ K 할 ▶ ... 할 → 9 Q @

**© Dimo Brockhoff, Inria Introduction to Optimization @ ECP, Dec. 16, 2016 1212**

I hope it became clear...

...that CMA-ES samples according to multivariate normal distributions ...how CMA-ES updates its mean, stepsize, and covariance matrix ...what are the *invariance* properties of CMA-ES ...and how to read the output of CMA-ES

# **Numerical Benchmarking of Blackbox Optimization Algorithms**

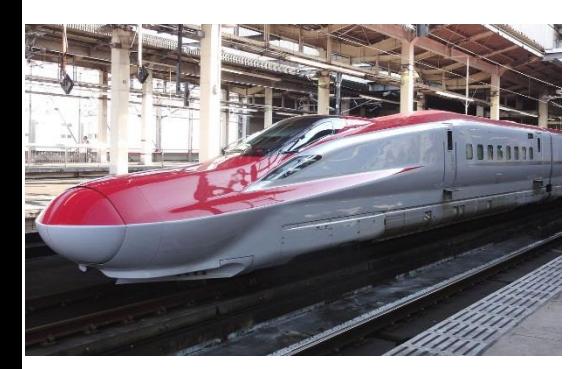

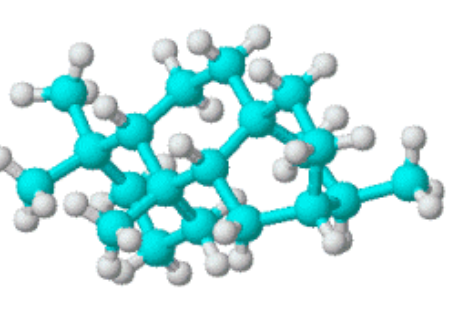

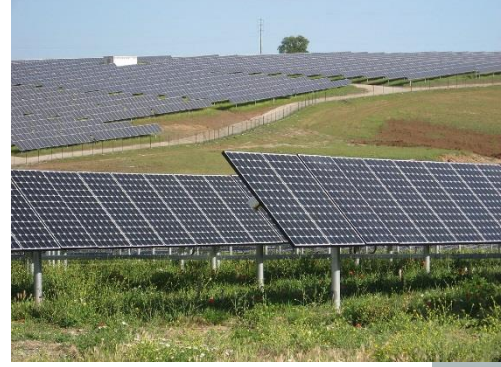

#### challenging optimization problems appear in many scientific, technological and industrial domains

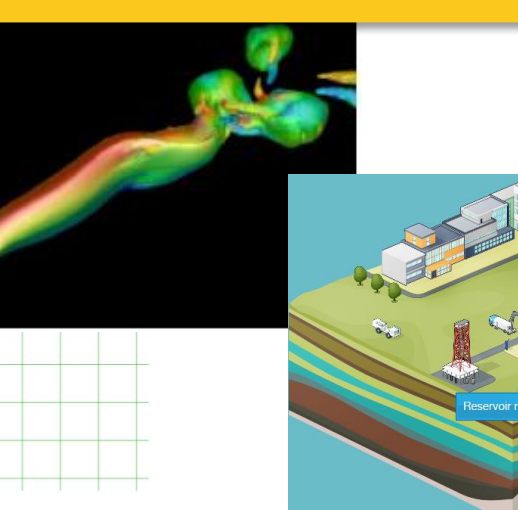

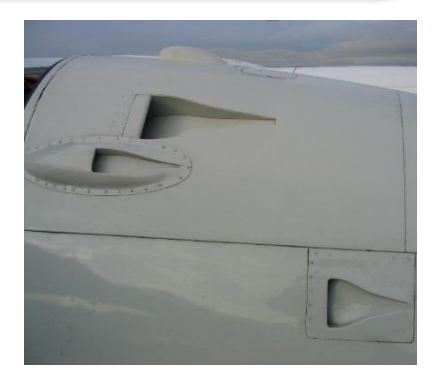

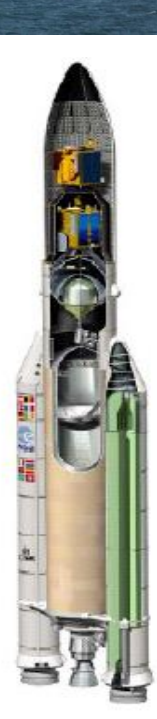

# **Numerical Blackbox Optimization**

## Optimize  $f: \Omega \subset \mathbb{R}^n$  →  $\mathbb{R}^k$

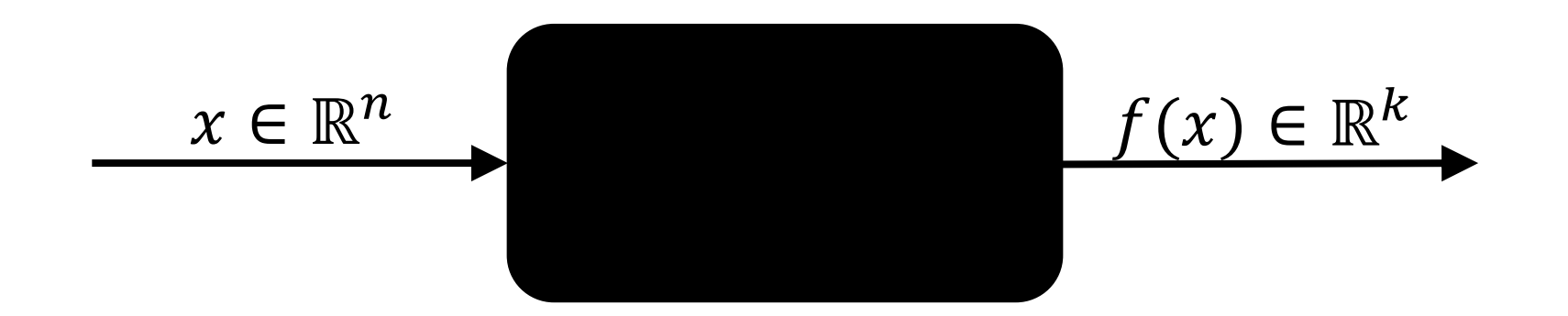

#### *derivatives not available or not useful*

# **Practical Blackbox Optimization**

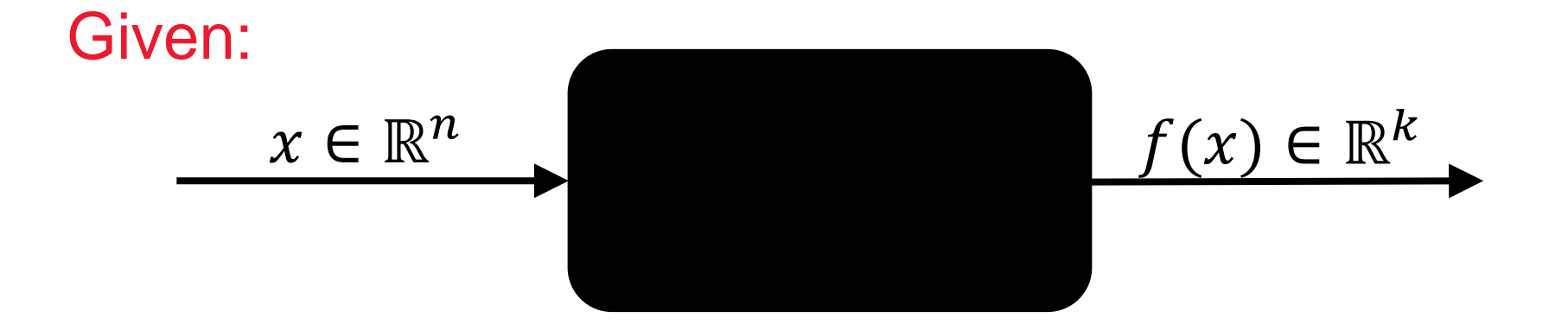

#### Not clear:

which of the many algorithms should I use on my problem?

# **Numerical Blackbox Optimizers**

#### **Deterministic algorithms**

Quasi-Newton with estimation of gradient (BFGS) [Broyden et al. 1970] Simplex downhill [Nelder & Mead 1965] Pattern search [Hooke and Jeeves 1961] Trust-region methods (NEWUOA, BOBYQA) [Powell 2006, 2009]

## **Stochastic (randomized) search methods**

Evolutionary Algorithms (continuous domain)

- Differential Evolution [Storn & Price 1997]
- Particle Swarm Optimization [Kennedy & Eberhart 1995]
- **Evolution Strategies, CMA-ES** [Rechenberg 1965, Hansen&Ostermeier 2001]
- Estimation of Distribution Algorithms (EDAs) [Larrañaga, Lozano, 2002]
- Cross Entropy Method (same as EDA) [Rubinstein, Kroese, 2004]
- Genetic Algorithms [Holland 1975, Goldberg 1989]

Simulated annealing [Kirkpatrick et al. 1983] Simultaneous perturbation stochastic approx. (SPSA) [Spall 2000]

# **Numerical Blackbox Optimizers**

#### **Deterministic algorithms**

Quasi-Newton with estimation of gradient (BFGS) [Broyden et al. 1970] Simplex downhill [Nelder & Mead 1965] Pattern search [Hooke and Jeeves 1961] Trust-region methods (NEWUOA, BOBYQA) [Powell 2006, 2009]

## **Stochastic (randomized) search methods**

Evolutionary Algorithms (continuous domain)

- Differential Evolution [Storn & Price 1997]
- Particle Swarm Optimization [Kennedy & Eberhart 1995]
- **Evolution Strategies, CMA-ES** [Rechenberg 1965, Hansen&Ostermeier 2001]
- Estimation of Distribution Algorithms (EDAs) [Larrañaga, Lozano, 2002]
- Cross Entropy Method (same as EDA) [Rubinstein, Kroese, 2004]
- Genetic Algorithms [Holland 1975, Goldberg 1989]

#### Simulated annealing [Kirkpatrick et al. 1983] Simultaneous perturbation stochastic approx. (SPSA) [Spall 2000]

- choice typically not immediately clear
- although practitioners have knowledge about problem difficulties (e.g. multi-modality, non-separability, ...)

# **Need: Benchmarking**

- understanding of algorithms
- algorithm selection
- putting algorithms to a standardized test
	- simplify judgement
	- simplify comparison
	- regression test under algorithm changes

## Kind of everybody has to do it (and it is tedious):

- choosing (and implementing) problems, performance measures, visualization, stat. tests, ...
- running a set of algorithms

# **that's where COCO comes into play**

**Comparing Continuous Optimizers Platform https://github.com/numbbo/coco**

# **automatized benchmarking**

# **How to benchmark algorithms with COCO?**

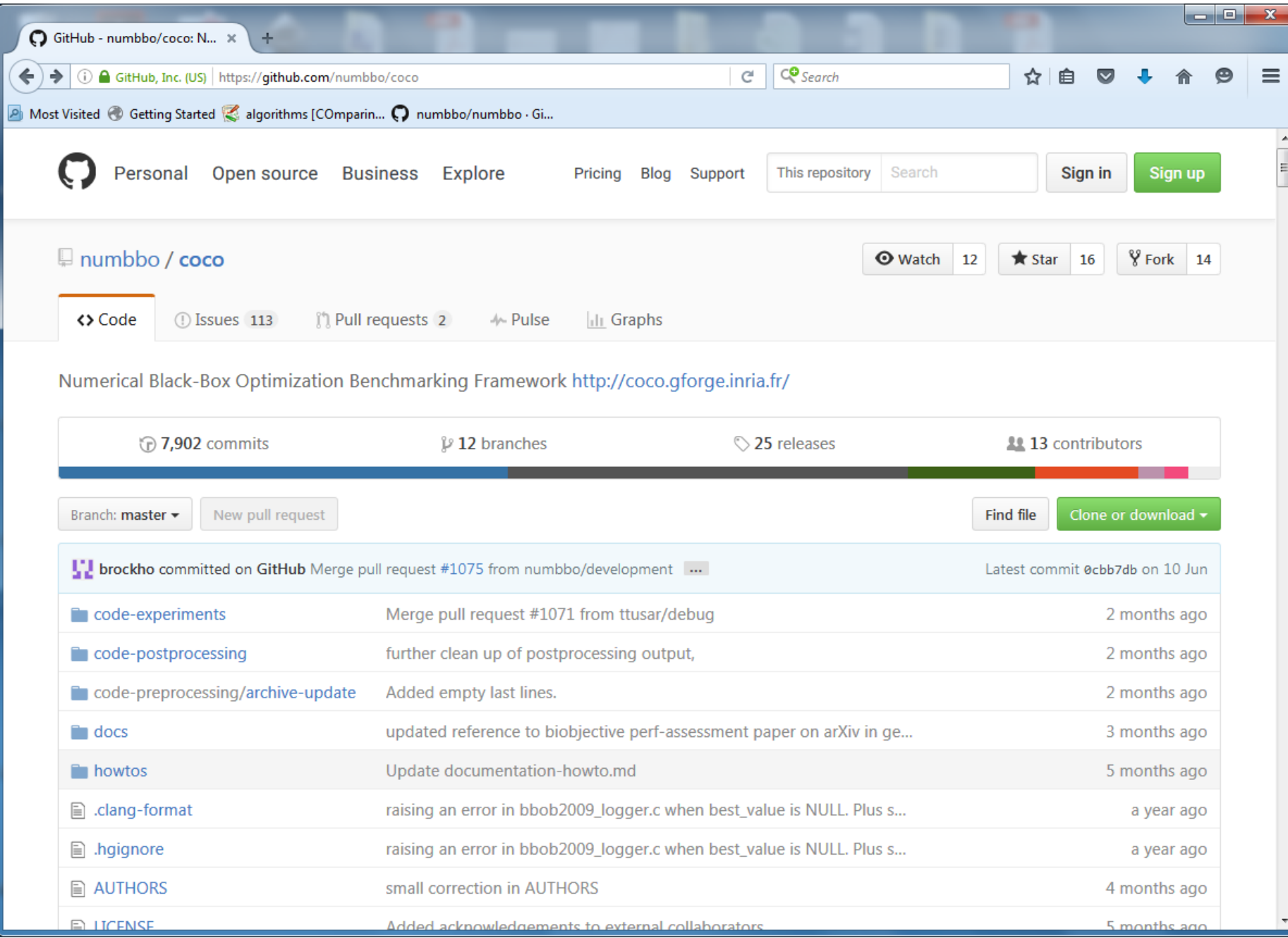

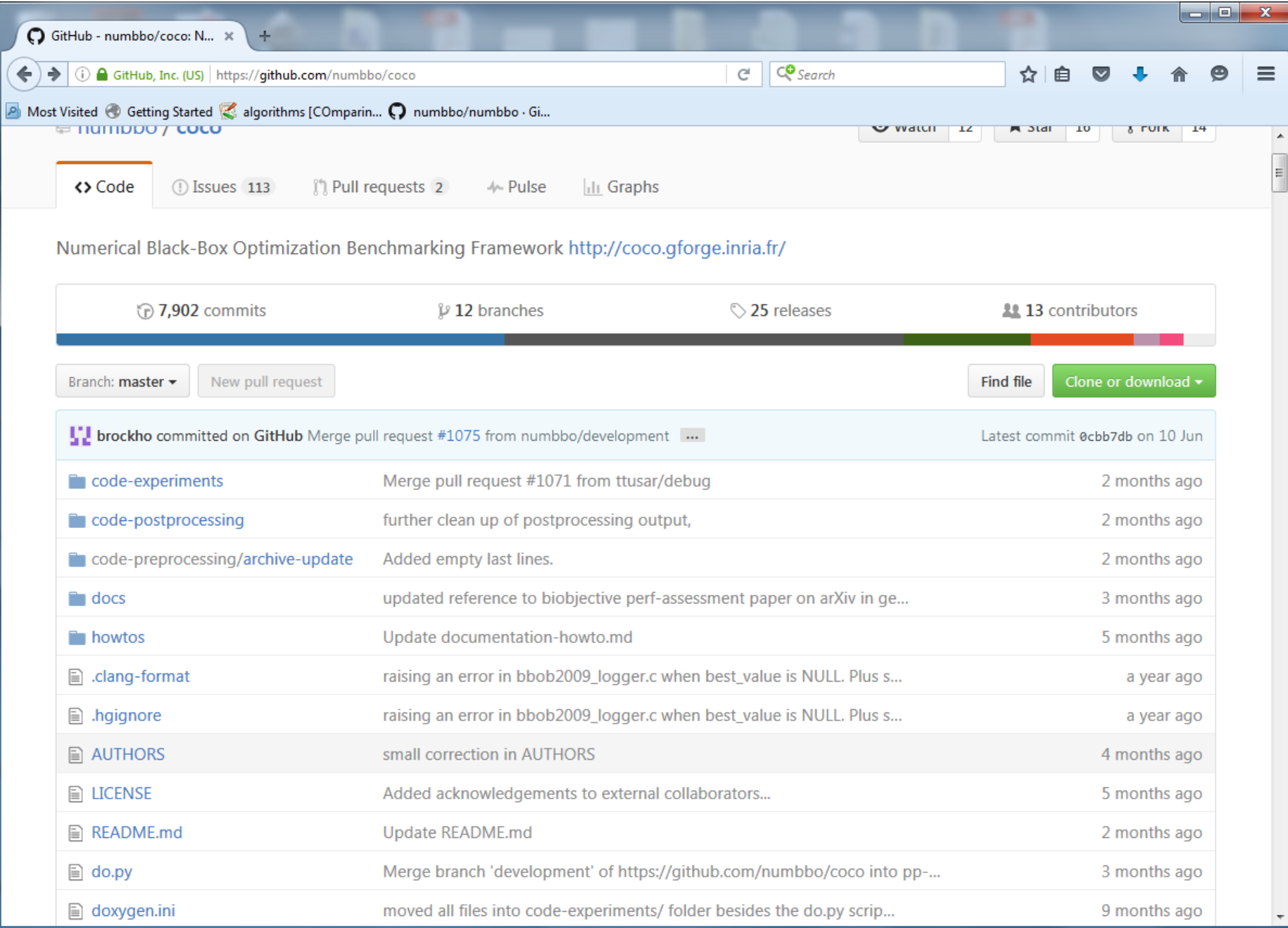

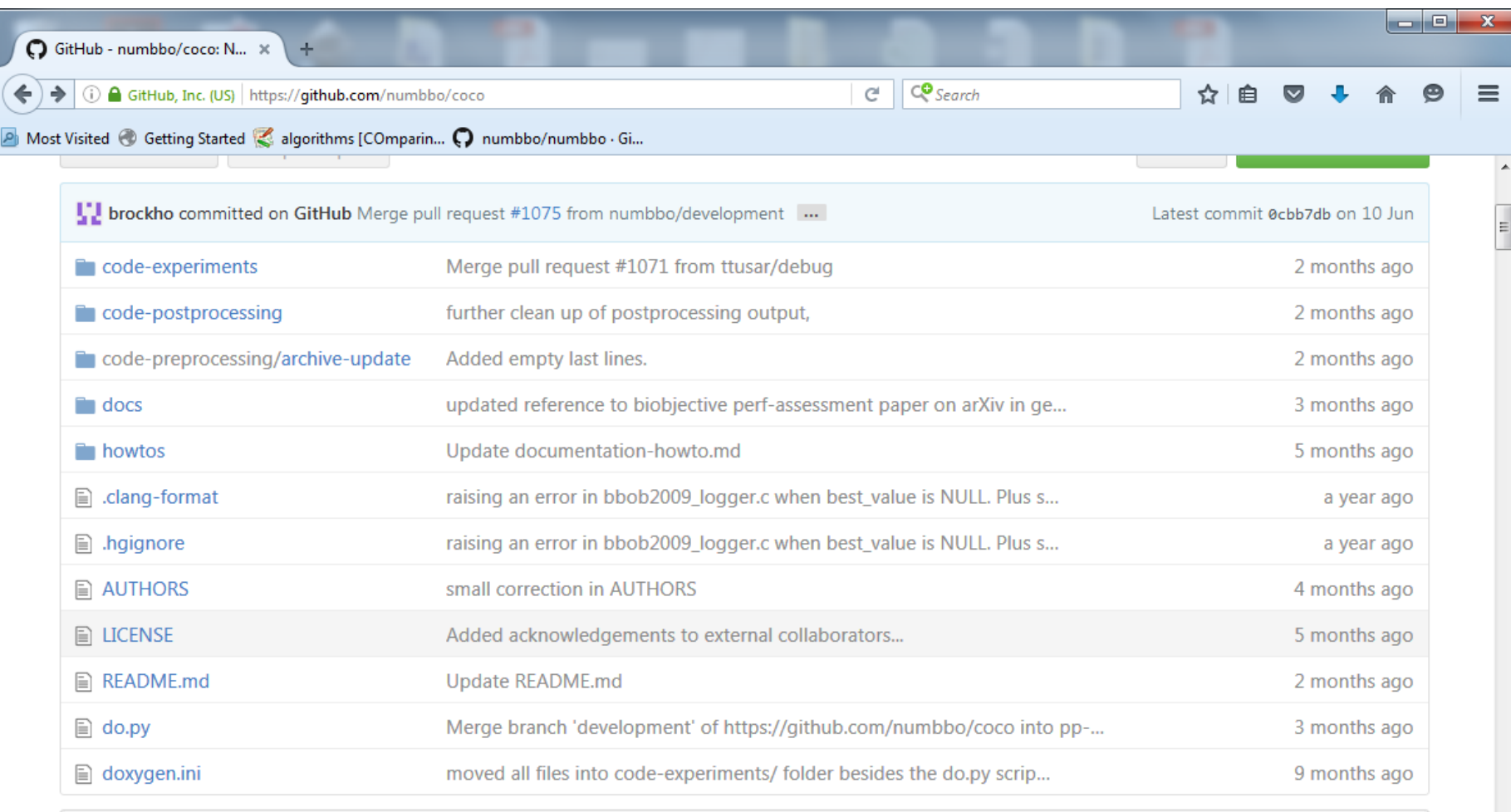

**图 README.md** 

#### numbbo/coco: Comparing Continuous Optimizers

This code reimplements the original Comparing Continous Optimizer platform, now rewritten fully in ANSI C with other languages calling the c code. As the name suggests, the code provides a platform to benchmark and compare continuous

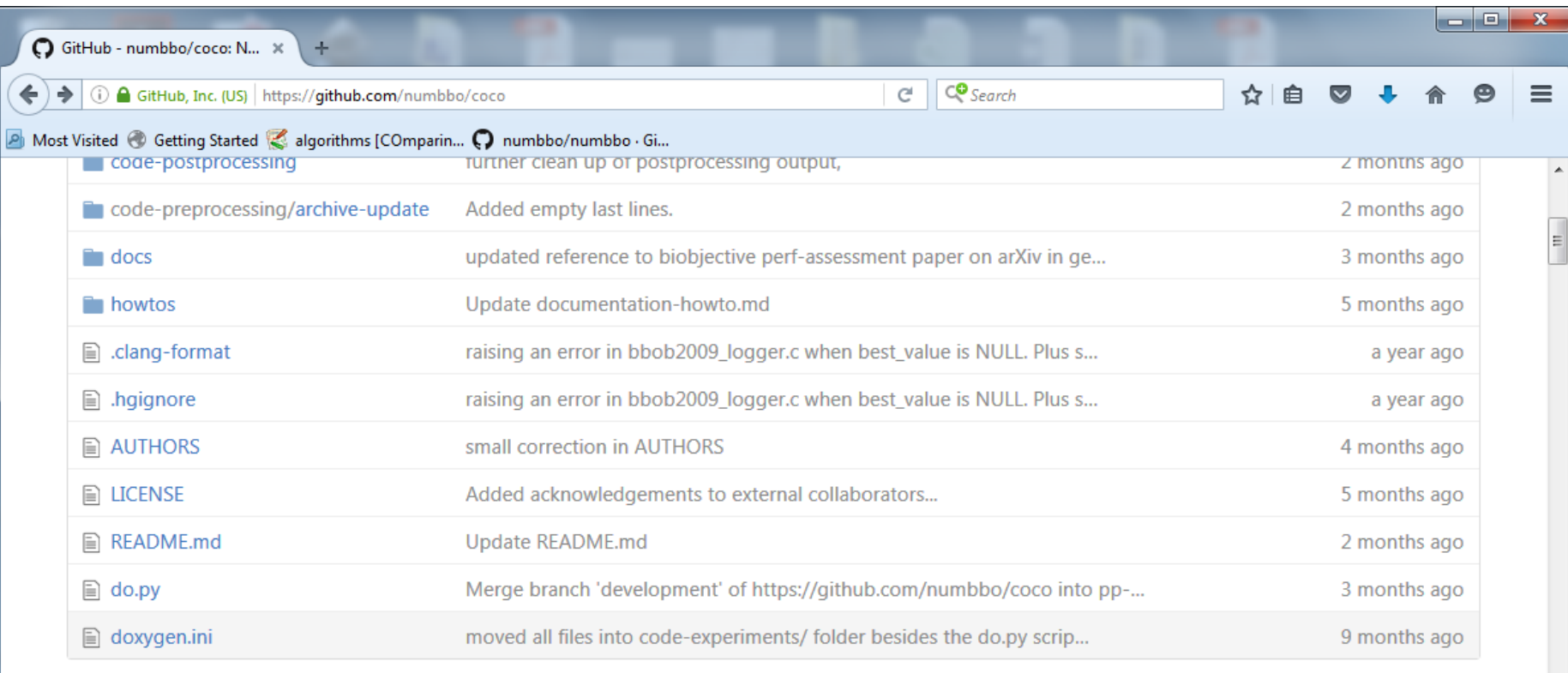

**图 README.md** 

#### numbbo/coco: Comparing Continuous Optimizers

This code reimplements the original Comparing Continous Optimizer platform, now rewritten fully in ANSI C with other languages calling the c code. As the name suggests, the code provides a platform to benchmark and compare continuous optimizers, AKA non-linear solvers for numerical optimization. Languages currently available are

- $\bullet$  C/C++
- $•$  Java
- MATLAB/Octave

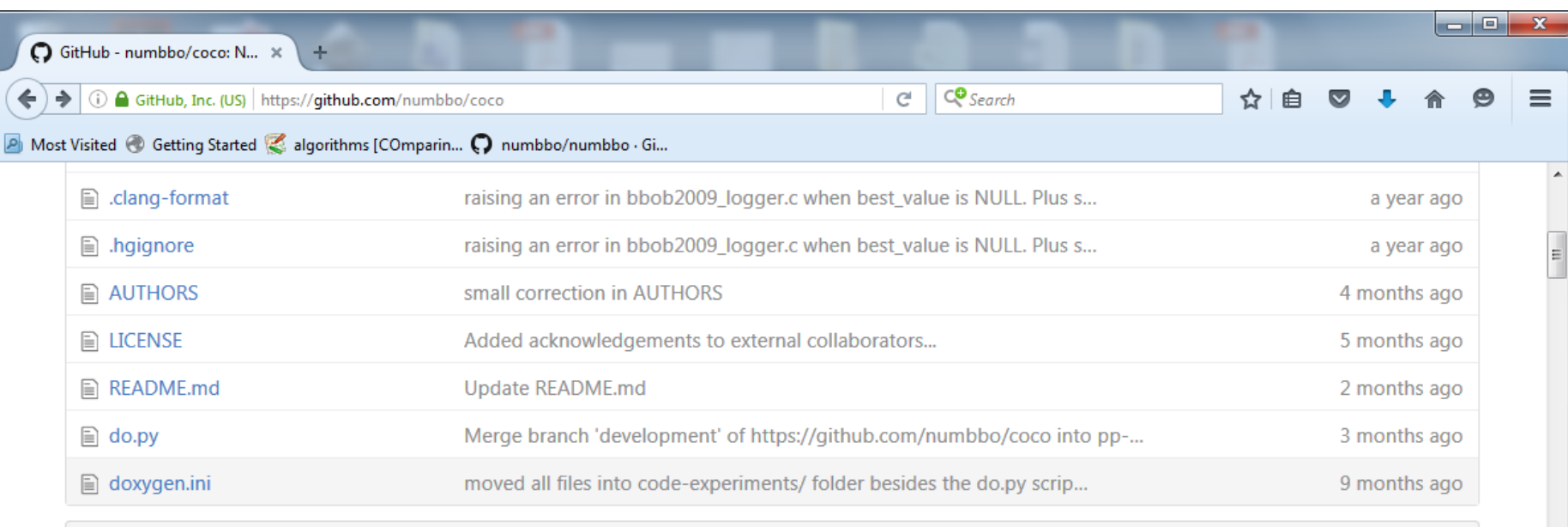

**图 README.md** 

#### numbbo/coco: Comparing Continuous Optimizers

This code reimplements the original Comparing Continous Optimizer platform, now rewritten fully in ANSI C with other languages calling the c code. As the name suggests, the code provides a platform to benchmark and compare continuous optimizers, AKA non-linear solvers for numerical optimization. Languages currently available are

- $\bullet$  C/C++
- $\bullet$  Java
- MATLAB/Octave
- $\bullet$  Python

Contributions to link further languages (including a better example in  $C_{++}$ ) are more than welcome.

For more information,

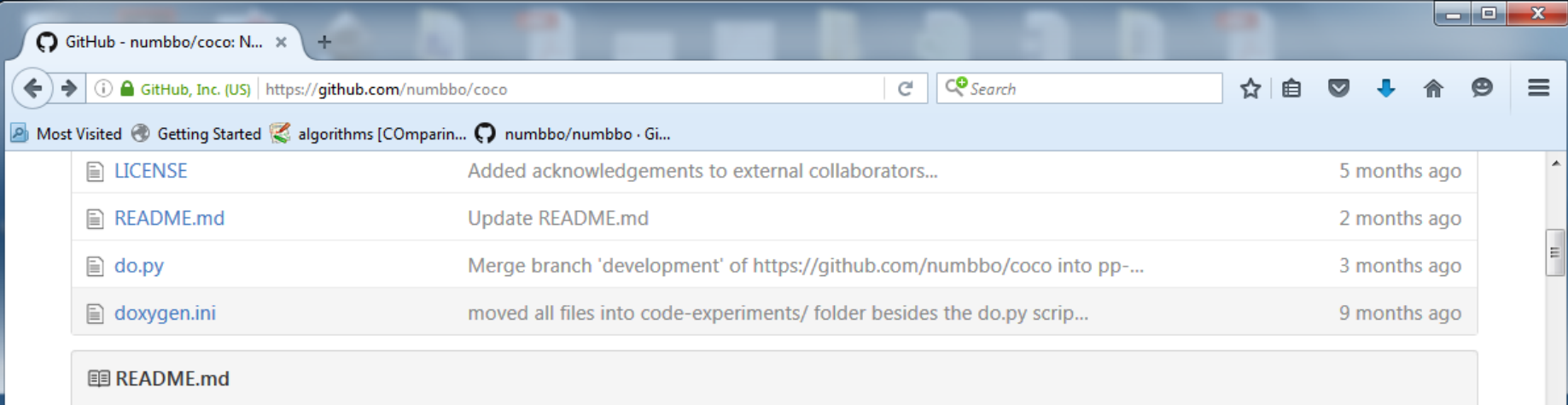

#### numbbo/coco: Comparing Continuous Optimizers

This code reimplements the original Comparing Continous Optimizer platform, now rewritten fully in ANSI C with other languages calling the c code. As the name suggests, the code provides a platform to benchmark and compare continuous optimizers, AKA non-linear solvers for numerical optimization. Languages currently available are

- $\bullet$  C/C++
- $•$  Java
- MATLAB/Octave
- Python

Contributions to link further languages (including a better example in  $C_{++}$ ) are more than welcome.

For more information,

- read our benchmarking quidelines introduction
- read the COCO experimental setup description
- see the bbob-biobj COCO multi-objective functions testbed documentation and the specificities of the performance accoccmont for the hi-objective tecthed

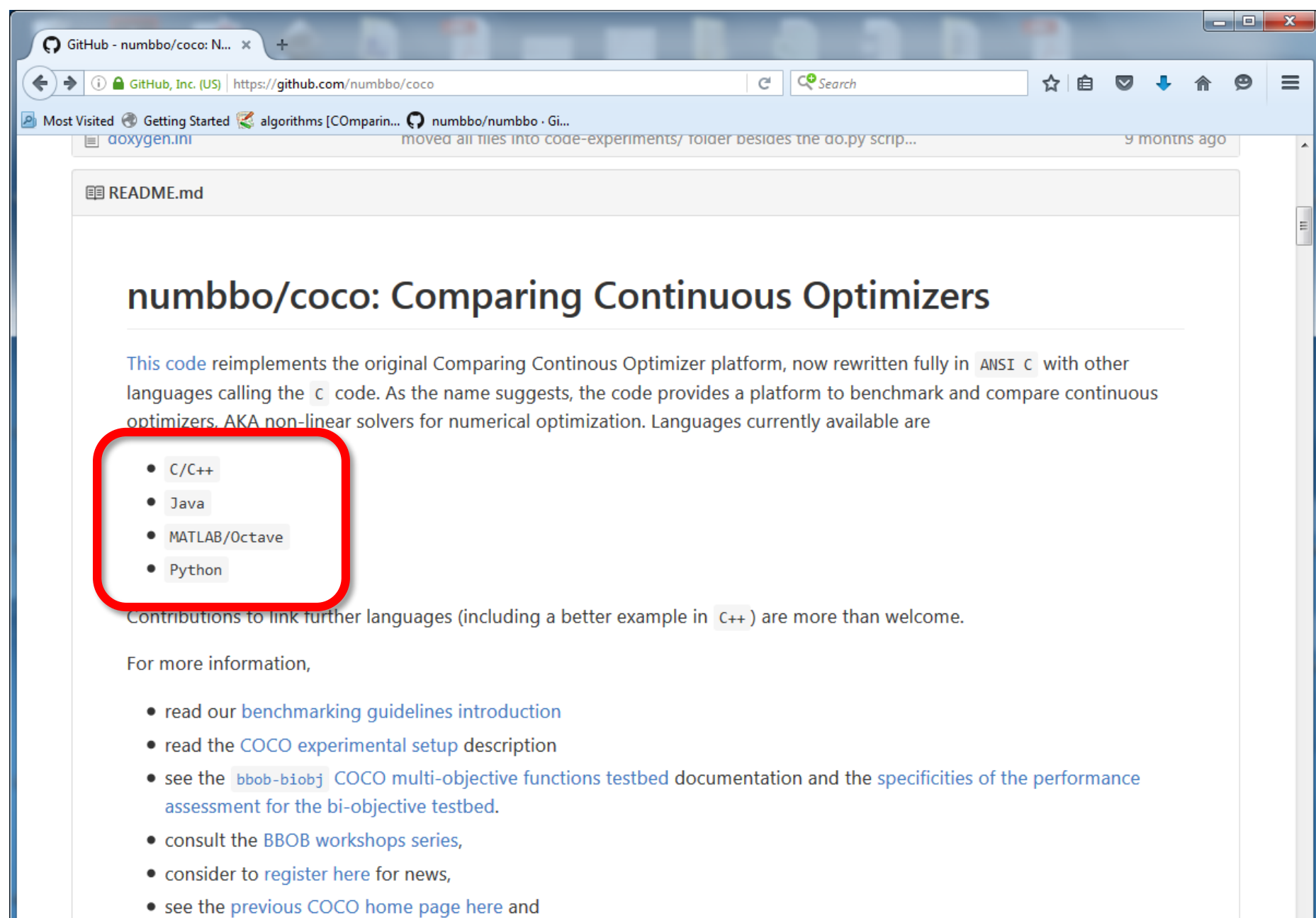

an the links helow to learn more about the ideas hebird CoCO

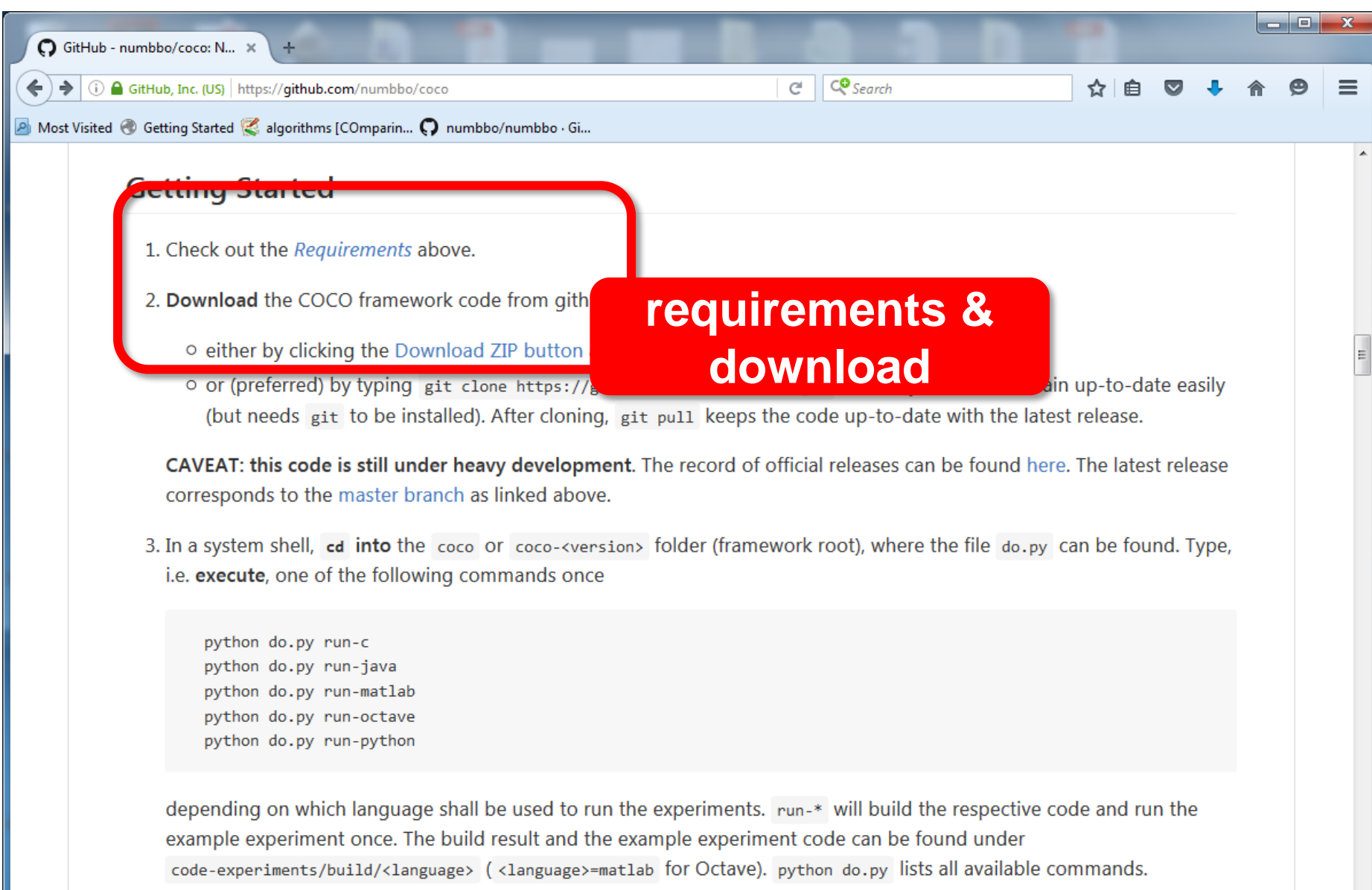

4. On the computer where experiment data shall be post-processed, run

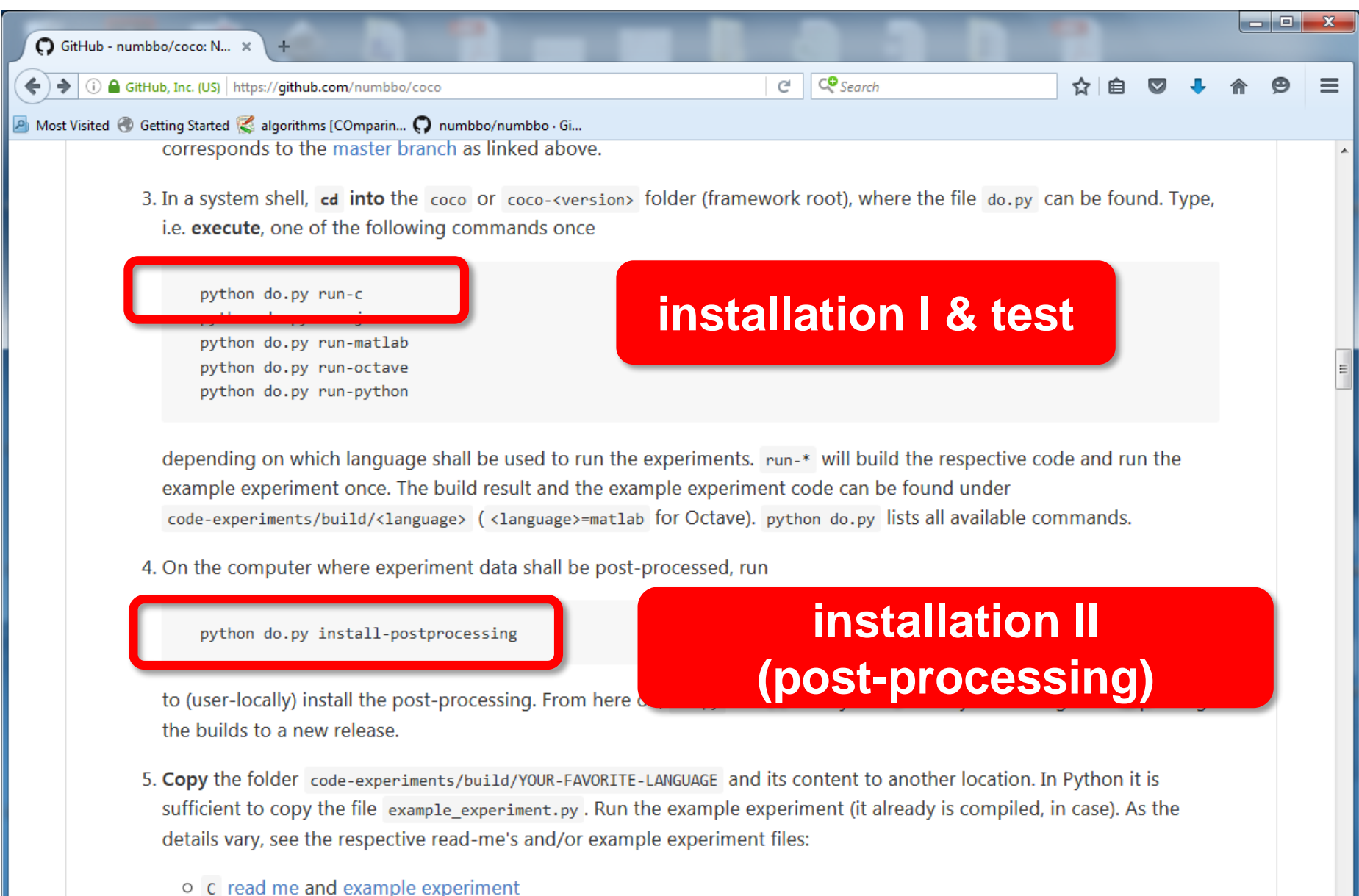

- o Java read me and example experiment
- O Matlab/Octave read me and example experiment

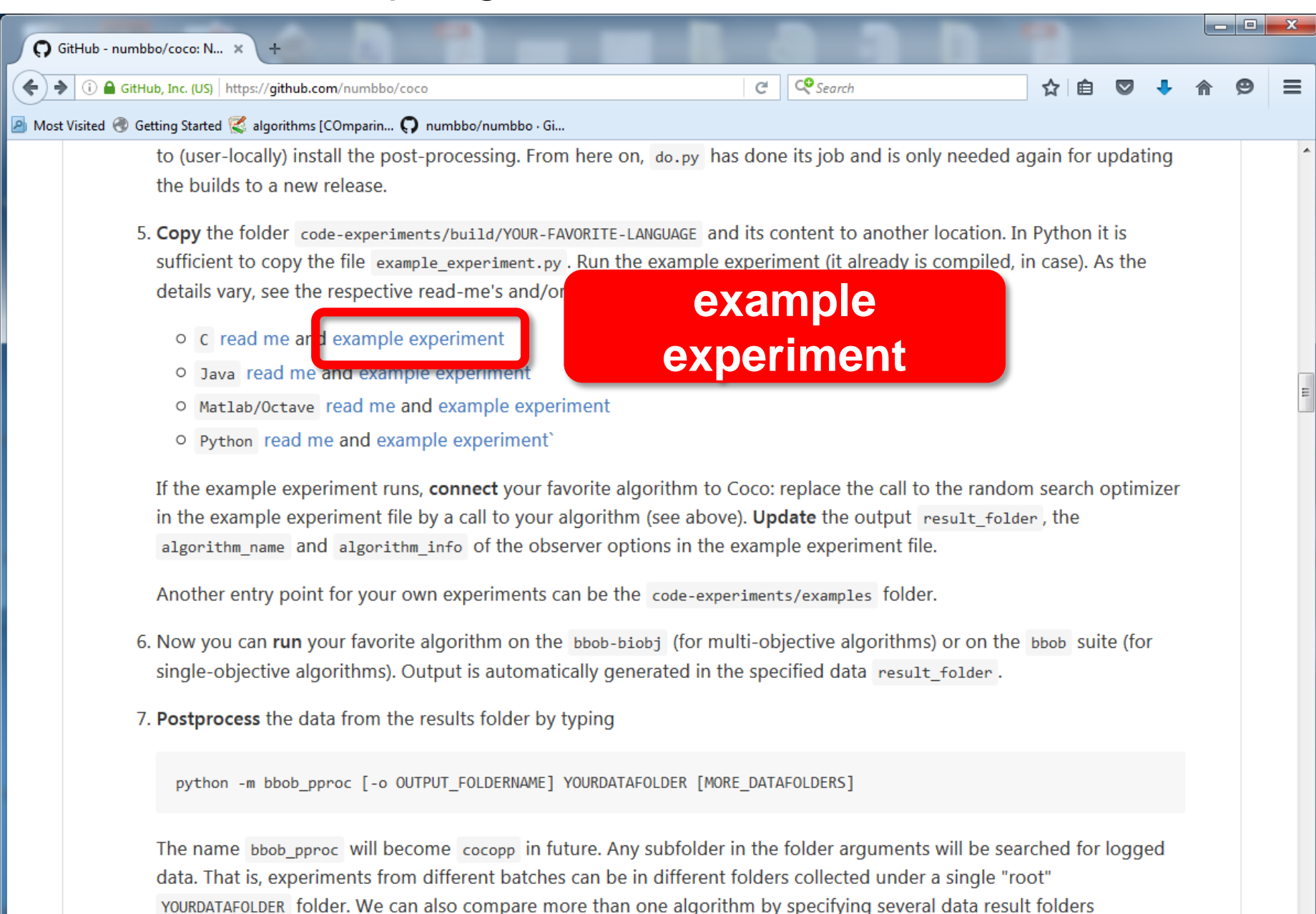

generated by different algorithms.

#### example\_experiment.c

```
دا کا دی
/* Iterate over all problems in the suite */
while ((PROBLEM = coco suite get next problem(suite, observer)) != NULL)
{
    size_t dimension = coco_problem_get_dimension(PROBLEM);
    /* Run the algorithm at least once */
    for (run = 1; run \leq 1 + INDEPENDENT RESTARTS; run++) {
      size_t evaluations_done = coco_problem_get_evaluations(PROBLEM);
      long evaluations_remaining =
         (long)(dimension * BUDGET_MULTIPLIER) – (long)evaluations_done;
      if (... || (evaluations_remaining <= 0))
        break;
      my_random_search(evaluate_function, dimension,
               coco problem get number of objectives(PROBLEM),
               coco problem get smallest values of interest(PROBLEM),
               coco_problem_get_largest_values_of_interest(PROBLEM),
               (size_t) evaluations_remaining,
               random_generator);
}
```
generated by different algorithms.

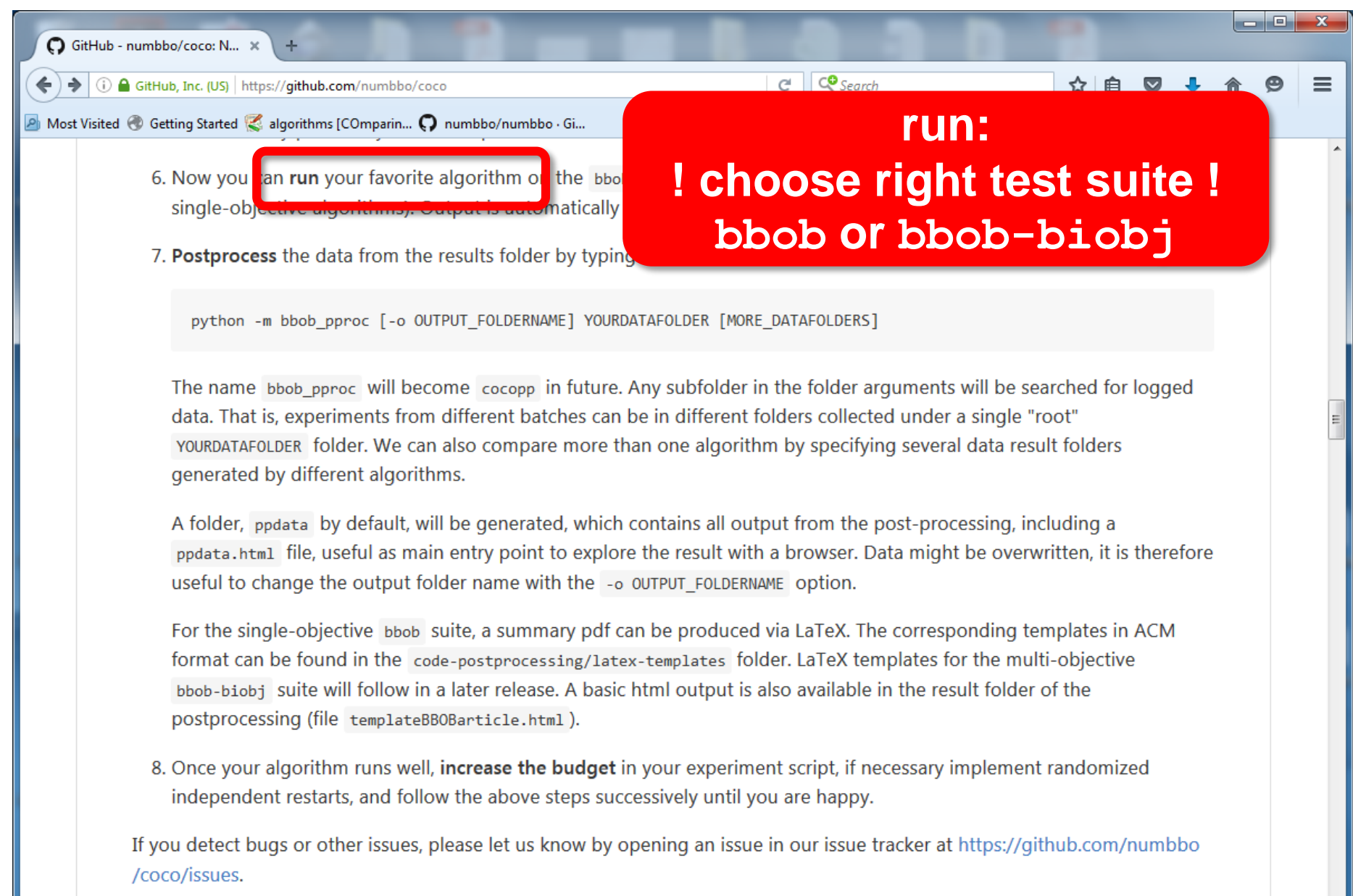

#### **Description by Folder**

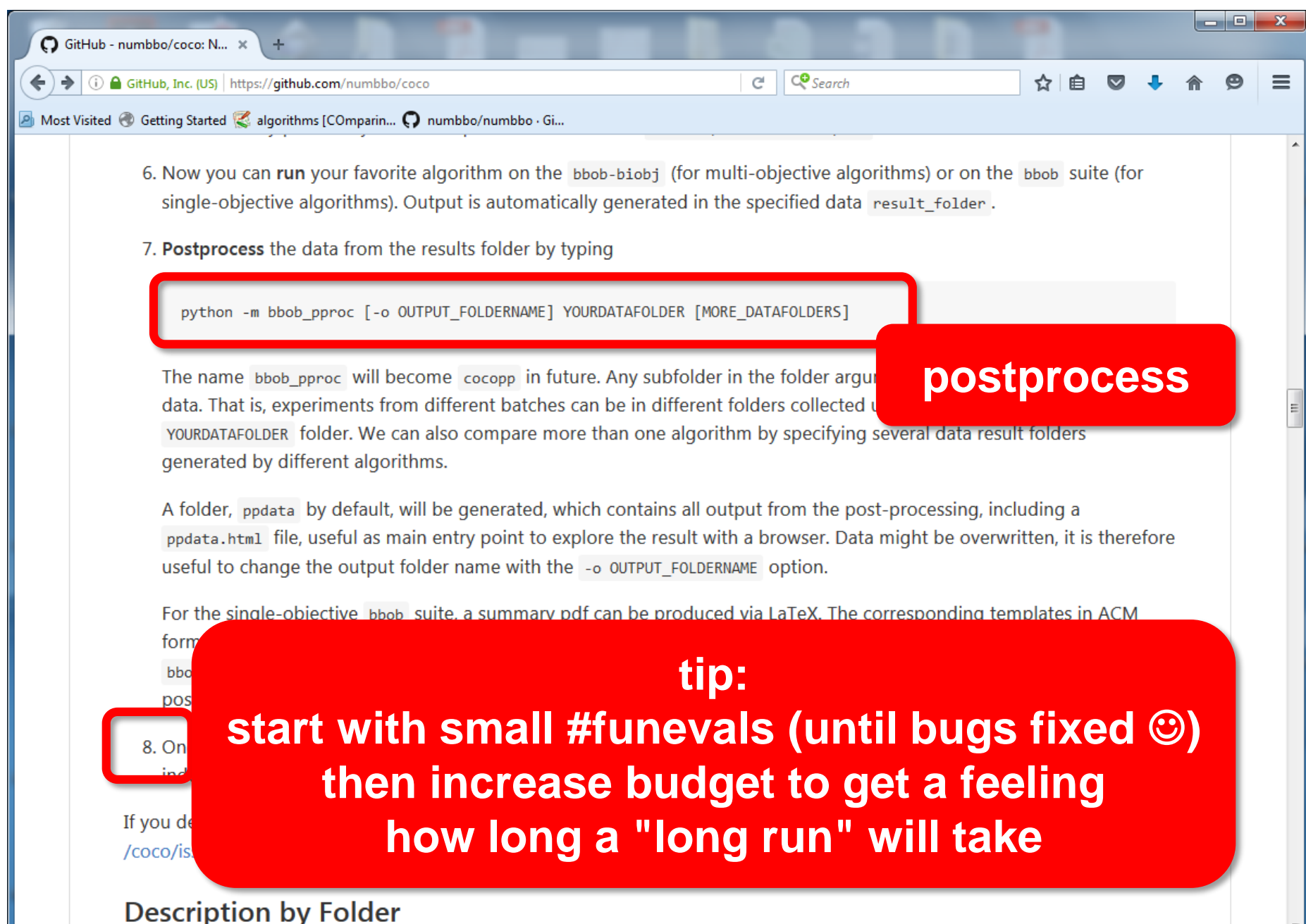
#### result folder

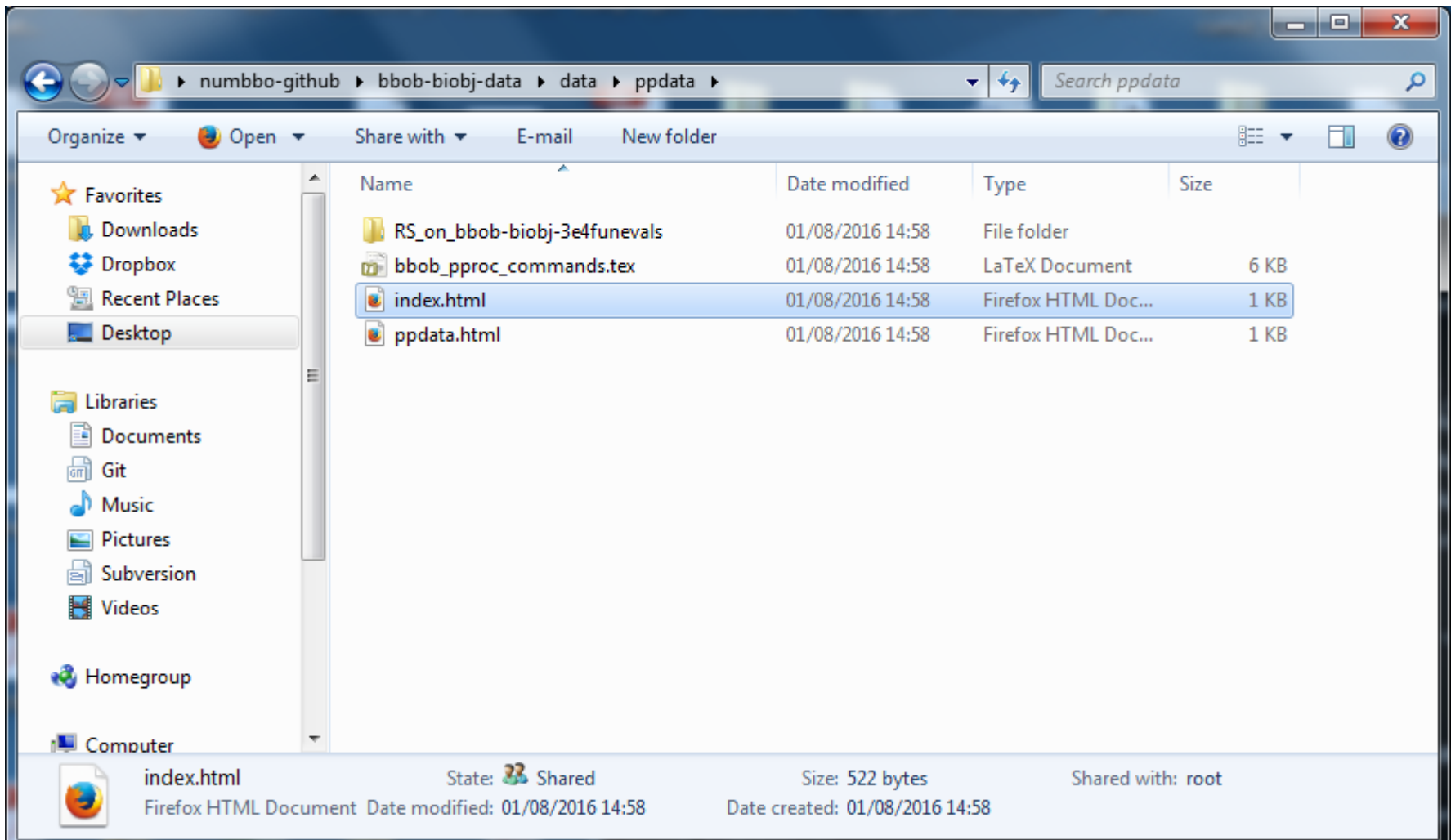

#### automatically generated results

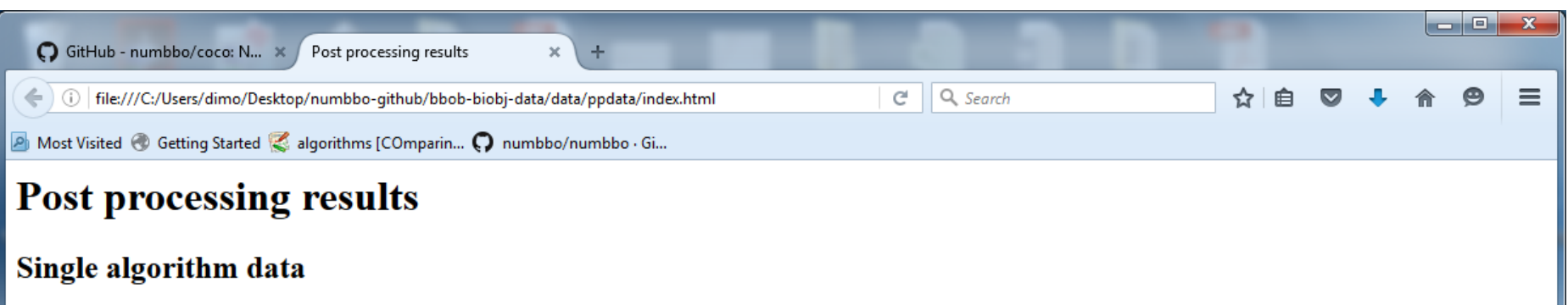

RS on bbob-biobj-3e4funevals

#### automatically generated results

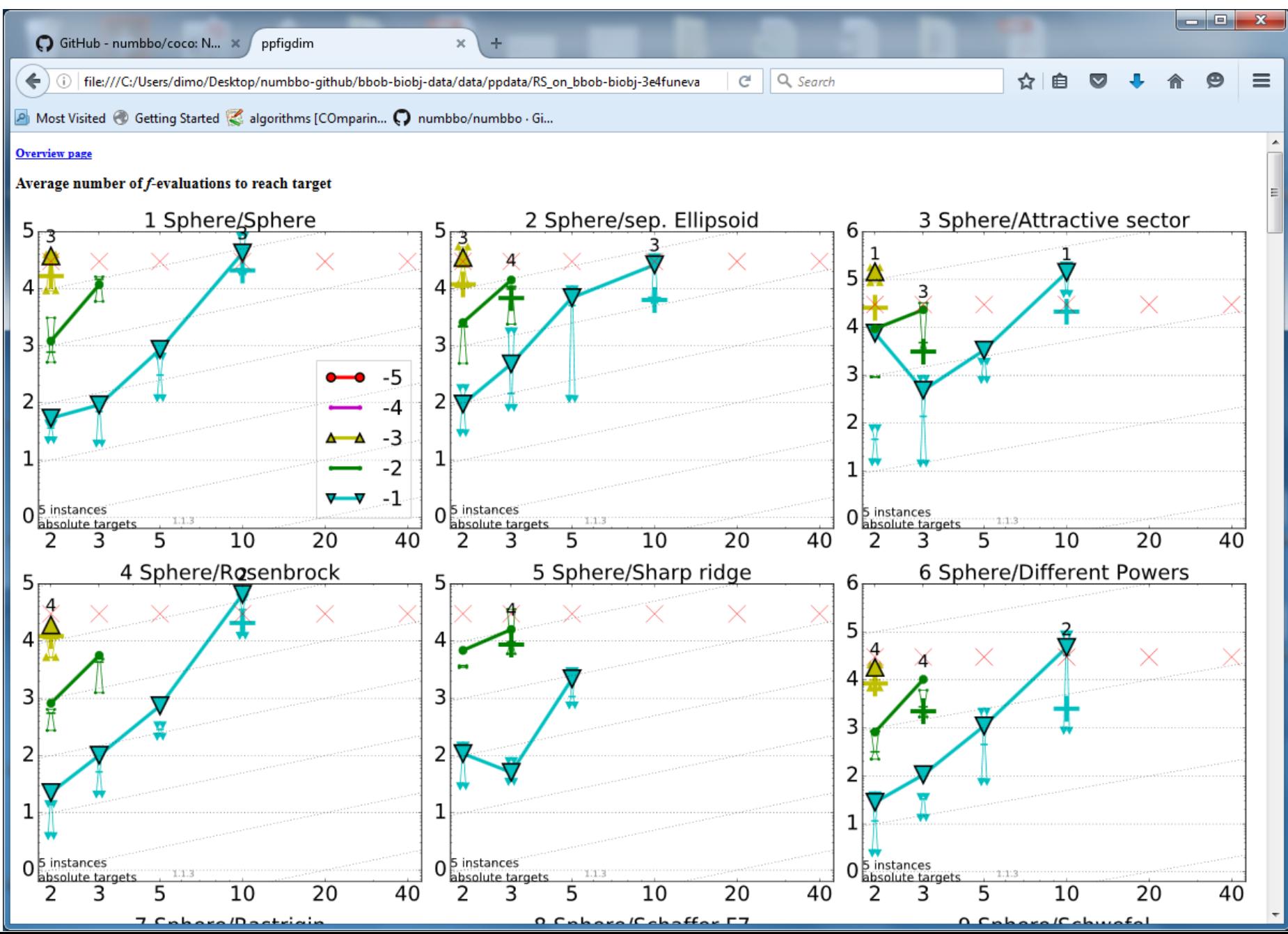

#### automatically generated results

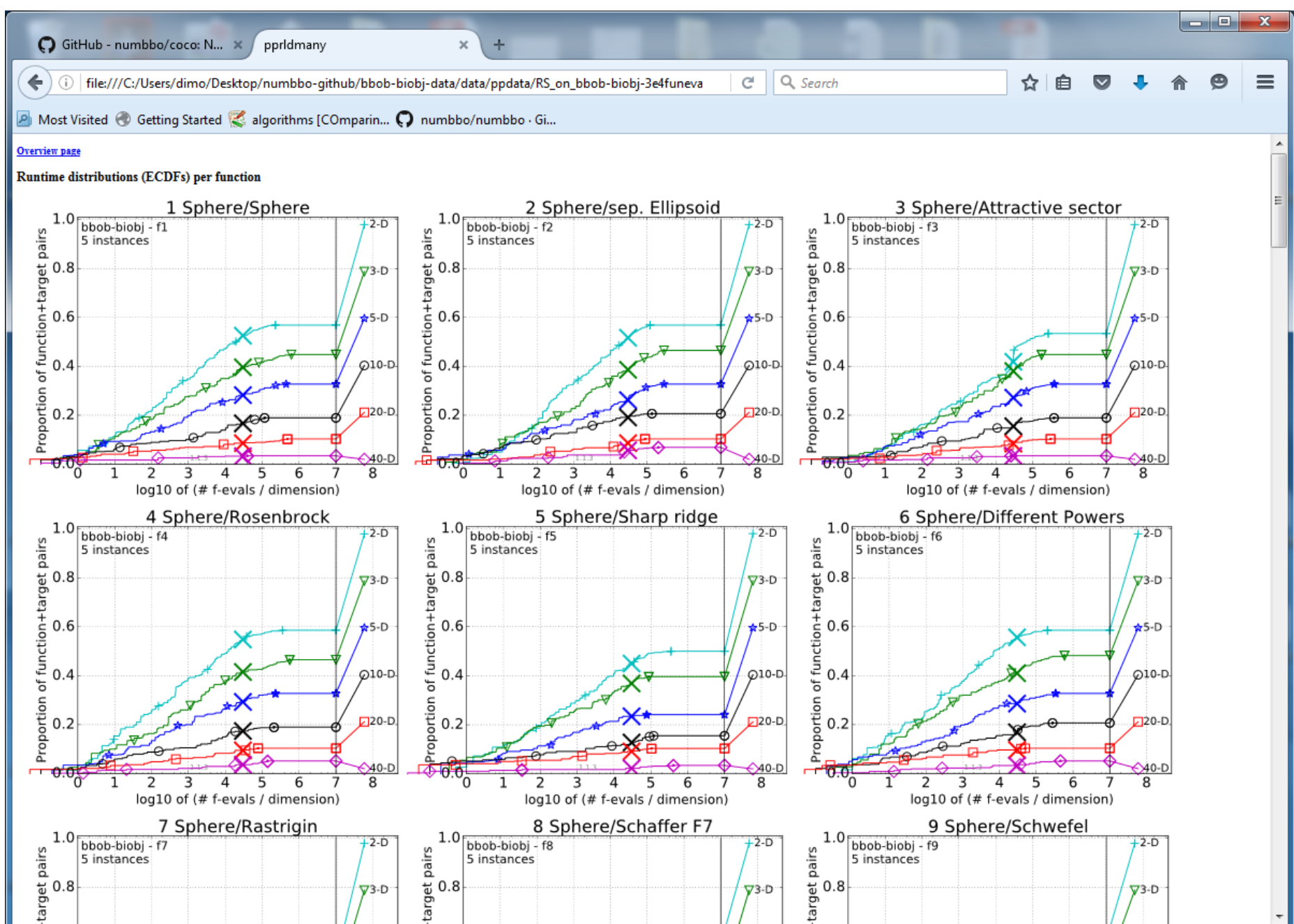

#### **so far:**

data for about 165 algorithm variants [in total on single- and multiobjective problems] 118 workshop papers by 79 authors from 25 countries

#### **Exercise (Part 1): Comparing Numerical Optimization Algorithms with COCO**

#### https://github.com/numbbo/coco

г

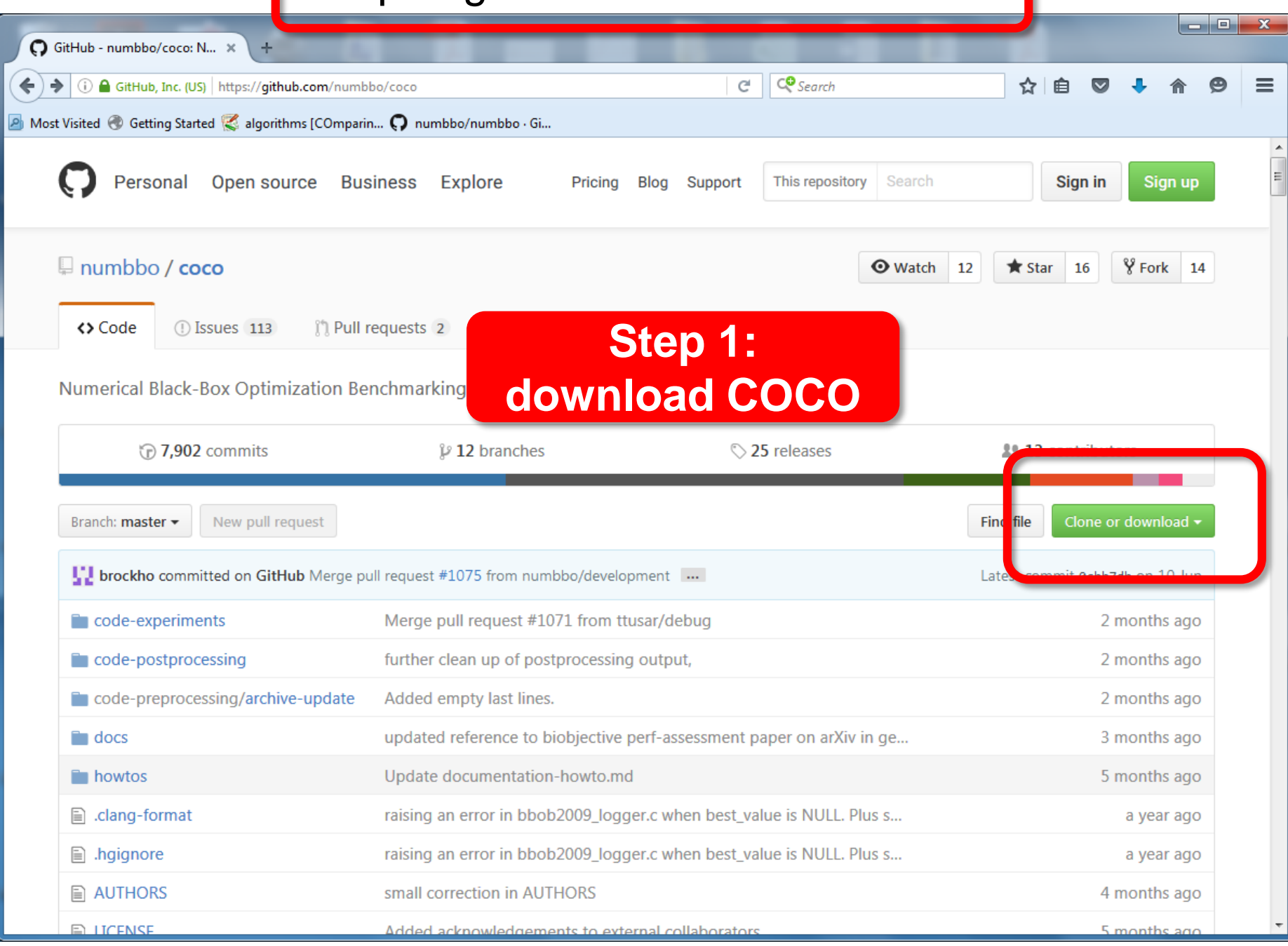

#### https://github.com/numbbo/coco

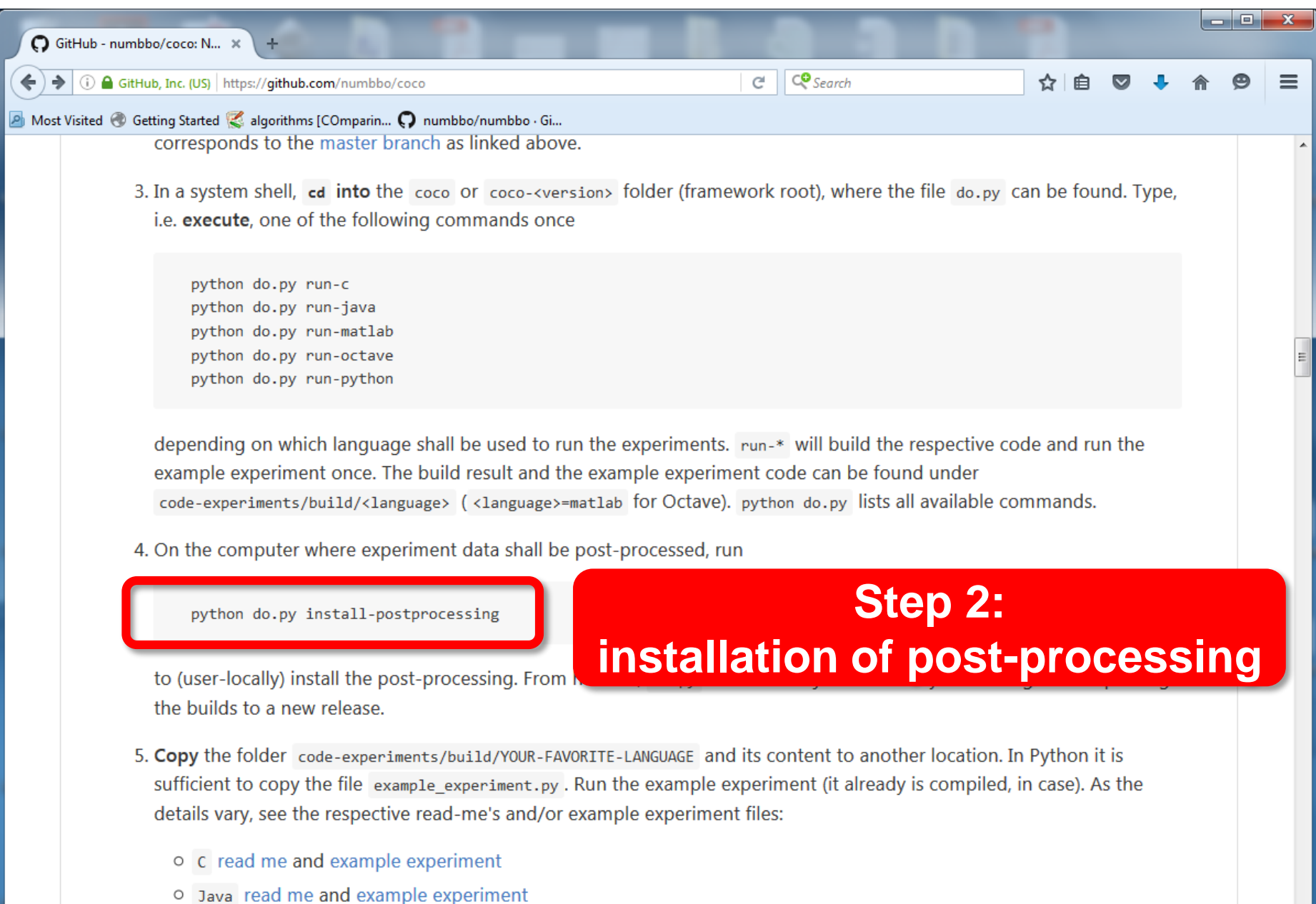

o Matlab/Octave read me and example experiment

#### http://coco.gforge.inria.fr/doku.php?id=algorithms

#### **Step 3: downloading data**

#### **COMPARING CONTINUOUS OPTIMISERS: COCO**

**Navigation** 

 $\Box$  Documentation

■ Home

Recent changes Q Sitemap 2 Login

Search

#### Show pagesource cold revisions

[[algorithms]]

The following table lists all algorithms related to the BBOB workshops and special sessions in the years 2009 till 2015 together with links to their data. In order to sort the table according to some columns, please click on the corresponding table header. If available, the source codes of the algorithms can be downloaded by clicking on the link with the corresponding algorithm name in the second column.

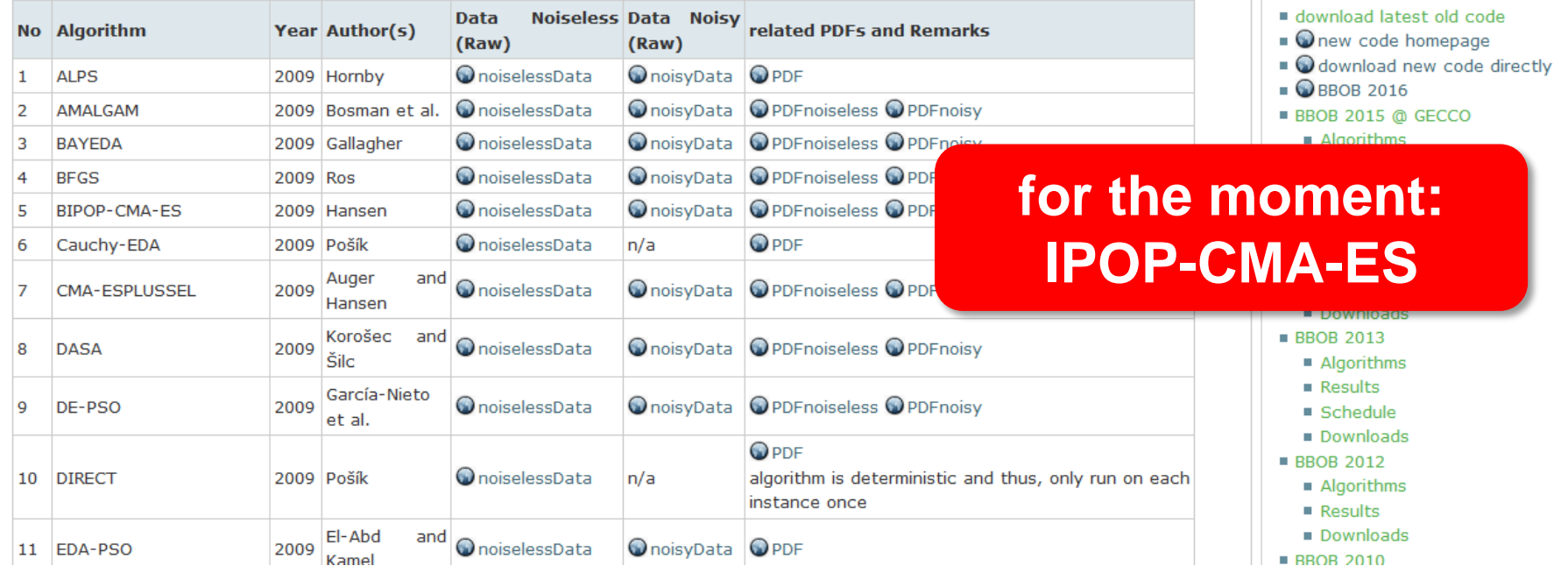

#### https://github.com/numbbo/coco

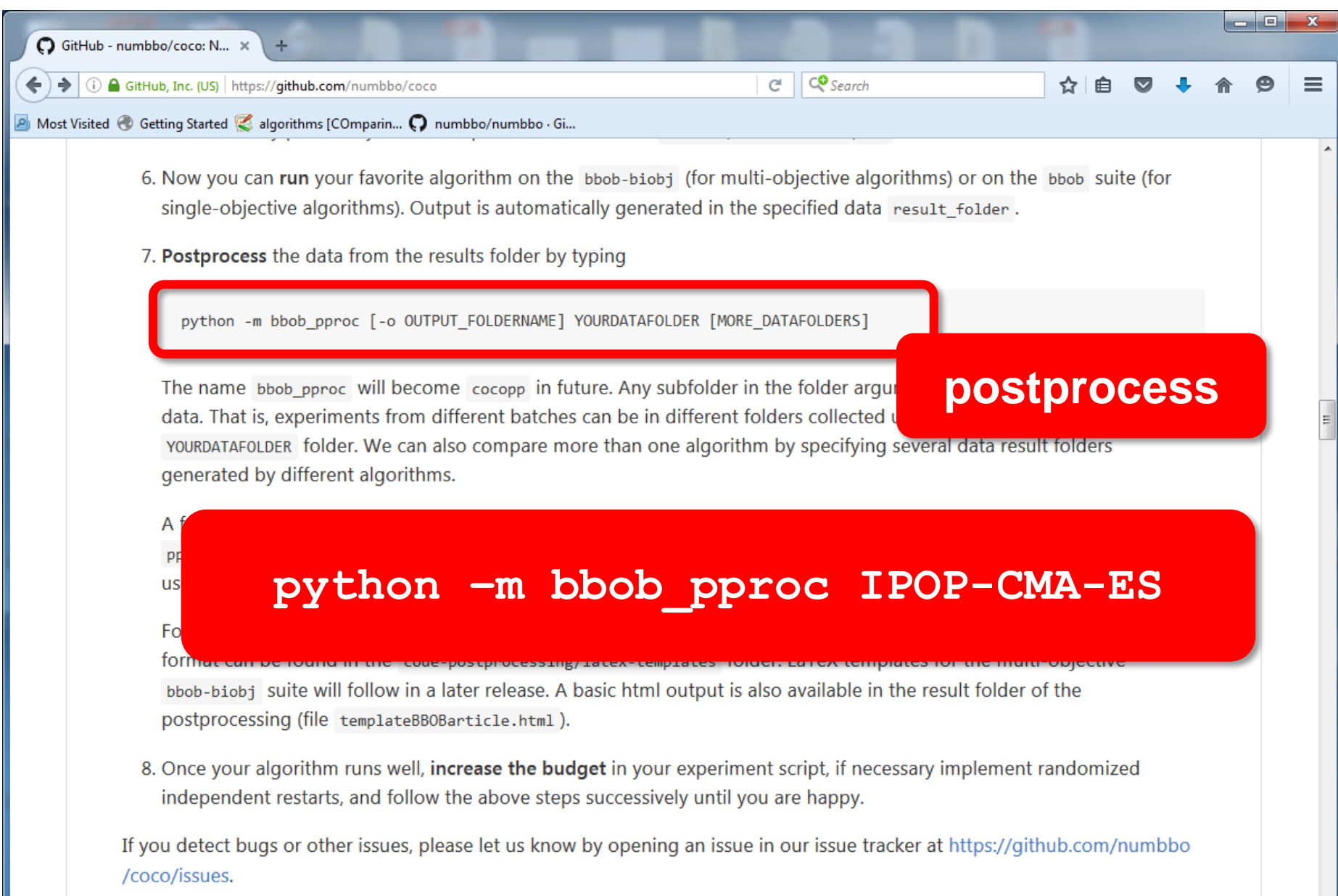

#### **Description by Folder**

# **Measuring Performance**

#### On

- real world problems
	- expensive
	- comparison typically limited to certain domains
	- experts have limited interest to publish
- "artificial" benchmark functions
	- cheap
	- controlled
	- data acquisition is comparatively easy
	- problem of representativeness

## **Test Functions**

• define the "scientific question"

the relevance can hardly be overestimated

- should represent "reality"
- are often too simple?

remind separability

- a number of testbeds are around
- account for invariance properties

prediction of performance is based on "similarity", ideally equivalence classes of functions

## **Available Test Suites in COCO**

bbob-noisy 30 noisy fcts 40+ algo data sets bbob-biobj 55 bi-objective fcts

bbob 24 noiseless fcts 140+ algo data sets 15 algo data sets **new** 1 in 2016

## **How Do We Measure Performance?**

#### Meaningful quantitative measure

- quantitative on the ratio scale (highest possible) "algo A is two *times* better than algo B" is a meaningful statement
- assume a wide range of values
	- meaningful (interpretable) with regard to the real world possible to transfer from benchmarking to real world

runtime or first hitting time is the prime candidate (we don't have many choices anyway)

## **How Do We Measure Performance?**

#### **Two objectives:**

- Find solution with small(est possible) function/indicator value
- With the least possible search costs (number of function evaluations)

For measuring performance: fix one and measure the other

## **Measuring Performance Empirically**

convergence graphs is all we have to start with...

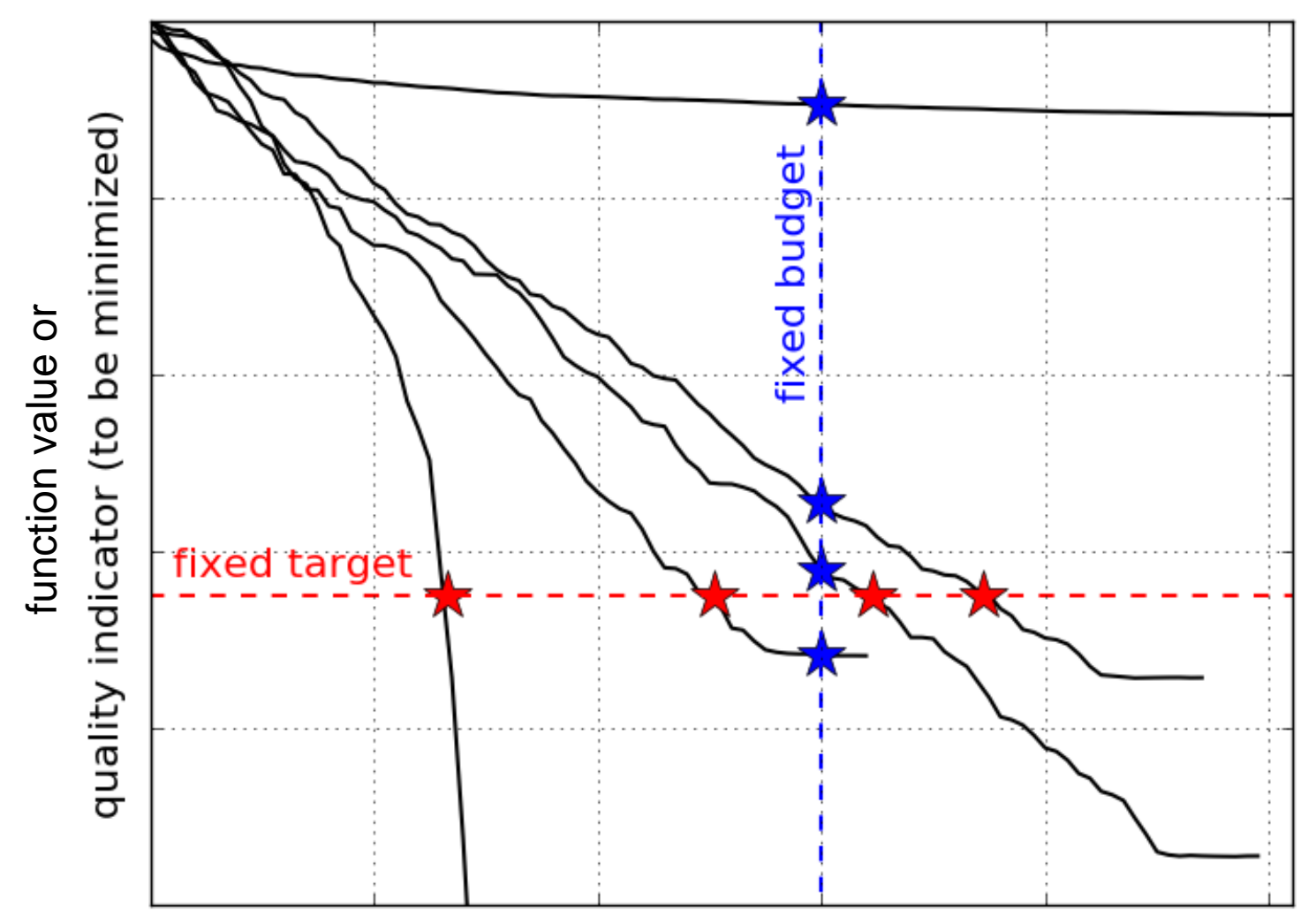

number of function evaluations

#### **ECDF:**

#### Empirical Cumulative Distribution Function of the Runtime [aka data profile]

## **A Convergence Graph**

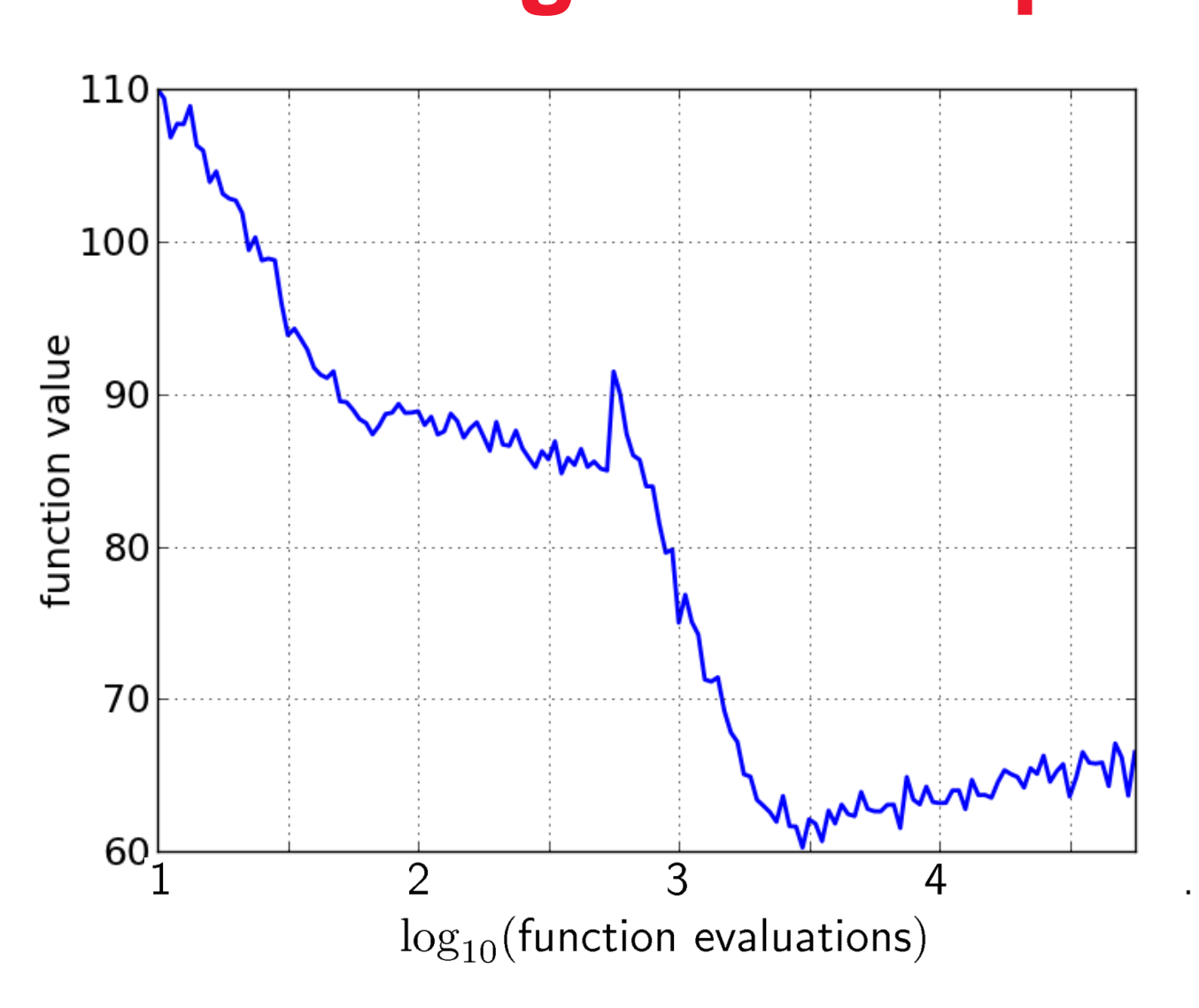

## **First Hitting Time is Monotonous**

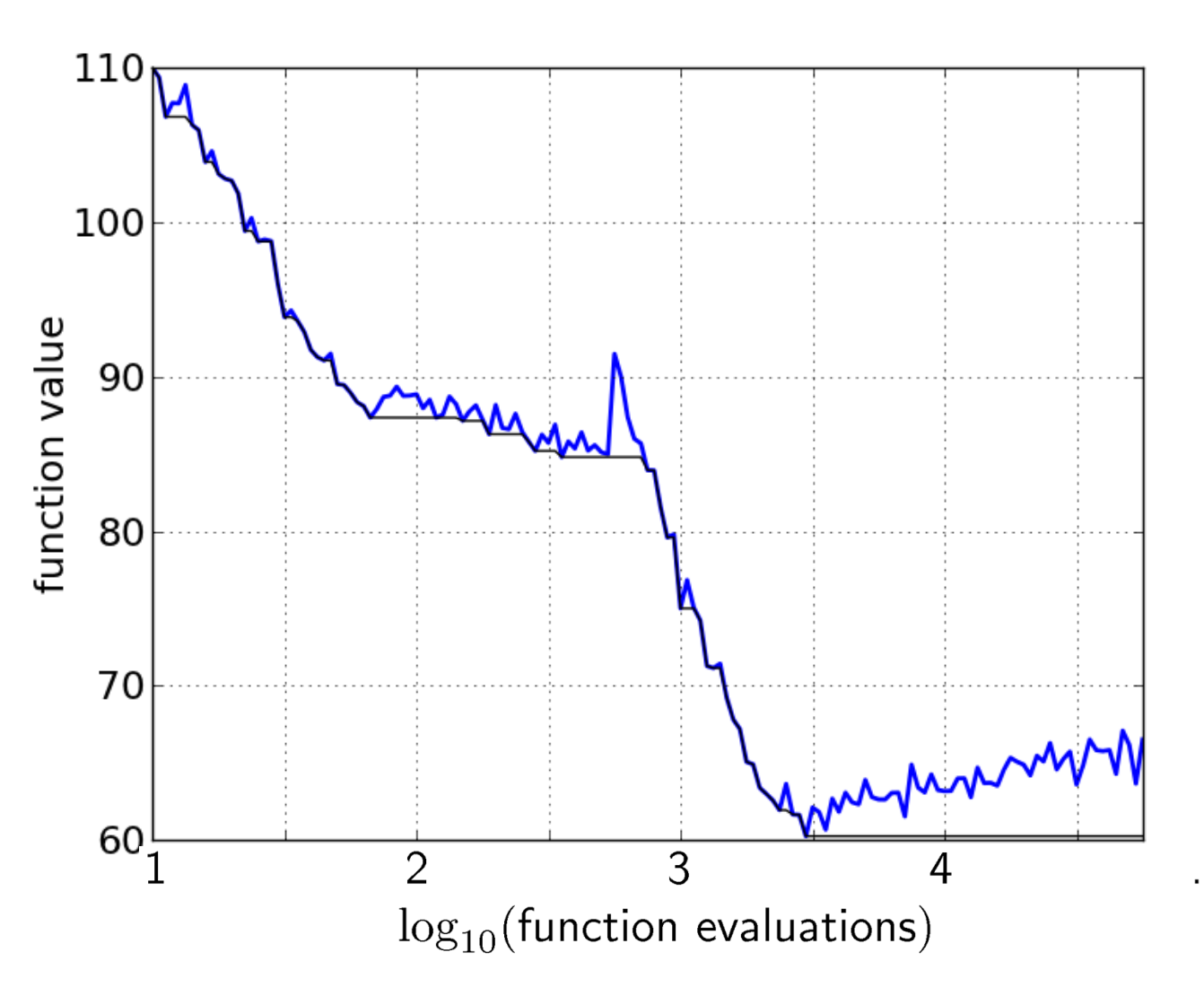

## **15 Runs**

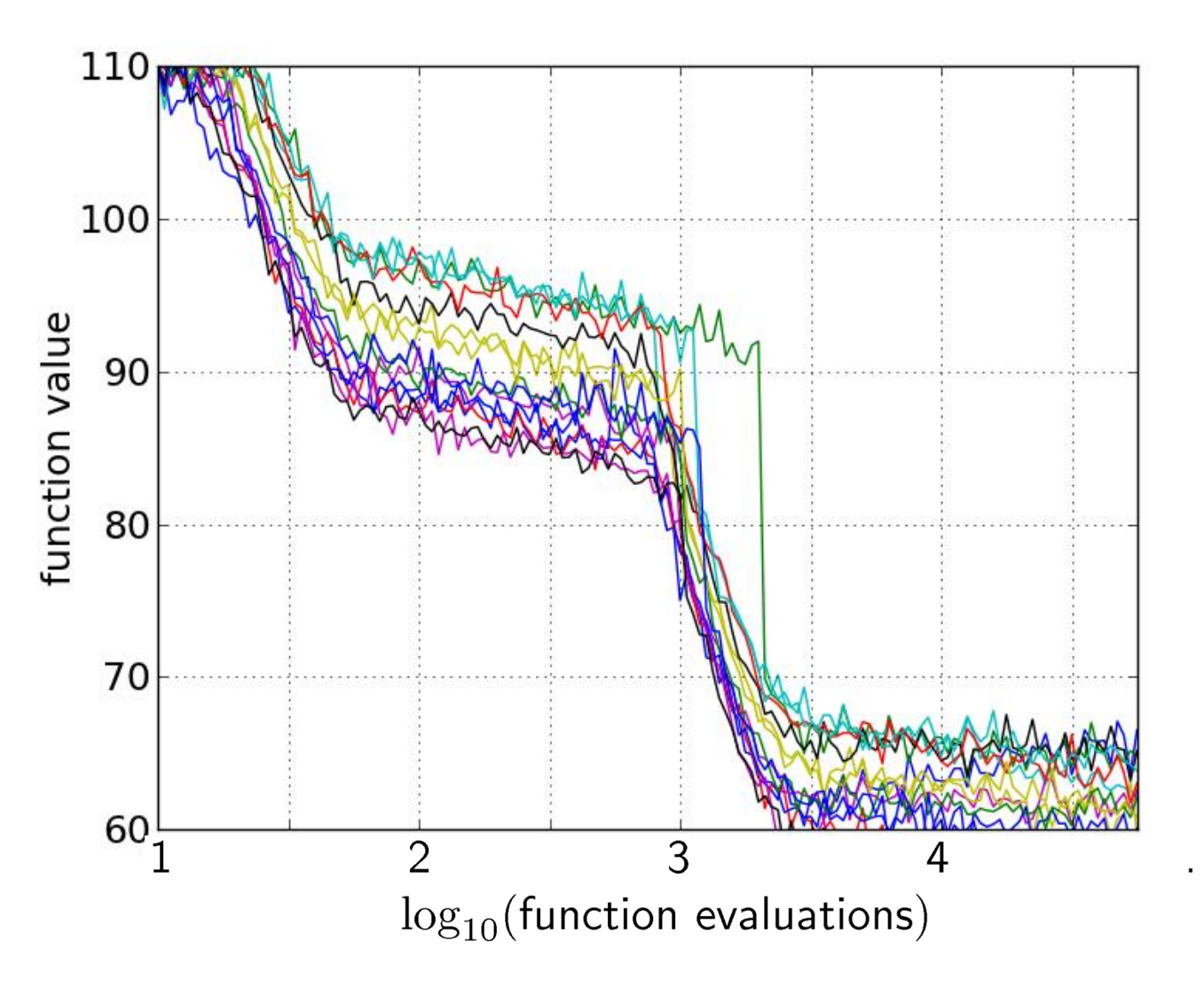

## **15 Runs ≤ 15 Runtime Data Points**

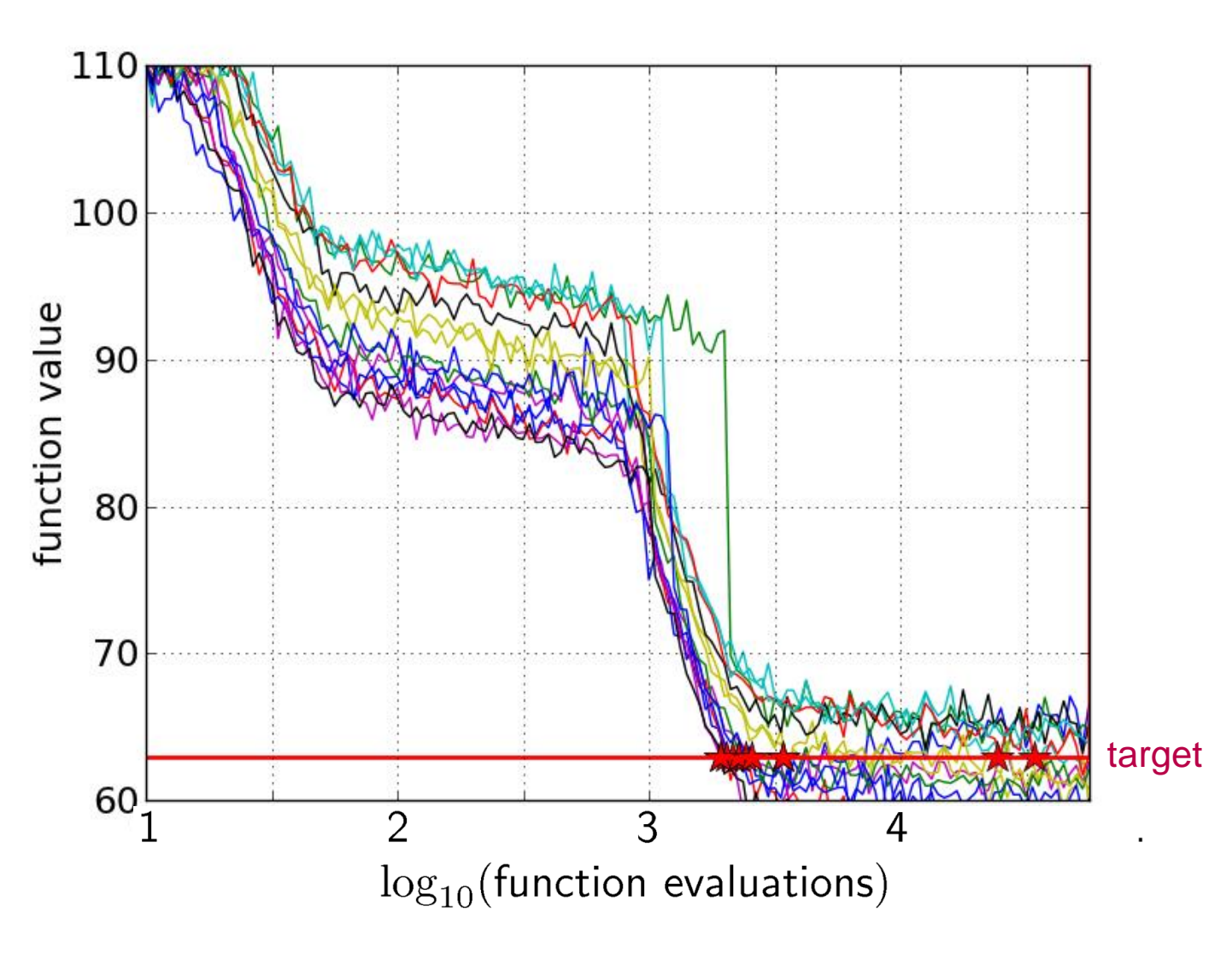

#### **Empirical CDF Empirical Cumulative Distribution**

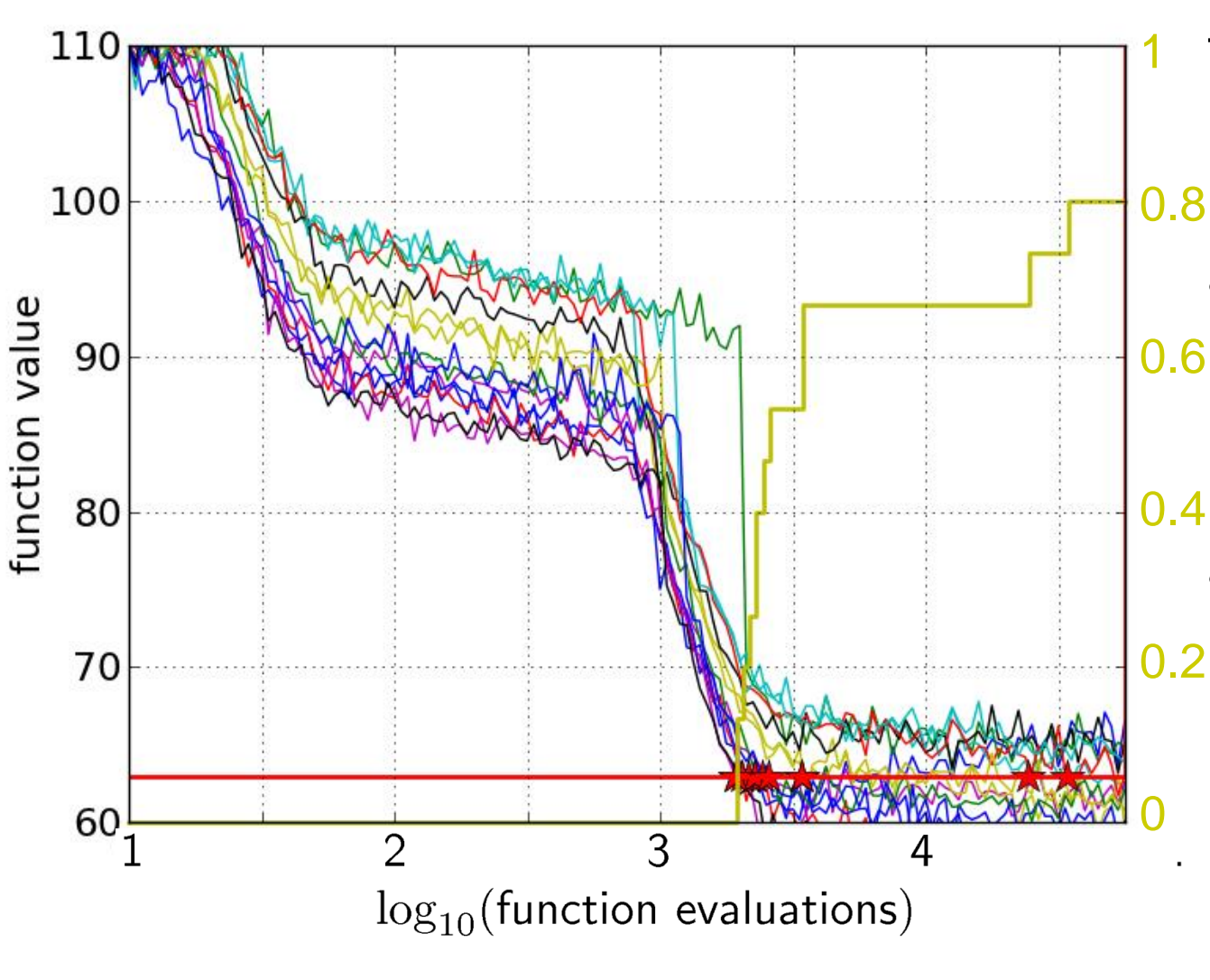

the ECDF of run lengths to reach the target

- has for each data point a vertical step of constant size
- displays for each x-value (budget) the count of observations to the left (first hitting times)

#### **Empirical CDF Empirical Cumulative Distribution**

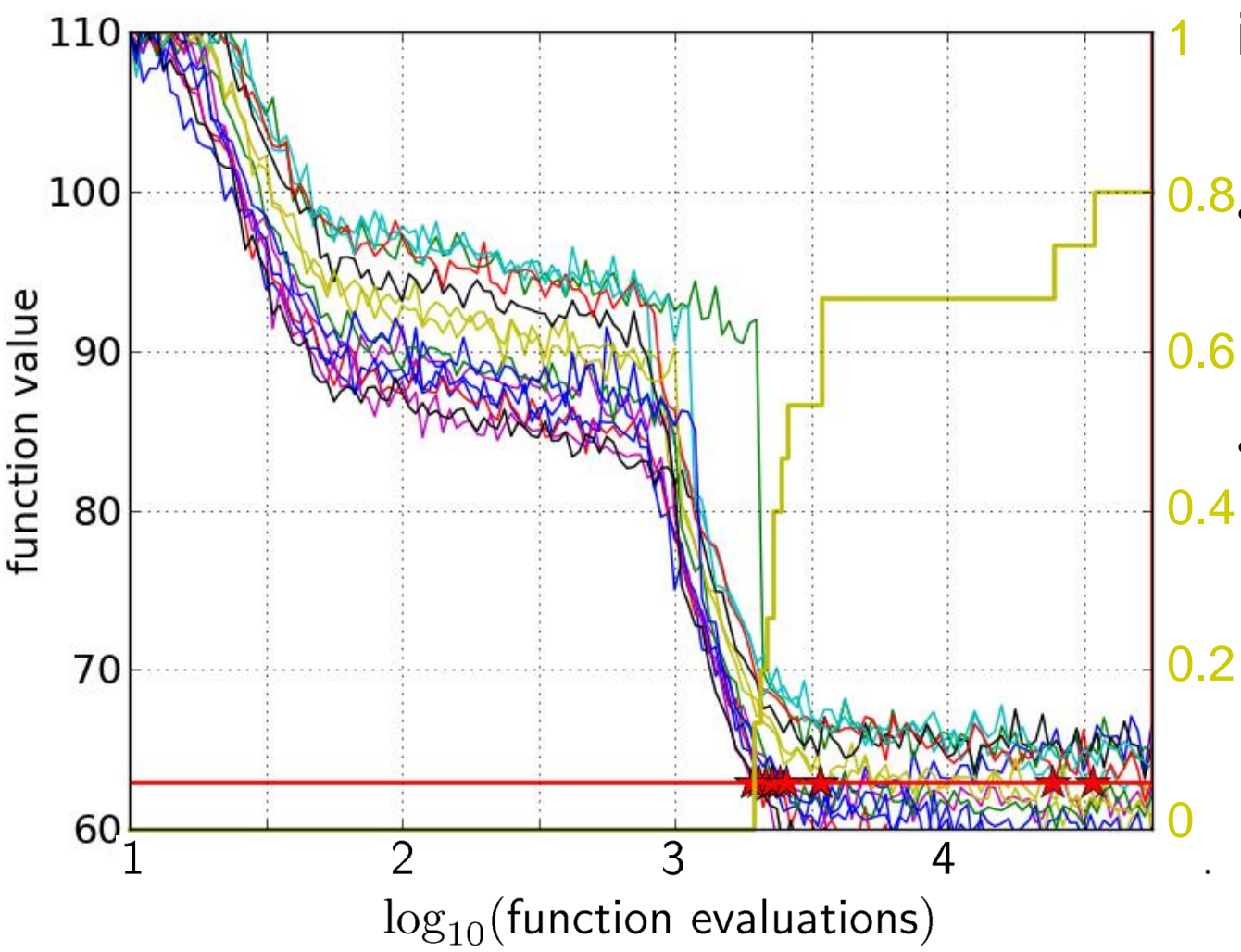

- interpretations possible:
- 0.8. 80% of the runs reached the target
	- e.g.  $60\%$  of the runs need between 2000 and 4000 evaluations

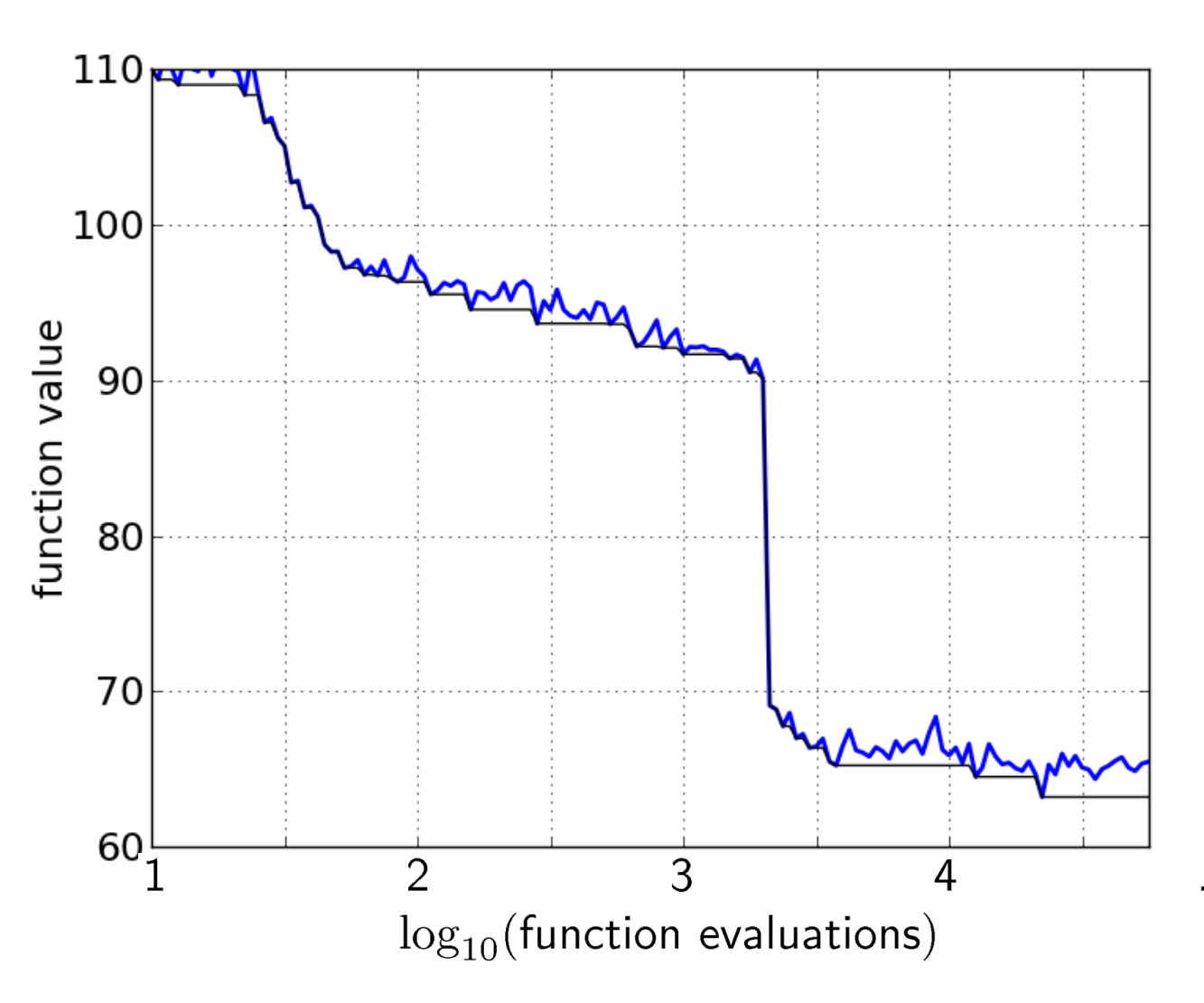

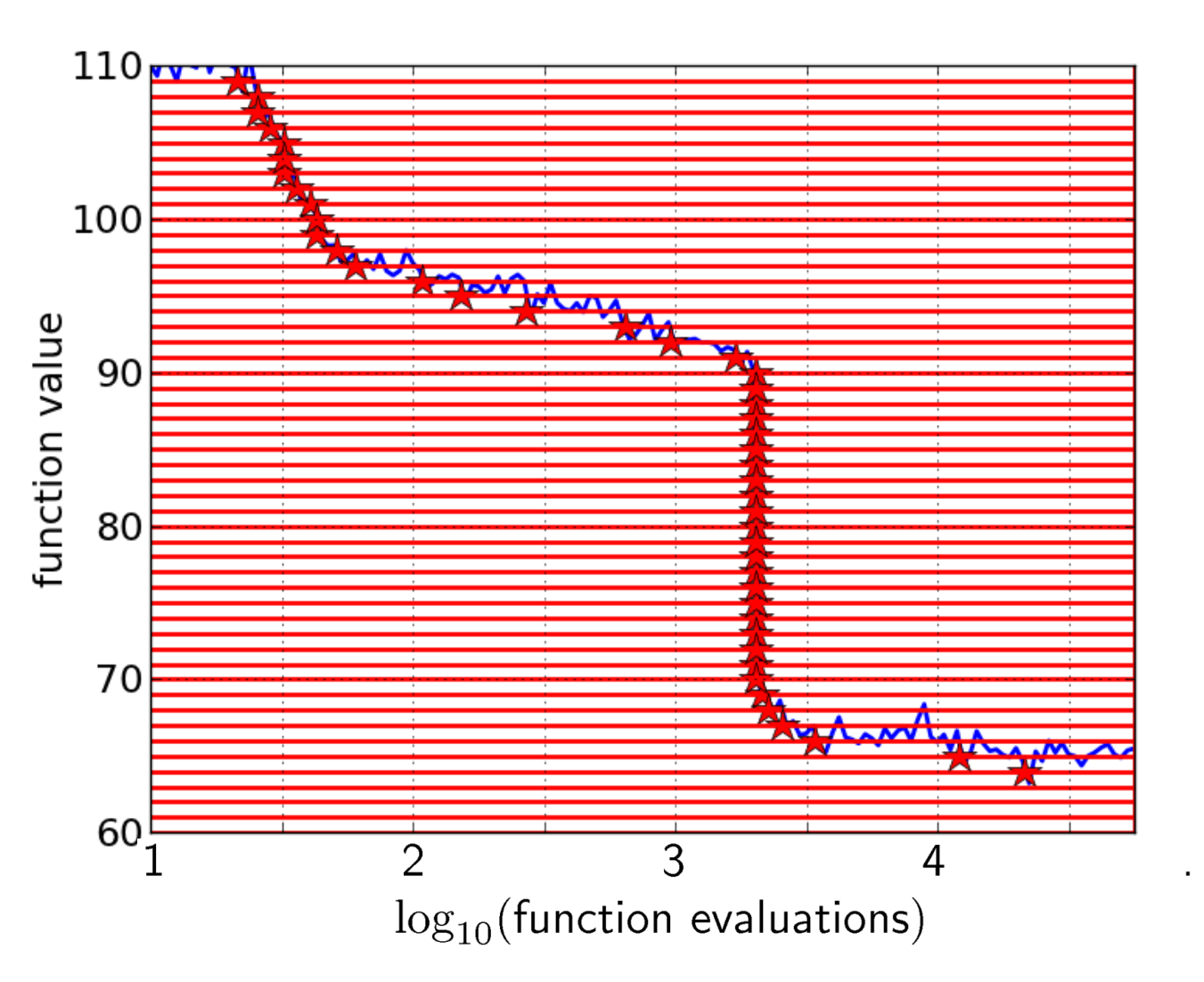

50 equally spaced targets

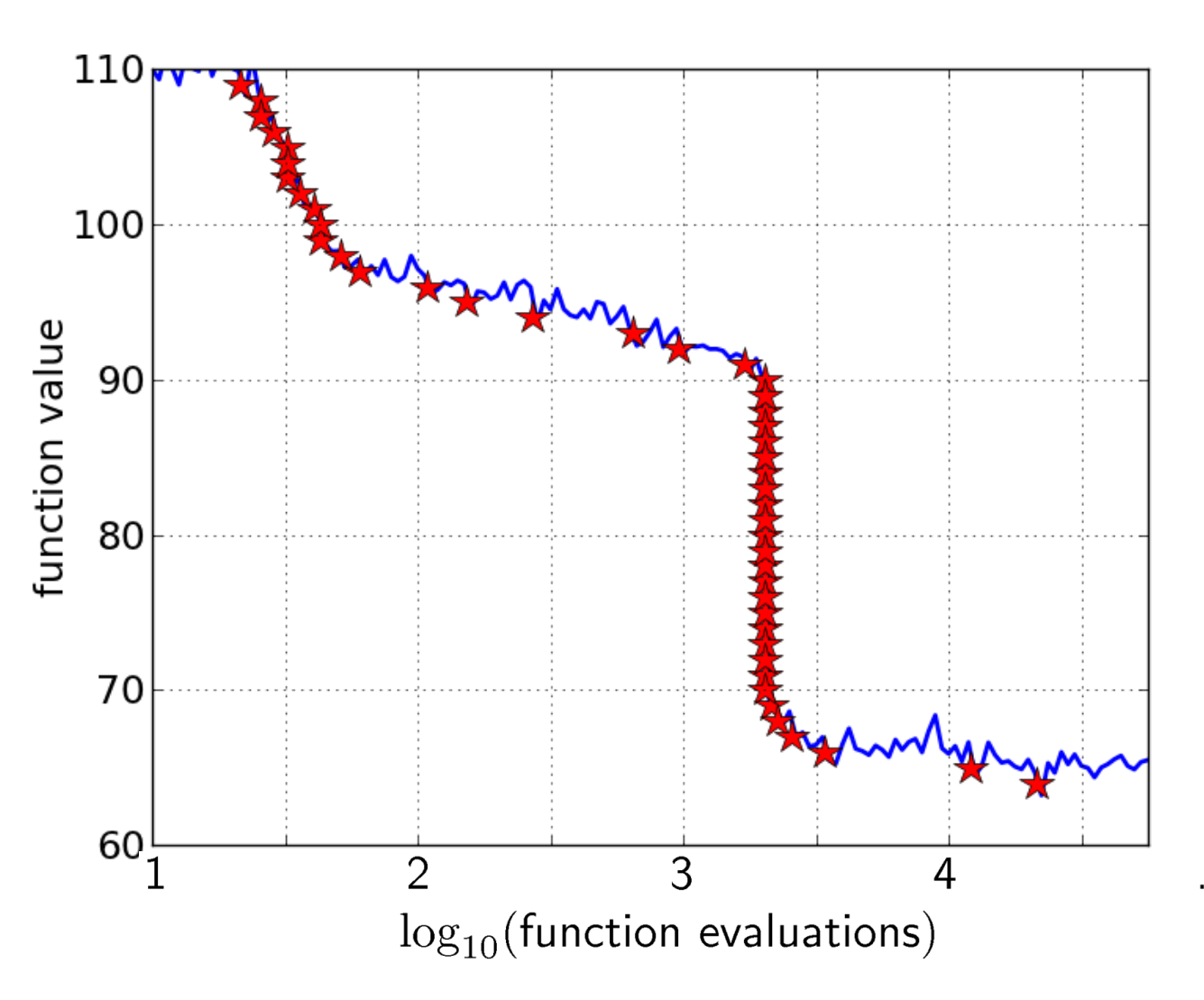

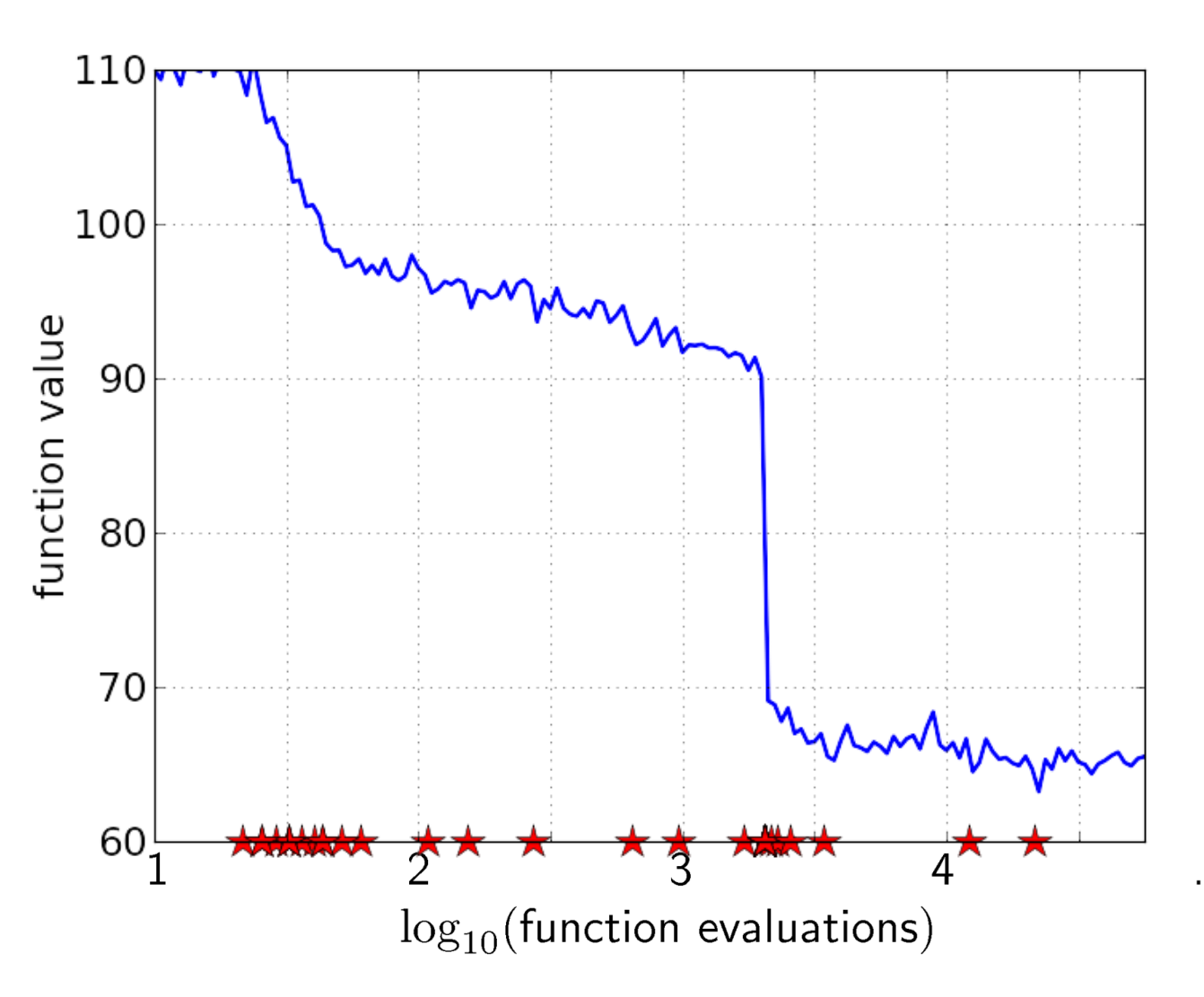

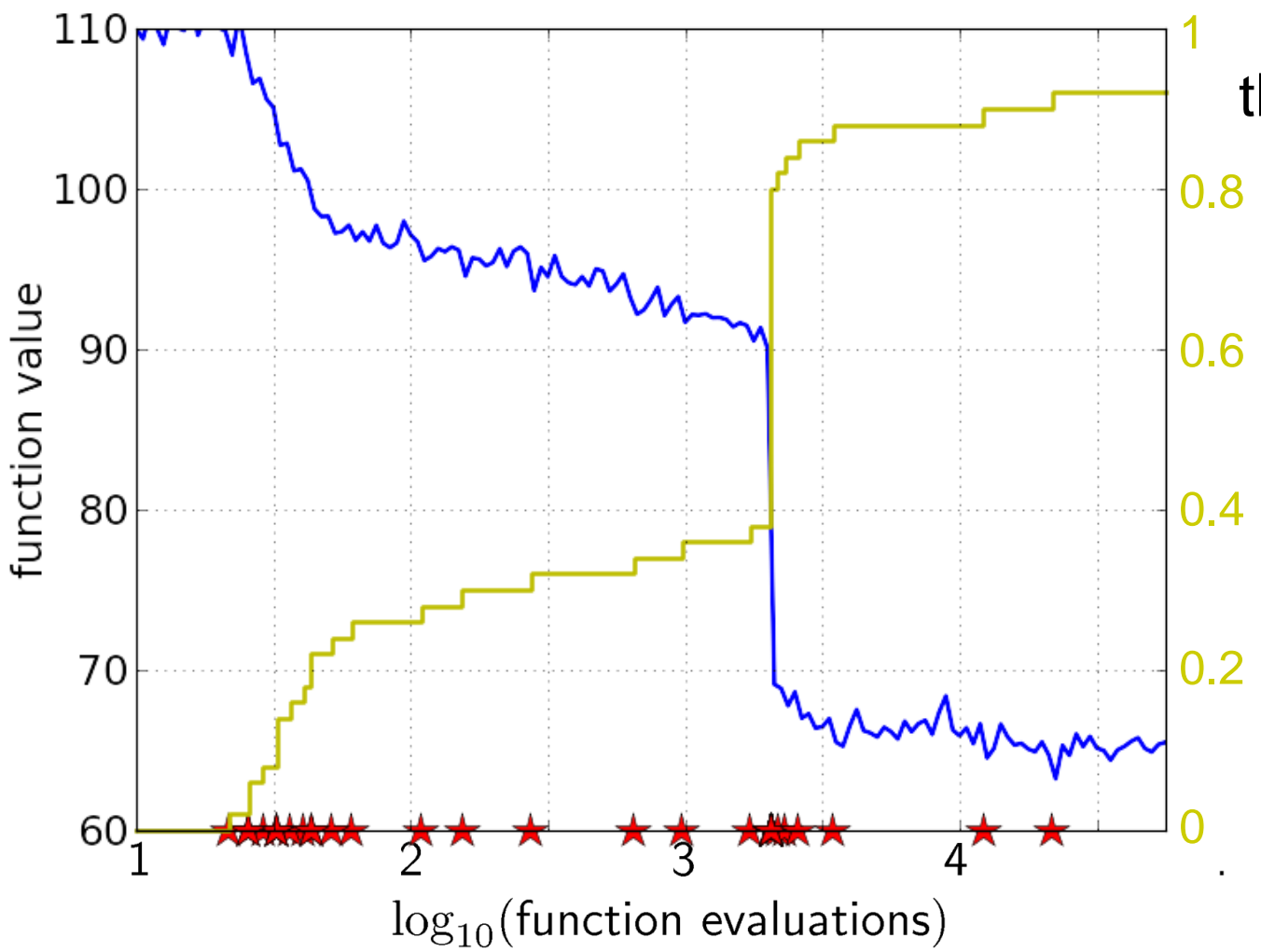

the empirical CDF makes a step for each star, is monotonous and displays for each budget the fraction of targets achieved within the budget

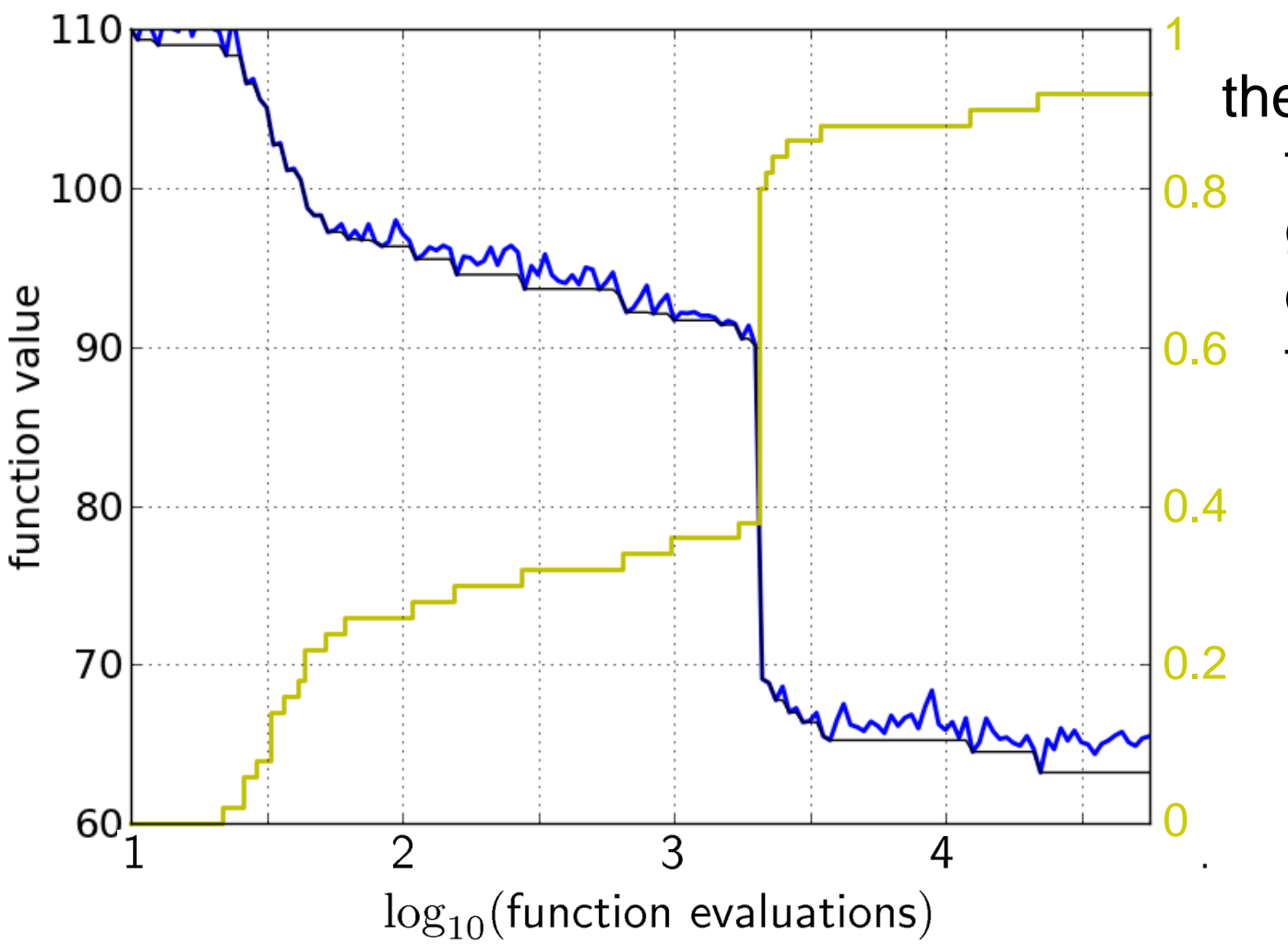

the ECDF recovers the monotonous graph, discretized and flipped

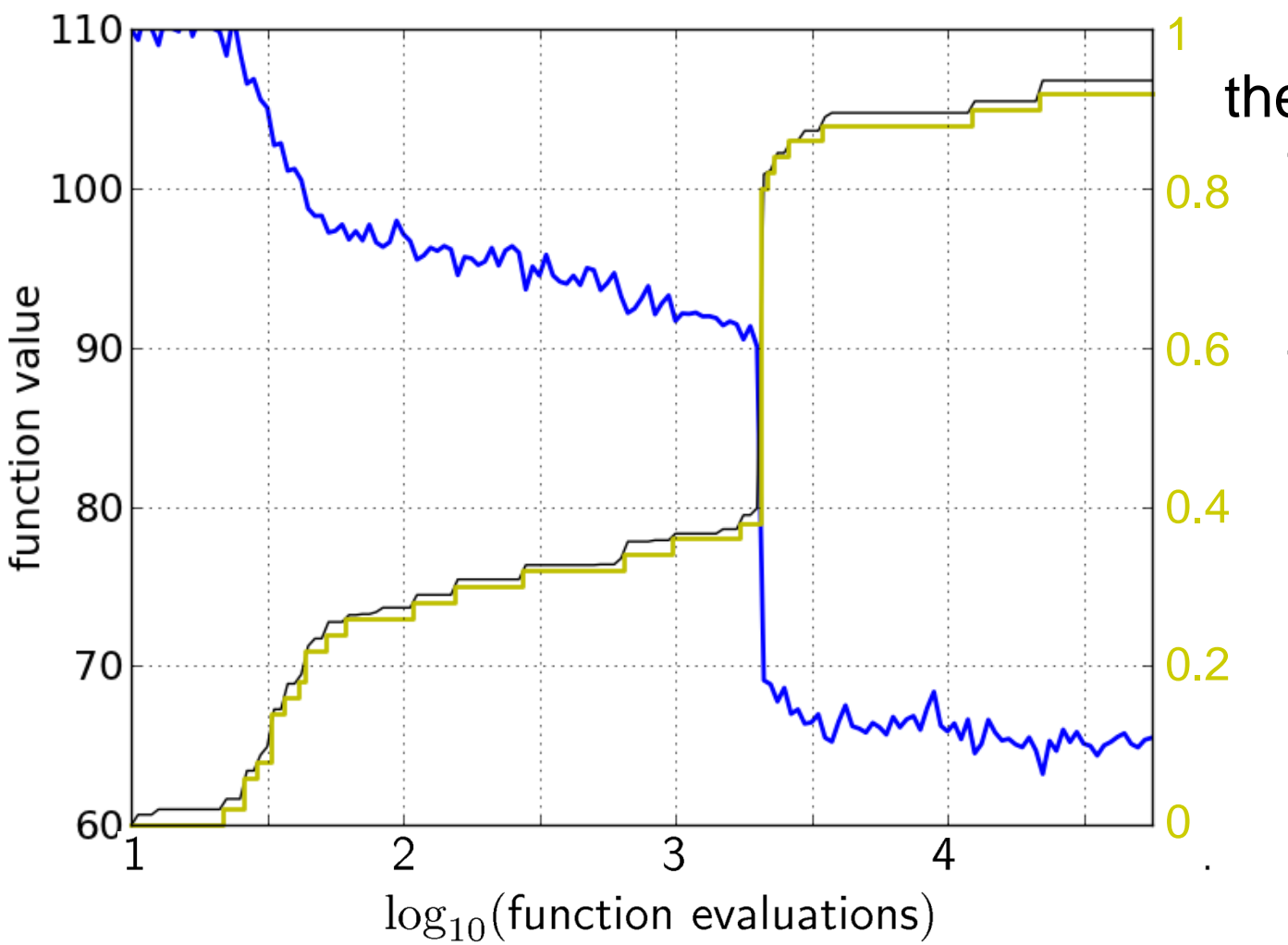

the ECDF recovers the monotonous graph, discretized and flipped

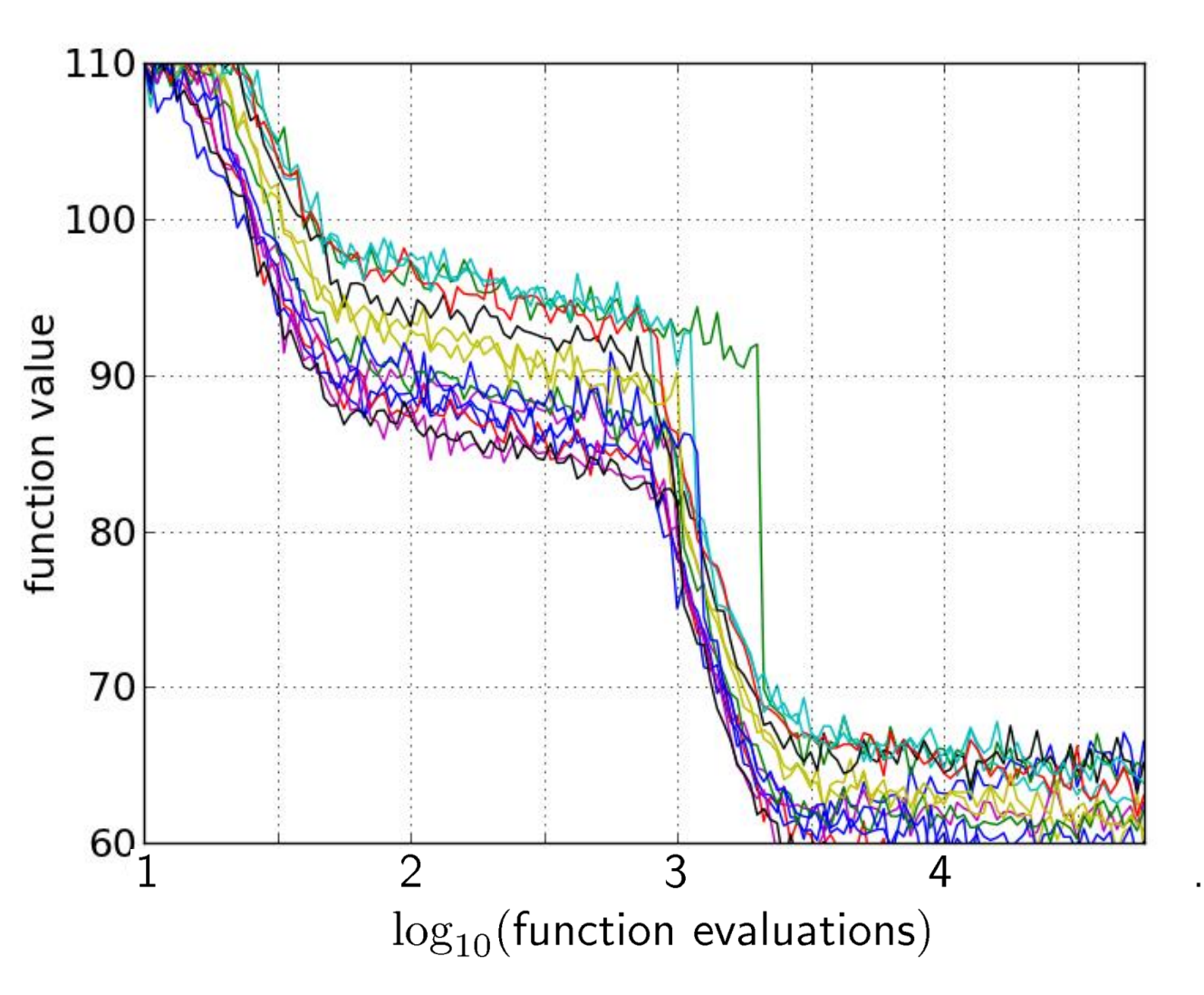

15 runs

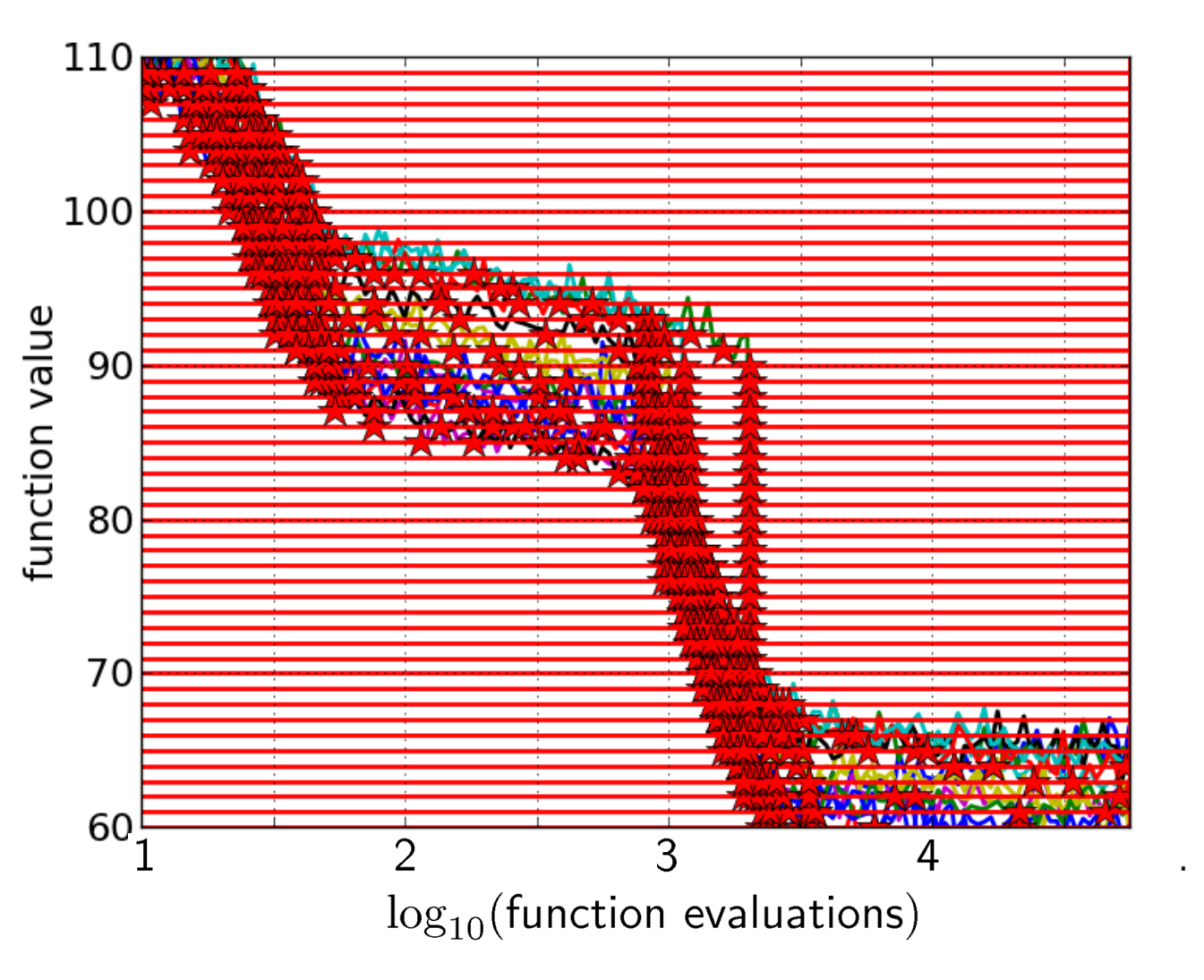

### 15 runs 50 targets

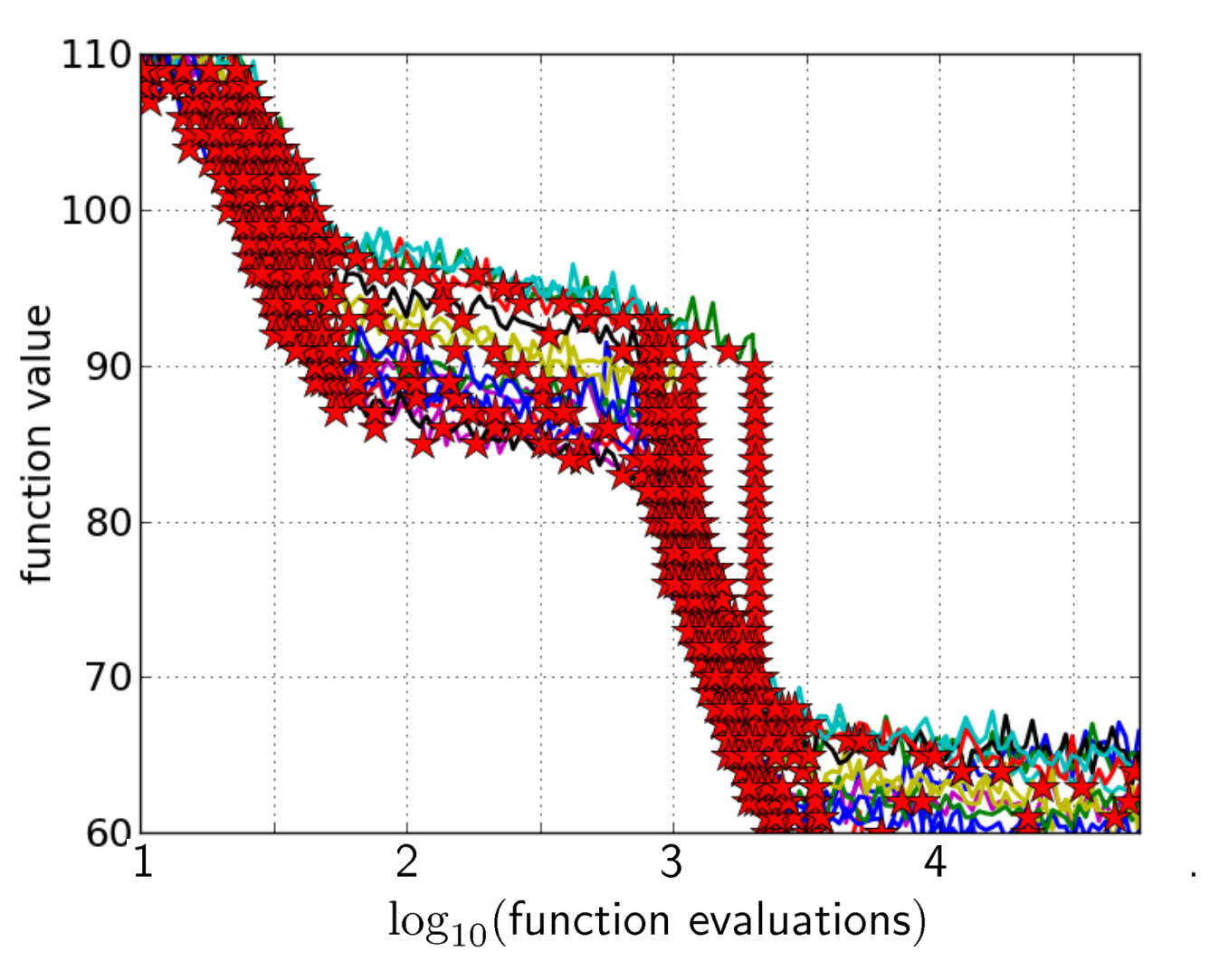

### 15 runs 50 targets

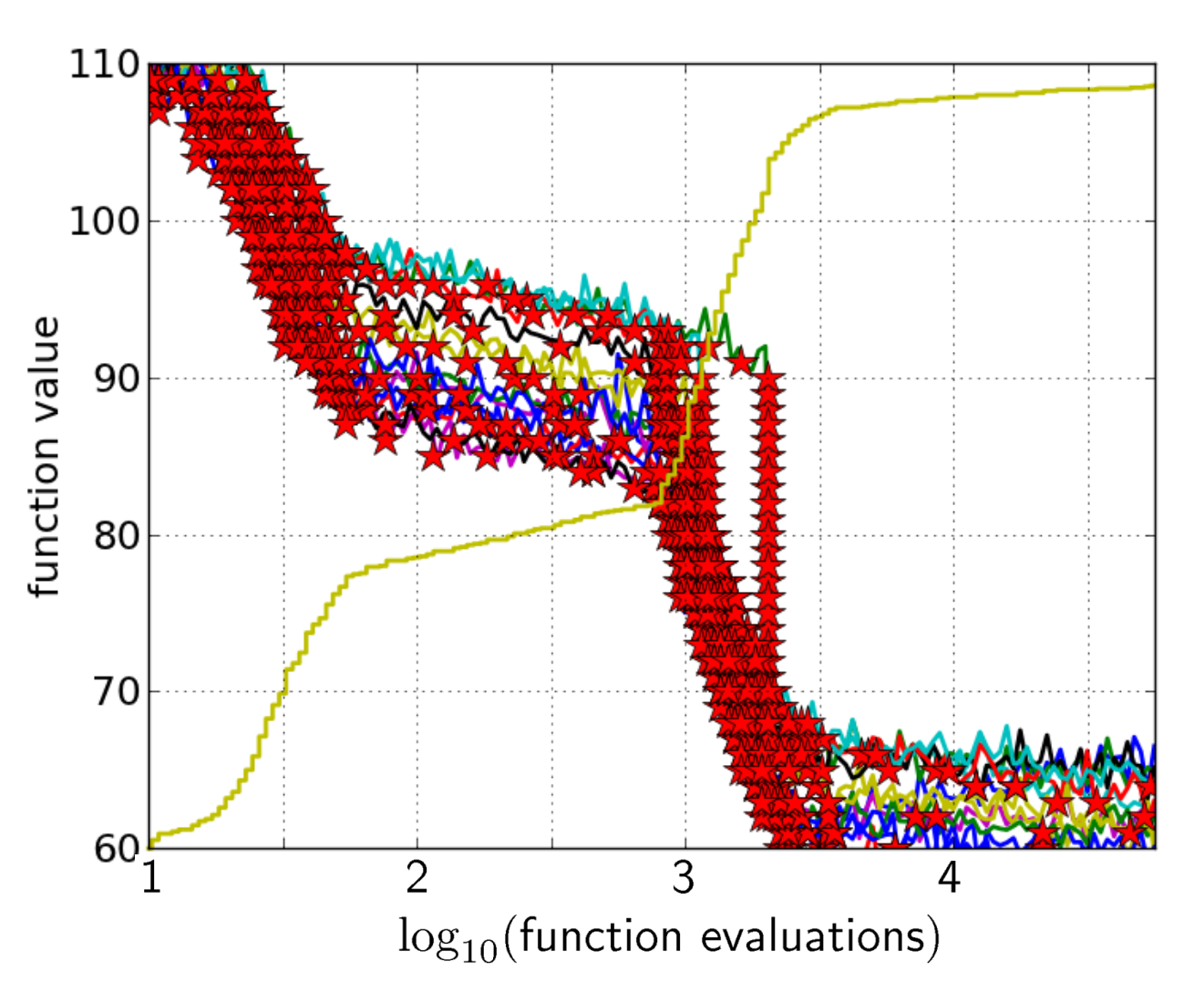

15 runs 50 targets ECDF with 750 steps

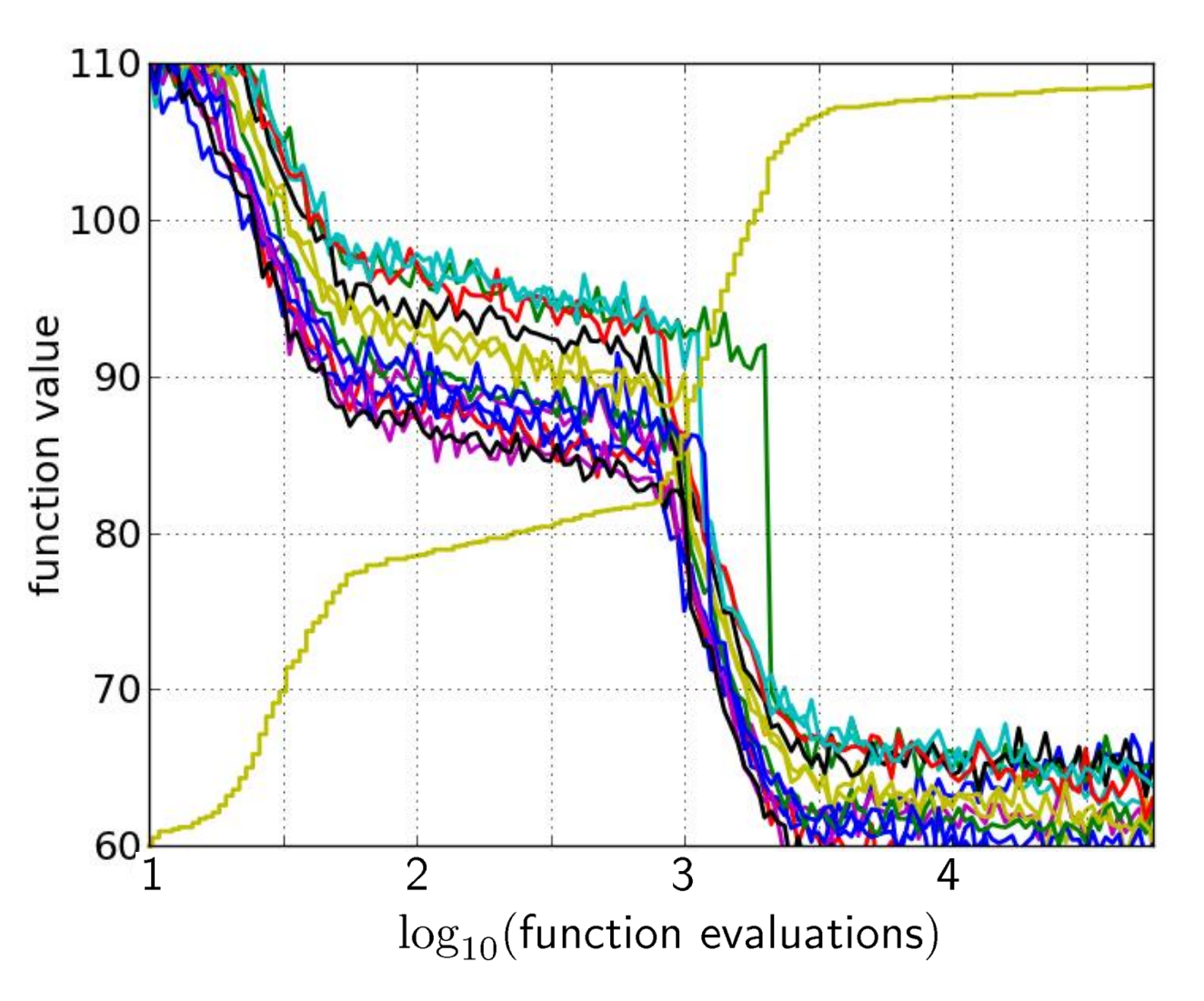

#### 50 targets from 15 runs

...integrated in a single graph
# **Interpretation**

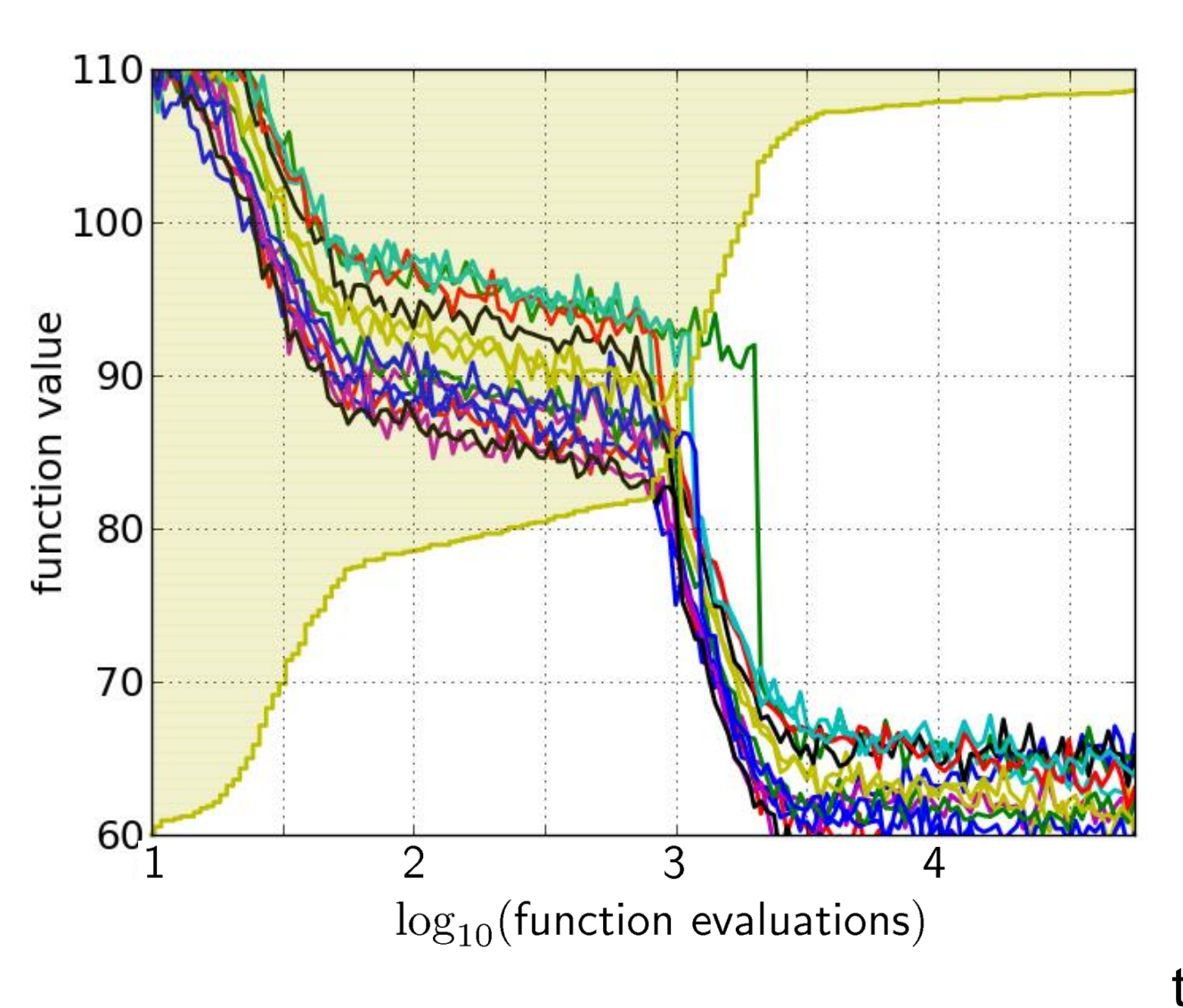

50 targets from 15 runs integrated in a single graph

area over the ECDF curve

=

average log runtime (or geometric avg. runtime) over all targets (difficult and easy) and all runs

### **Fixed-target: Measuring Runtime**

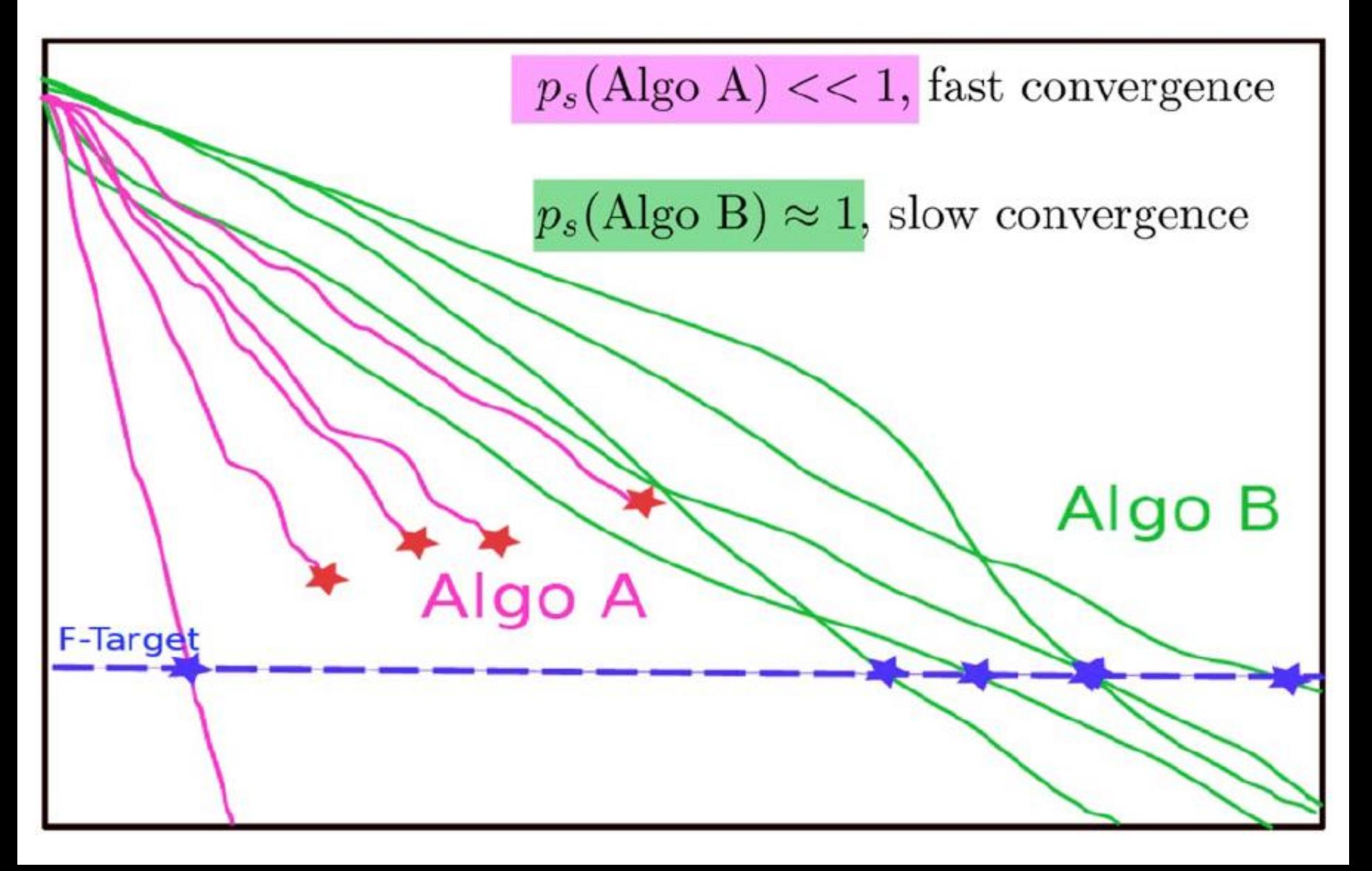

### **Fixed-target: Measuring Runtime**

• Algo Restart A:

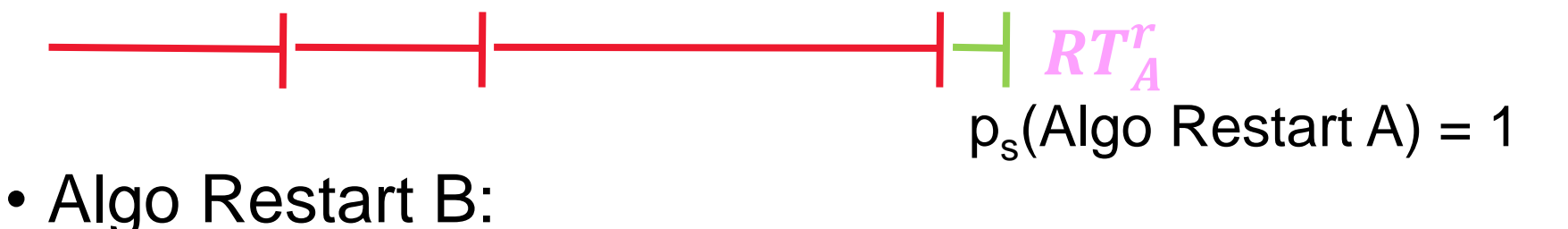

### $RT_B^r$  $p_s$ (Algo Restart B) = 1

### **Fixed-target: Measuring Runtime**

• Expected running time of the restarted algorithm:

$$
E[RT^r] = \frac{1 - p_s}{p_s} E[RT_{unsuccessful}] + E[RT_{successful}]
$$

• Estimator average running time (aRT):

$$
\widehat{p}_s = \frac{\text{\#successes}}{\text{\#runs}}
$$

 $R\widehat{T_{unsucc}} =$  Average evals of unsuccessful runs

 $\widehat{RT}_{succ}$  = Average evals of successful runs

$$
aRT = \frac{\text{total \#evals}}{\text{#successes}}
$$

## **ECDFs with Simulated Restarts**

What we typically plot are ECDFs of the simulated restarted algorithms:

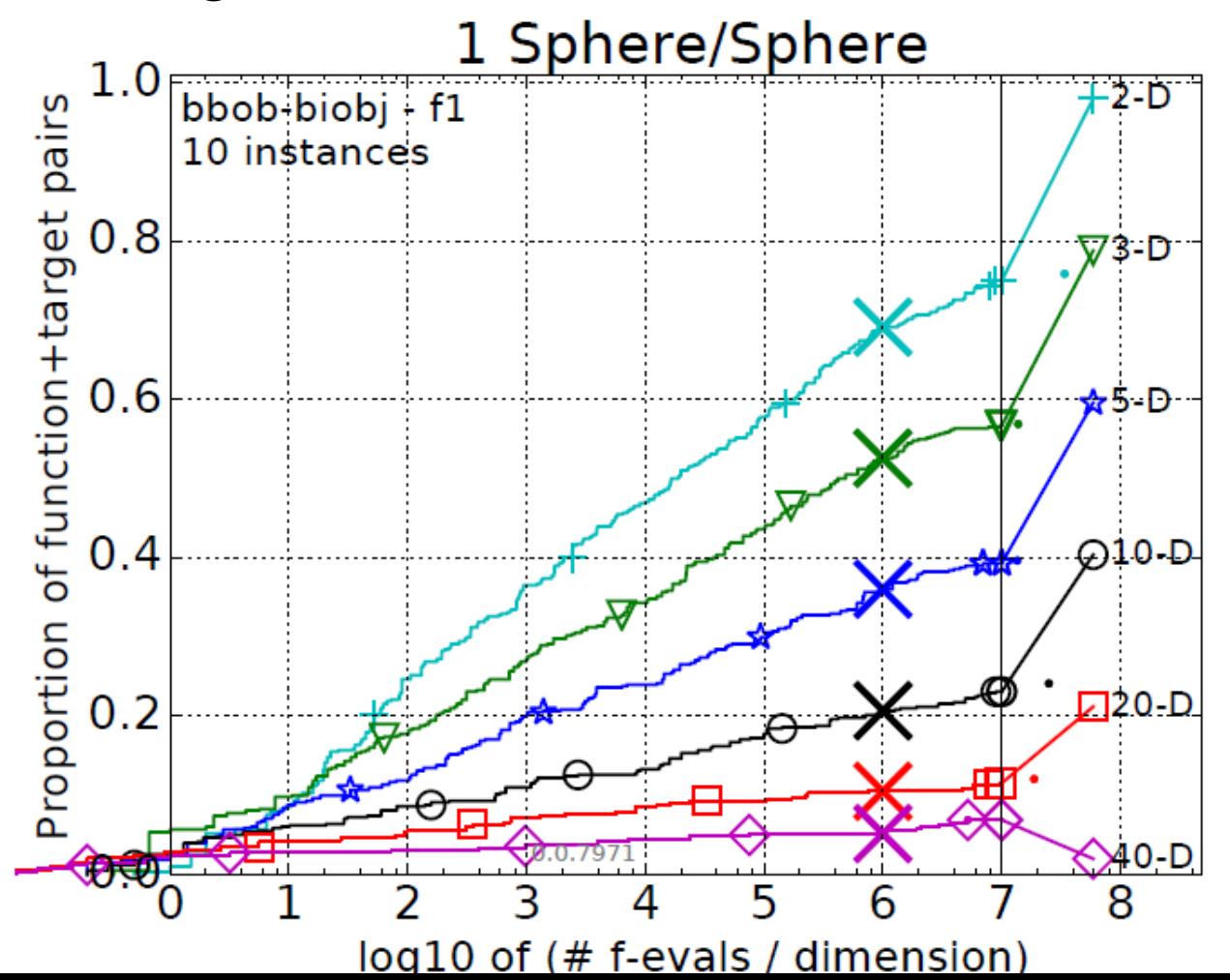

## **Worth to Note: ECDFs in COCO**

In COCO, ECDF graphs

- never aggregate over dimension
	- but often over targets and functions
- can show data of more than 1 algorithm at a time

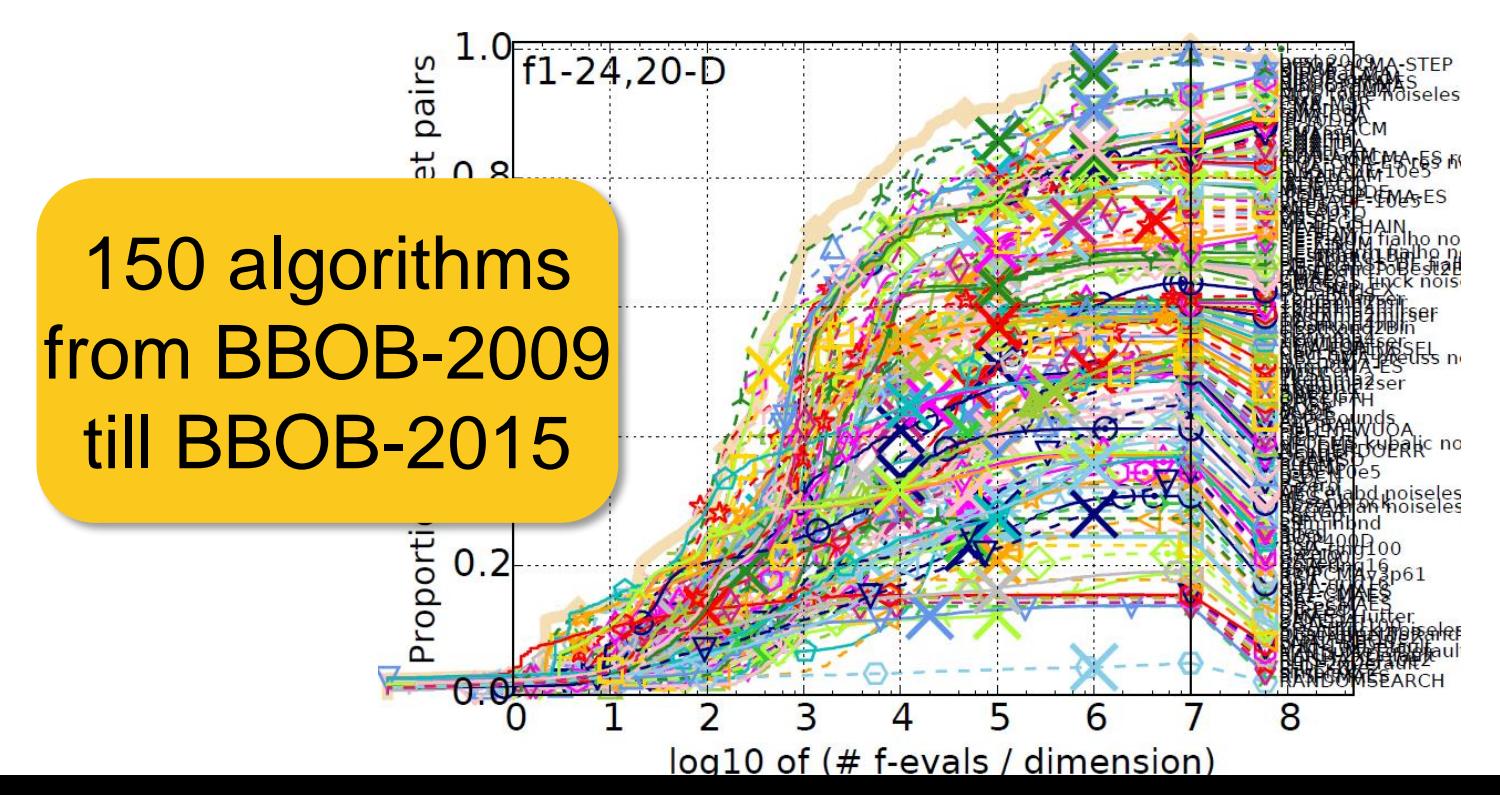

## **Another Interesting Plot...**

...comparing aRT values over several algorithms

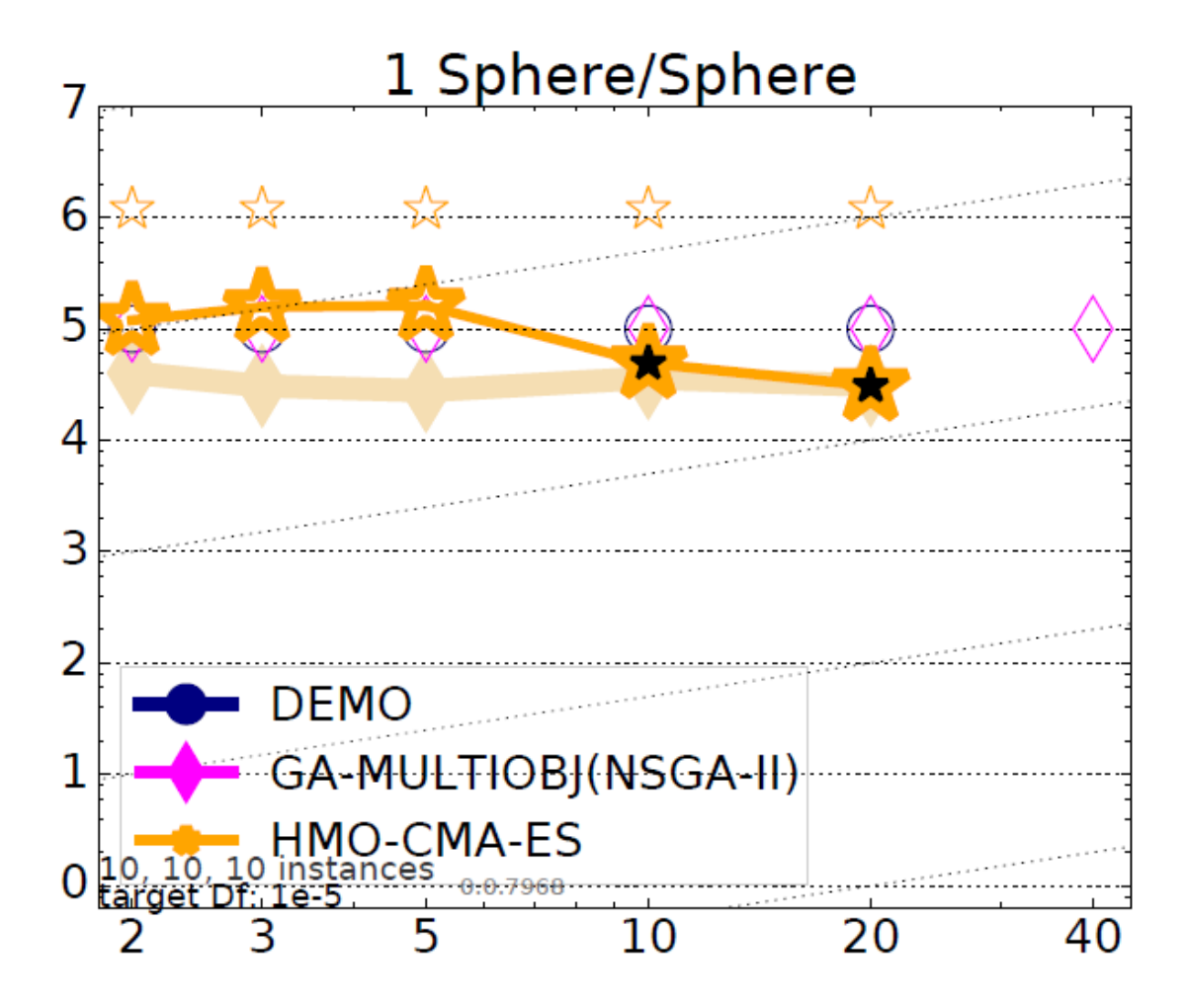

# **Another Interesting Plot...**

...comparing aRT values over several algorithms

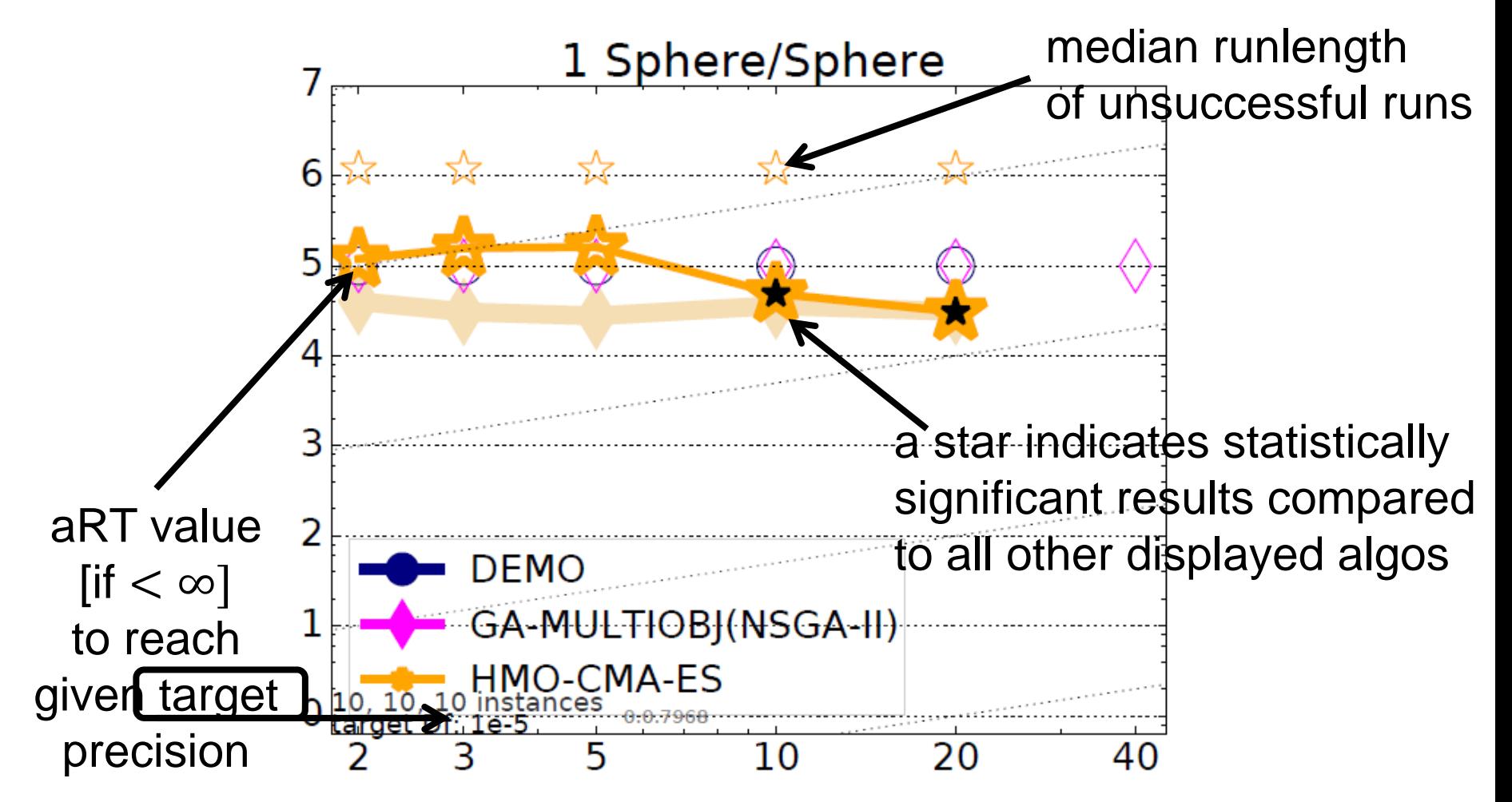

# **Another Interesting Plot...**

...comparing aRT values over several algorithms

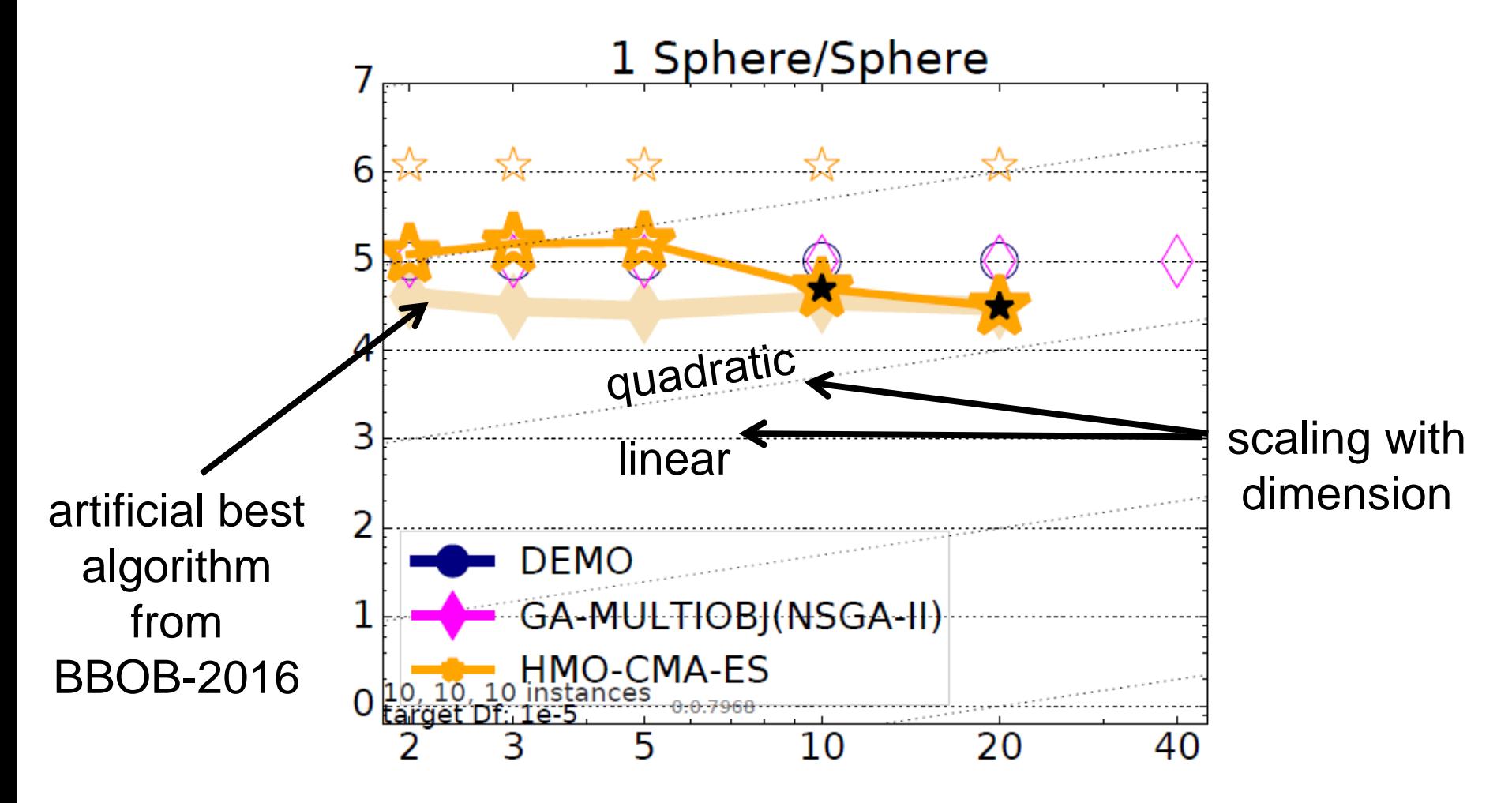

# **Interesting for 2 Algorithms...**

dimensions:

...are scatter plots

 $2:+, 3: \nabla, 5: \star, 10: \circ, 20: \square, 40: \diamond.$ 

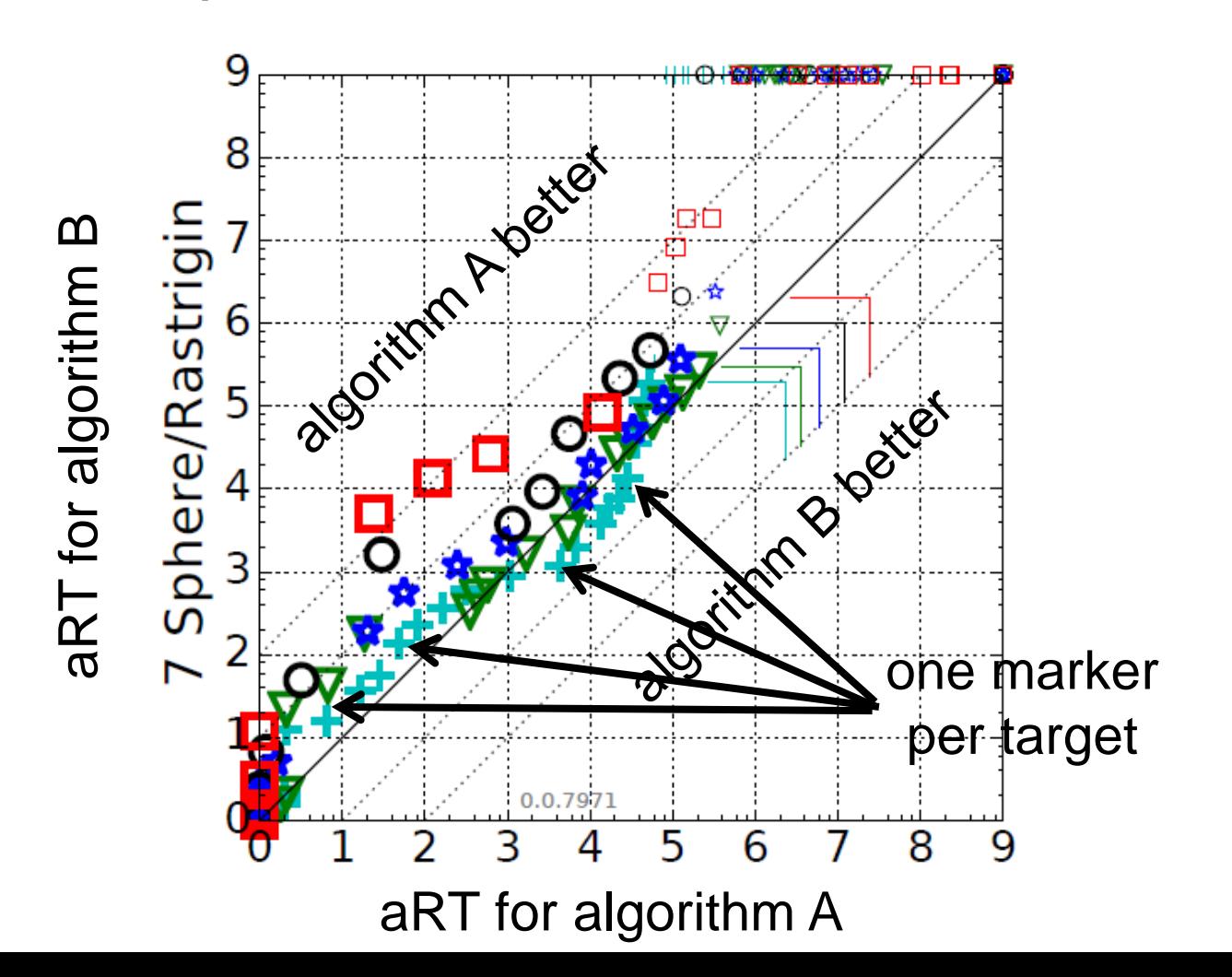

### **There are more Plots...**

...but they are probably less interesting for us here

### **Exercise (Part 2): Comparing Numerical Optimization Algorithms with COCO**

### **Exercise (Part 2)**

#### **Objectives:**

- investigate the performance of algorithms
	- CMA-ES ("IPOP-CMA-ES" version)
	- Nelder-Mead simplex (use "NelderDoerr" version here)
	- BFGS quasi-Newton
	- Genetic Algorithm: discretization of cont. variables ("GA")
	- plus 1-2 algos of your choice from [http://coco.gforge.inria.fr](http://coco.gforge.inria.fr/)
- postprocess (now) and investigate the data (after a few more slides)

#### tip: use **--omit-single** option to save time

### **The single-objective BBOB functions**

## **The bbob Testbed**

### • 24 functions in 5 groups:

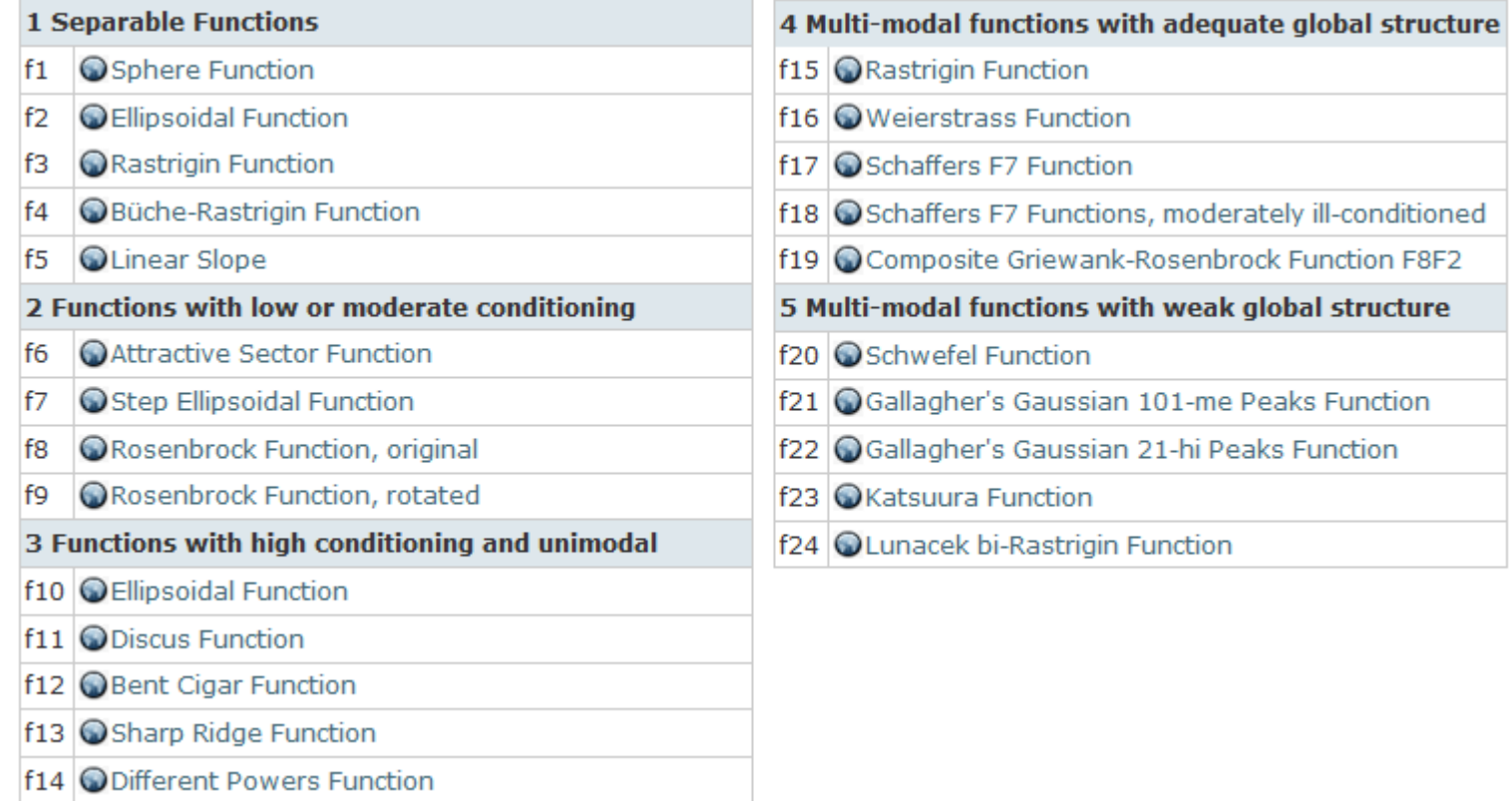

• 6 dimensions: 2, 3, 5, 10, 20, (40 optional)

# **Notion of Instances**

- All COCO problems come in form of instances
	- e.g. as translated/rotated versions of the same function
- Prescribed instances typically change from year to year
	- avoid overfitting
	- 5 instances are always kept the same

Plus:

• the bbob functions are locally perturbed by nonlinear transformations

## **Notion of Instances**

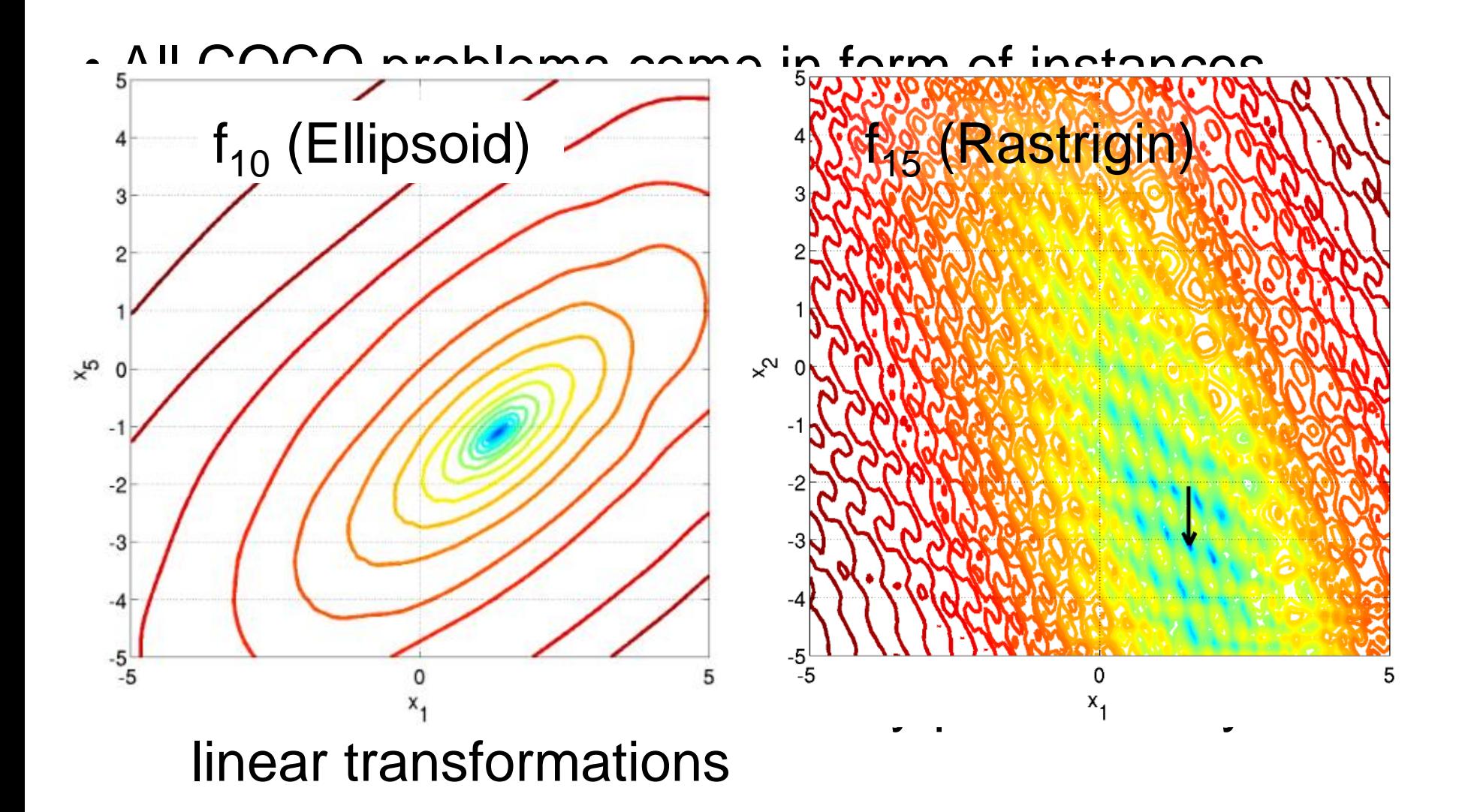

### **Exercise (Part 3): Comparing Numerical Optimization Algorithms with COCO**

### **Exercise (Part 3)**

#### **Objective:**

investigate the data:

- a) which algorithms are the best ones?
- b) does this depend on the dimension?
- c) look at single graphs: can we say something about the algorithms' invariances, e.g. wrt. rotations of the search space?
- d) what do you think: are the displayed algorithms well-suited for problems with larger dimension?
- e) what can you say about the algorithm, you chose yourself?

#### reminder: open thesis projects

#### one is related to this exercise but automatized & for 150+ data sets ("data science")

I hope it became clear...

...that the fixed-target approach is superior over the budget-based approach (and why) ...that COCO is easy to use and provides a lot of data to explore ...and which algorithms to use/investigate when you have to solve a numerical unconstrained blackbox problem yourself at some point